## REPUBLIQUUE ALGERIENNE DEMOCRATIQUE ET POPULAIRE MINISTERE DE L'ENSEIGNEMENT SUPERIEUR ET DE LA RECHERCHE SCIENTIFIQUE UNIVERSITE SAAD DAHLEB BLIDA

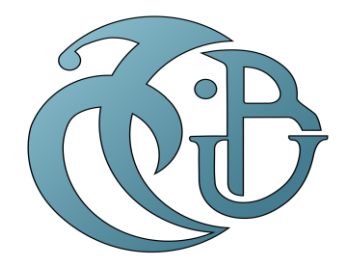

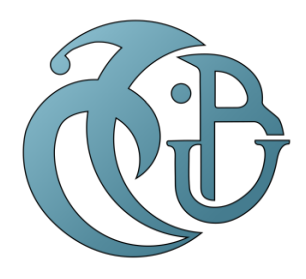

## PROJET DE FIN D'ETUDES

Pour l'obtention du Diplôme de Master en Energies renouvelables Option : Habitat Bioclimatique

Thème :

Caractérisation d'un matériau à base d'Algue marine pour l'isolation d'un habitat

Promoteur : Réaliser par : Pr SEMMAR DJAFAR HASNAOUI YOUCEF ISLAM KHERIBECHE SLIMANE ABDELAZIZ

Année Universitaire 2020/2021

### **Remerciement**

Nous Tenons, en premier lieu, à remercier Allah, le tout puissant, de nous avoir donné autant de patience, courage et force pour réaliser ce travail.

Nos sincères remerciements vont en premier lieu à :

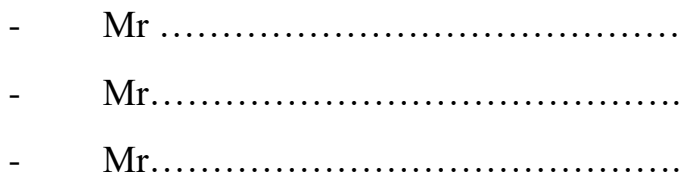

Pour avoir accepté de faire partie du jury et d'examiner ce travail avec attention ;

à notre promoteur : Dr SEMMAR DJAFAR

Pour toutes leurs orientations pertinentes et pour leur disponibilité.

à Mr le directeur général du Centre National de l'Etude et de la Recherche Intégrée du Bâtiment pour tous les moyens mis à notre disposition pour le bon déroulement de notre travail, ainsi que tout l'ensemble des employés et techniciens du laboratoire du CNERIB.

à nos parents pour le soutient et les encouragements qu'ils nous en fournis pendant cette période.

- à nos familles, nos amis et à tous ceux qui ont participé de près ou de loin à la réalisation de ce modeste travail.

## Table des matières

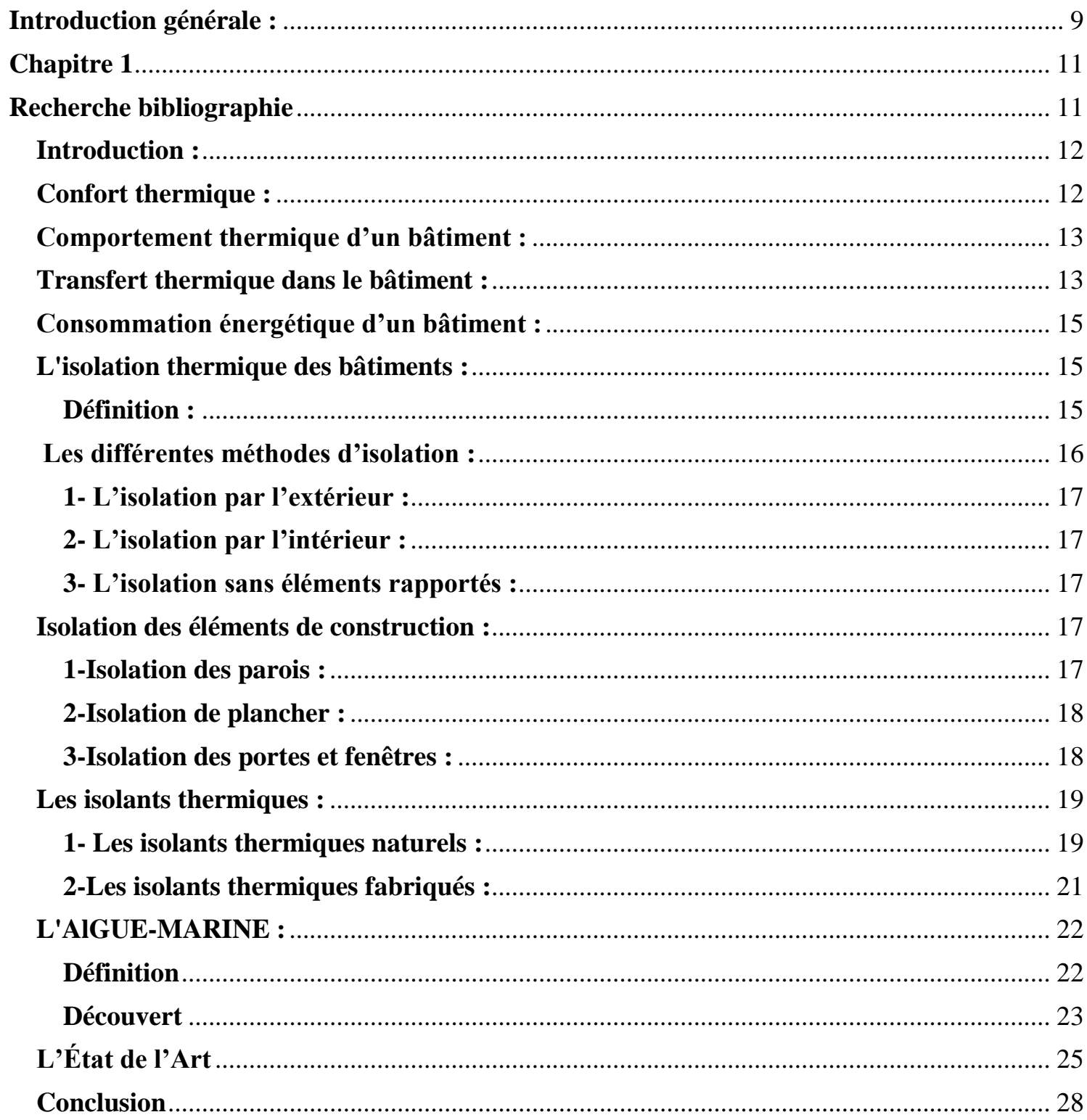

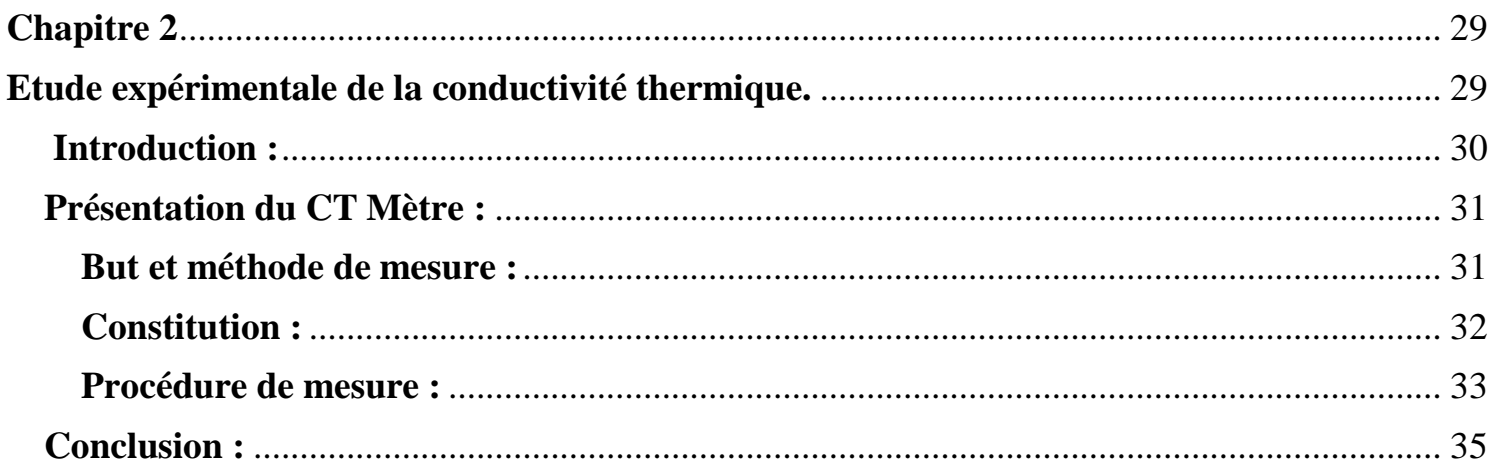

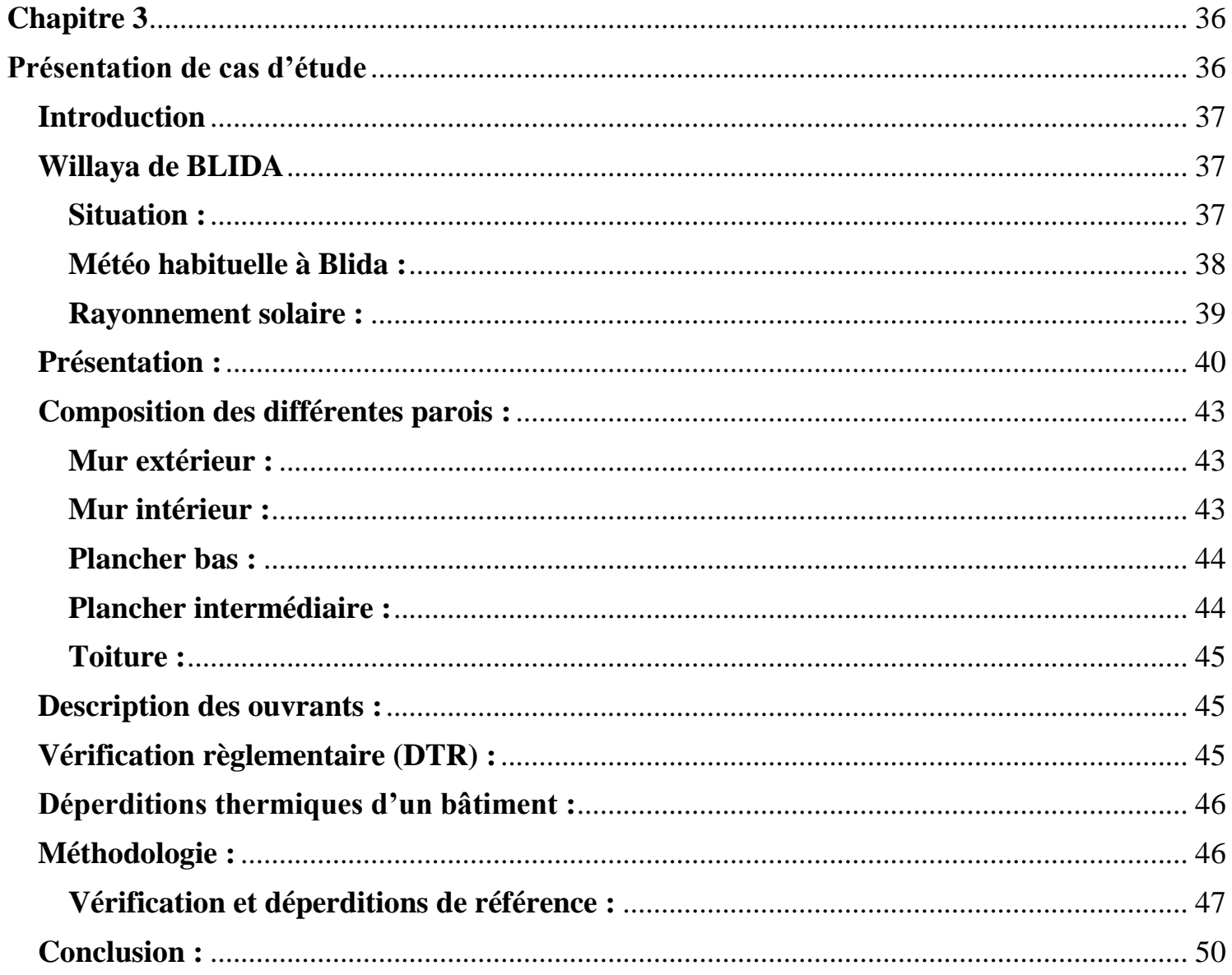

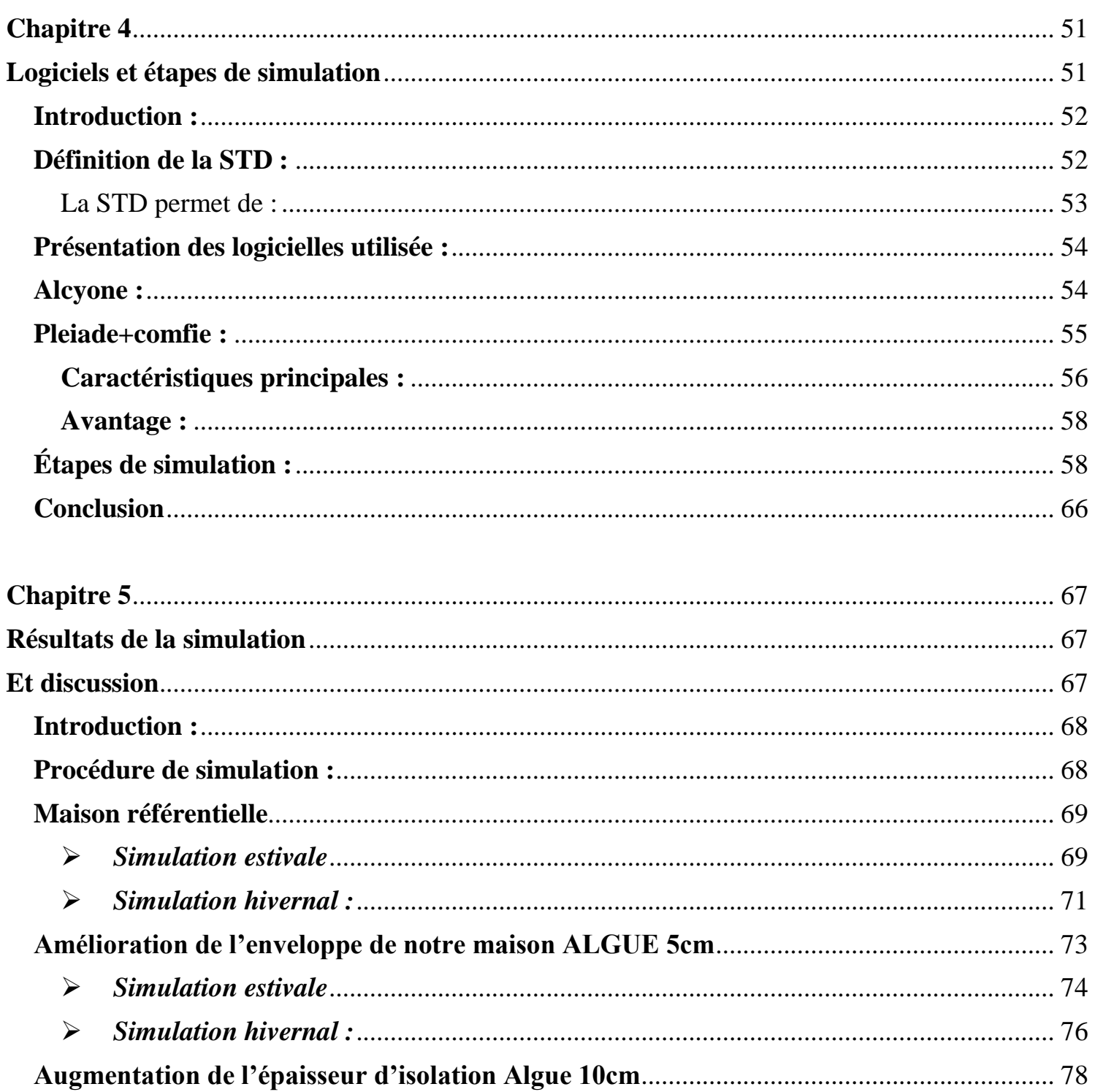

 $\blacktriangleright$ 

 $\blacktriangleright$ 

## Listes des figures

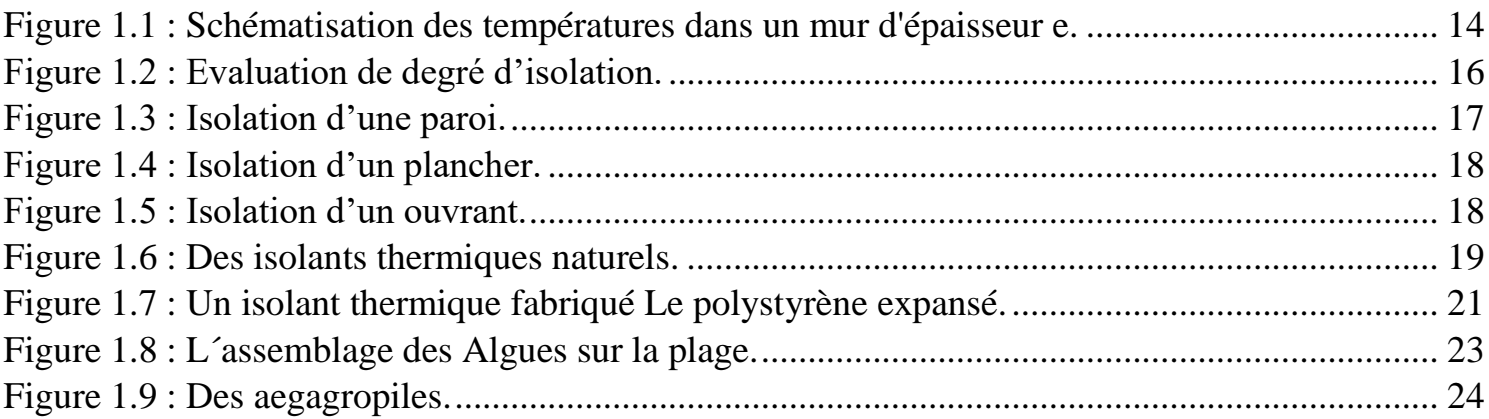

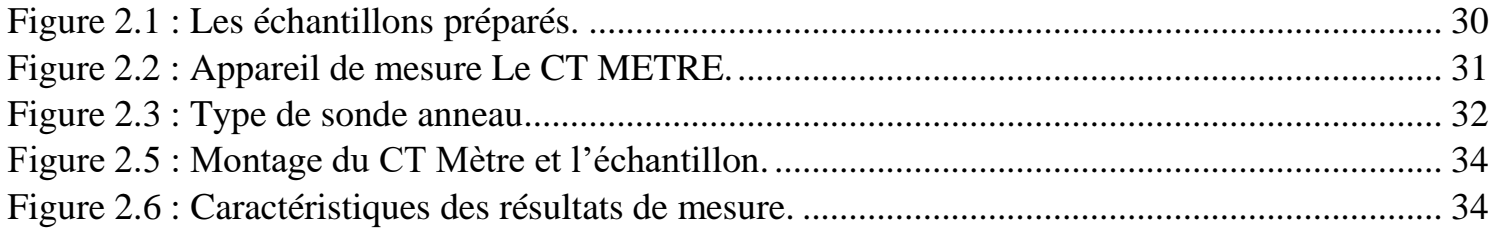

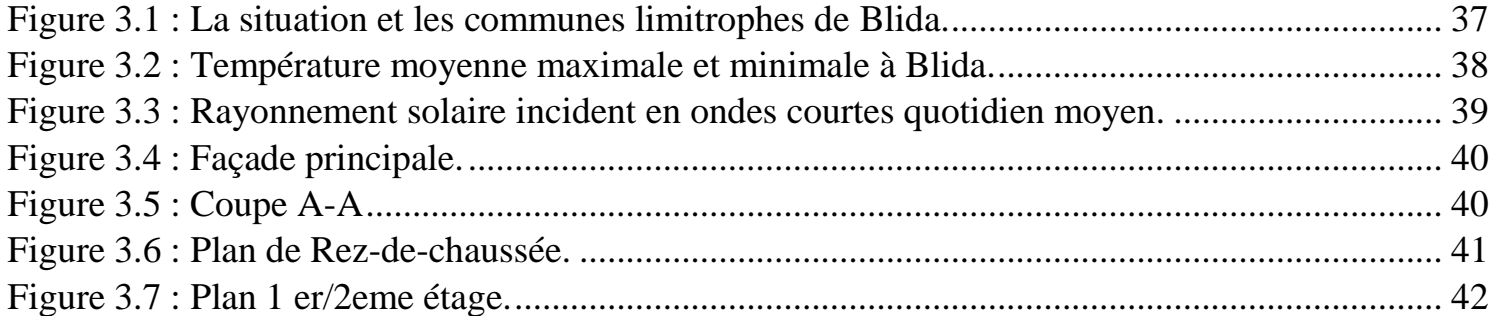

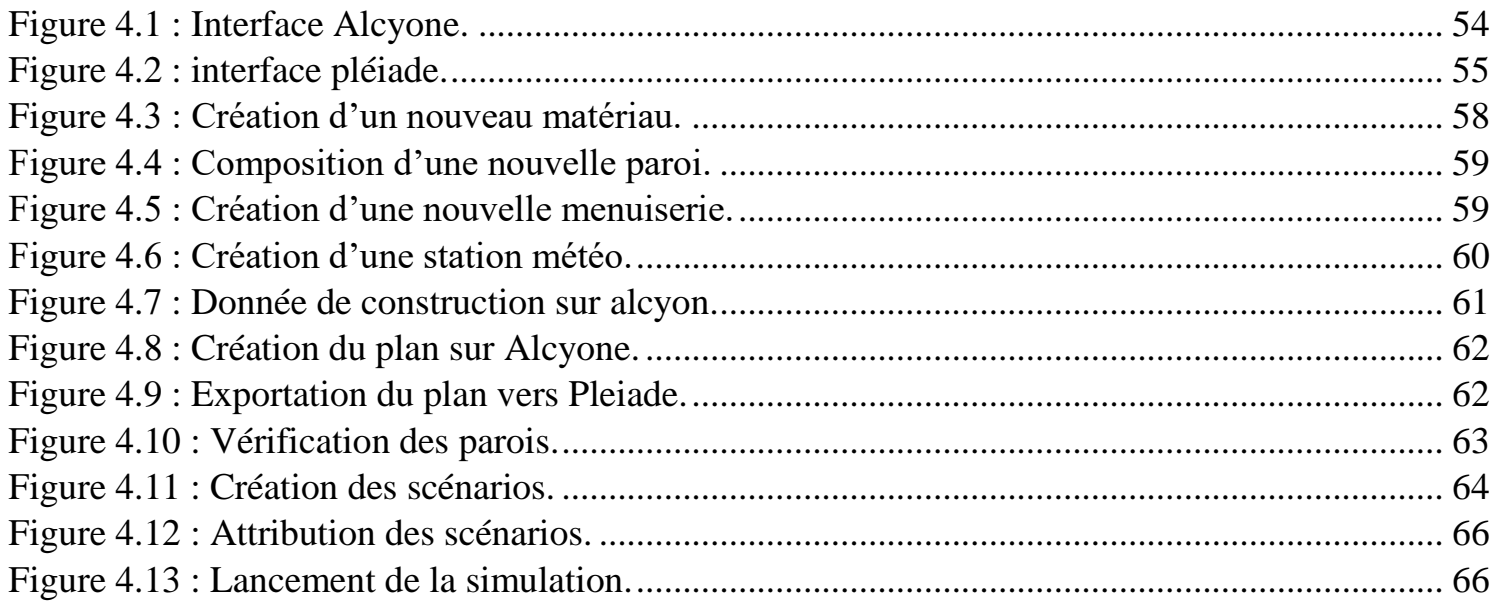

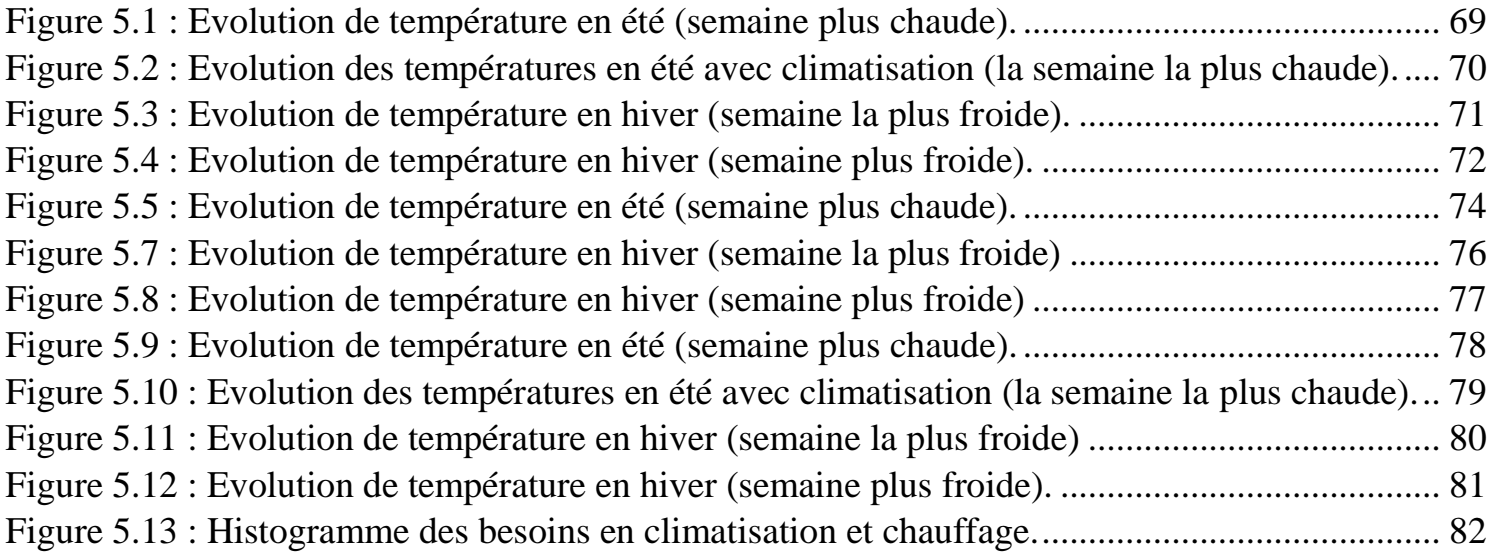

## **Liste des Tableaux**

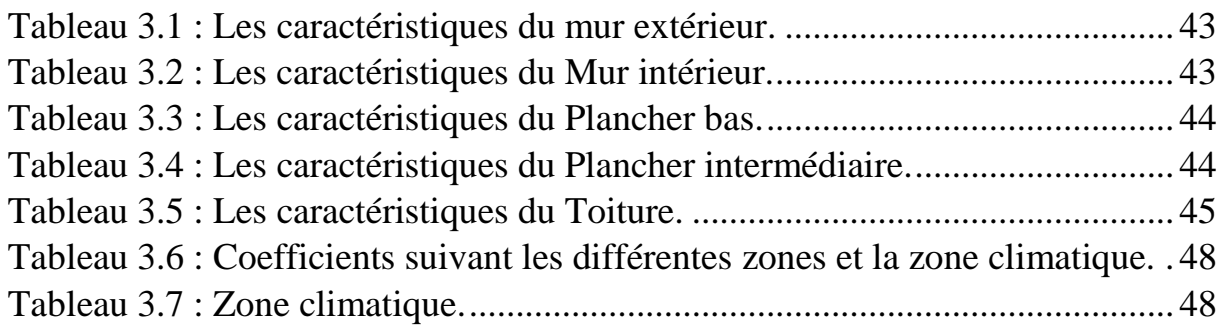

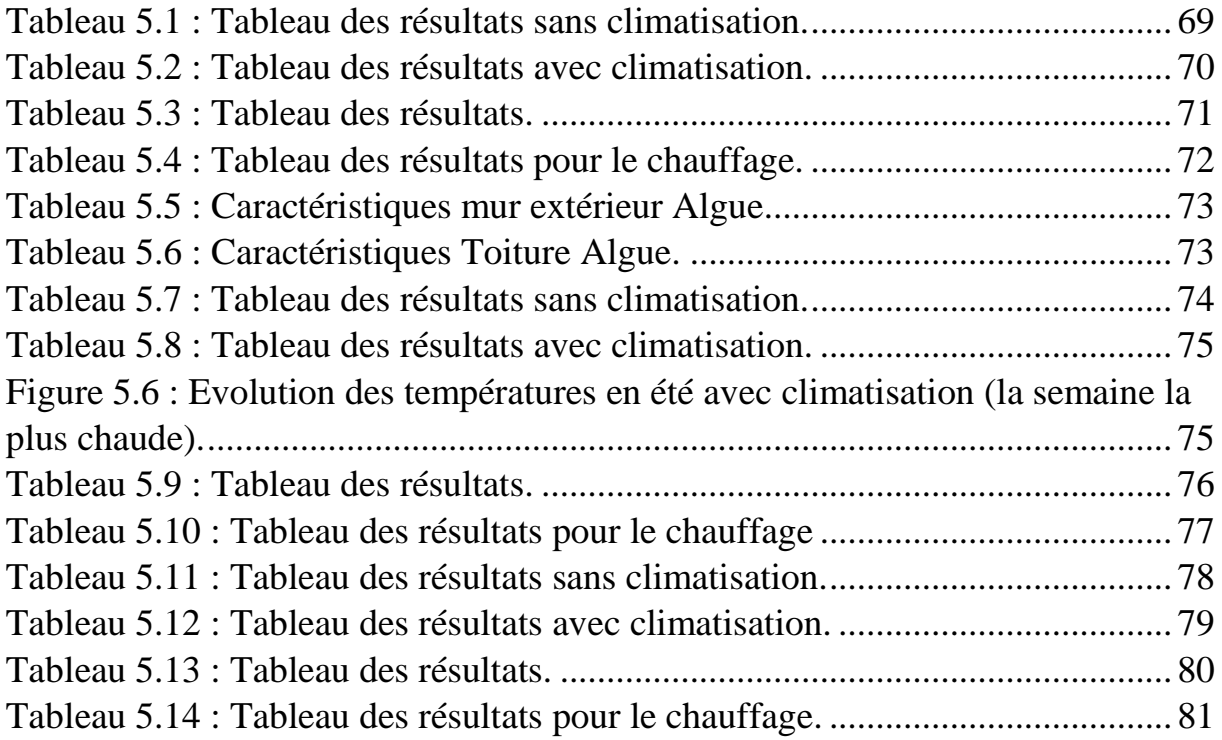

## **Nomenclateur**

- Ta : température de l'air [C°].
- Tr : température radiante moyenne [C°].
- U : coefficient de transmission surfacique  $[W/m^2.C^\circ]$ .
- Qv : débit spécifique de ventilation  $[m<sup>3</sup>/h]$ .
- Qs : débit supplémentaire [m<sup>3</sup>/h].
- C : chaleur spécifique [J/Kg.K].
- e : épaisseur de la paroi [m].
- $h:$  enthalpie [J/Kg].
- hi :coefficient d'échange convectif intérieure [W/m<sup>2</sup>.K].
- he : coefficient d'échange convectif extérieur [W/m<sup>2</sup>.K].
- $\lambda$ : conductivité thermique [W/m.K].
- $\rho$  : masse volumique  $[Kg/m^3]$ .
- Rf : résistance à la flexion [N/mm<sup>2</sup>].
- Rc : résistance à la compression [N/mm<sup>2</sup>].

### Résumée

Le secteur des bâtiments et de la construction est un acteur clé dans la lutte contre le changement climatique. La consommation d'énergie des bâtiments a augmenté rapidement ces dernières années. Pour réduire cela, l'Algérie a élaboré un programme national d'efficacité énergétique.

L'objectif visé dans le cadre de ce travail est l'obtention d'un niveau de confort thermique avec une consommation énergétique réduite en étudiant l'influence de l'enveloppe du bâtiment sur sa demande énergétique également une occasion de protéger l'environnement en réduisant les impacts des émissions de gaz à effet de serre en utilisons un « Eco matériau » d'isolation à base d'algue marine , pour cella nous avons utilisé la simulation thermique, par le biais du logiciel PLEIADES + COMFIE , afin d'arriver aux objectifs cités au préalables.

### Abstract

The buildings and construction sector is a key player in the fight against climate change. The energy consumption of buildings has increased rapidly in recent years. To reduce this, Algeria has developed a national energy efficiency program.

The objective of this work is to obtain a level of thermal comfort with reduced energy consumption by studying the influence of the building envelope on its energy demand, also an opportunity to protect the environment by reducing the impact of greenhouse gas emissions by using an "Eco material" of insulation based on marine algae, for this we used thermal simulation, through the PLEIADES + COMFIE software, in order to achieve to the objectives mentioned above.

ملخص

قطاع المباني والتشييد هو عامل رئيسي في مكافحة تغير المناخ .زاد استهالك الطاقة في المباني بسرعة في السنوات الأخير ة .للحد من هذا، طورت الجز ائر بر نامجا وطنيا لكفاءة الطاقة .الهدف من هذا العمل هو الحصول على مستوى من الراحة الحرارية مع انخفاض استهالك الطاقة من خالل دراسة تأثير غالف المبنى على الطلب على الطاقة، وكذلك فرصة لحماية البيئة عن طريق الحد من تأثير انبعاثات غازات الاحتباس الحراري باستخدام المواد العازلة على أساس الطحالب البحرية، لذلك استخدمنا المحاكاة الحرارية، من خلال برنامجCOMFIE + COMFIE ، من أجل تحقيق الأهداف المذكورة أعاله.

#### <span id="page-12-0"></span>**Introduction générale :**

Dans des nombreux pays, la courbe de consommation d'énergie continue d'augmenter. La réduction de gaz brûlés, de suie et de poussière par des économies d'énergie correspond à une contribution directe à la protection de l'environnement. La bioclimatique est l'un des concepts les plus importants qui jouent un rôle primordial dans l'économie de l'énergie afin de réduire la consommation des ressources énergétiques de source fossile et de diminuer le taux de pollution dans l'air. De façon générale, construire un habitat bioclimatique consiste à adapter le bâtiment au climat et aux caractéristiques du terrain sur lequel il est situé. Ceci consiste également à concevoir une enveloppe économe en énergie qui limite en hiver les déperditions de chaleur, en profitant au maximum des apports solaires, et protège en été des fortes températures [1]. Dans ces conditions, les besoins en chauffage diminuent et la température reste agréable en été sans recourir à la climatisation, très consommatrice d'énergie, et l'isolation thermique est un facteur déterminant à cet égard.

La problématique posée dans ce travail est l'augmentation de consommation et l'utilisation énergétique, nous souhaitons créer un climat intérieur agréable et bien adapté à nos besoins. La nécessité de réduire la consommation énergétique et de diminuer les gaz à effet de serre dans le secteur du bâtiment motive régulièrement le renforcement des exigences au niveau de la performance énergétique des bâtiments, ou l'isolation est l'un des axes principaux de l'architecture bioclimatique, elle permet en même temps d'accroître le confort et de réduire les consommations d'énergie de chauffage et / ou de climatisation. Mais ce n'est pas tout, l'isolation est également bénéfique pour l'environnement car en réduisant les consommations, elle permet de préserver les ressources énergétiques et de limiter les émissions de gaz à effet de serre. Ainsi, l'isolation thermique est intéressante en termes de confort, d'économies financières et de protection de l'environnement [2].

Une bonne partie de la déperdition de chaleur se faisant par les murs, les matériaux isolants ralentissent le transfert de chaleur à travers l'enveloppe du bâtiment. La qualité de l'isolation à prévoir dépend du climat, de l'exposition des murs et aussi des matériaux employés pour la construction. Le choix d'un matériau utilisé comme isolant dépend naturellement de sa disponibilité et de son coût.

L'atteinte de ces objectifs conduit à l'apparition de solutions passives, qui ont été développées en augmentant fortement l'isolation des différentes composantes de l'enveloppe pour empêcher au maximum les déperditions de chaleur vers l'extérieur. Le principe de la construction reposait jusqu'à maintenant sur la juxtaposition de différents matériaux chacun ayant une tâche dévolue. Cependant, cette accumulation de matériaux séduit de moins en moins, car ils deviennent coûteux et finissent par occuper un volume non négligeable. Ceci explique l'évolution des techniques de construction et le développement de nouveaux matériaux servant à l'isolation thermique et qui peuvent réduire le coût de la construction, d'une part et baisser la facture énergétique, d'autre part [3].

Parmi ces matériaux, les algues marines, qui sont capables de jouer un rôle en tant qu'isolants tout en conservant des niveaux de performances suffisants.

L'utilisation des algues marines de nature végétale dans la construction, s'inscrit dans une démarche de développement durable. Elle présente l'avantage d'utiliser une matière première renouvelable, contrairement aux d'autres matériau dont les ressources s'appauvrissent.

L'objectif de ce travail de thèse, porte sur une caractérisation thermique des parois composant l'enveloppe du bâtiment dans le but d'améliorer son isolation thermique utilisent des échantillons d'algues marines comme matériau d'isolation. Il fait partie d'une étude intéressante menée dans notre laboratoire, sur les propriétés thermo hydriques des algues marines.

Les paramètres étudiés sont la conductivité thermique, la chaleur spécifique, la résistance à la compression des différents dosages et compositions.

Dans le premier chapitre nous allons définir quelques généralités sur le confort thermique, l'isolation et les différents types d'isolants ainsi que les travaux réalisés dans ce contexte.

Le second chapitre consiste à présenter les étapes d'élaboration des éprouvettes ainsi que les différents tests effectués (Thermiques et mécaniques).

Le troisième chapitre présent les résultats d'une simulation thermique à l'aide du logiciel ALC, L'objectif est de comparer l'évolution des températures de l'air du local ainsi que la puissance de chauffage et de climatisation dans les différents cas.

# **Chapitre 1 Recherche bibliographie**

#### <span id="page-15-0"></span>**Introduction :**

L'architecture bioclimatique est une discipline de l'architecture qui recherche un équilibre entre la conception et la construction de l'habitat, son milieu (climat, environnement, ...) et les modes et rythmes de vie des habitants. Elle réduit les besoins vitaux, elle permet d'éviter les chocs thermiques et de maintenir des températures constantes et agréables pour établir le confort thermique. Cette discipline est notamment utilisée pour la construction d'un bâtiment haute qualité environnementale (HQE) ou mieux encore Très Haute Performance Énergétique (THPE).

#### <span id="page-15-1"></span>**Confort thermique :**

Le confort thermique peut se définir comme la satisfaction exprimée par un individu à l'égard de l'ambiance thermique du milieu dans lequel il évolue, ainsi pour être en situation de confort thermique une personne ne doit avoir ni trop chaud ni trop froid et ne ressenti aucun courant d'air gênant. Il y a donc une part personnelle dans l'appréciation du confort thermique, liée en particulier au métabolisme de chacun. Dans une même ambiance quelqu'un pourra se sentir bien (sensation de confort) alors qu'une autre personne pourra éprouver une certaine gêne (sensation de confort).

On général, on distingue deux éléments qui influents sur le confort thermique :

- Facteurs subjectifs :
	- Métabolisme.
	- L'habillement, par sa résistance Rv.
- Facteurs objectifs :
	- Température de l'air Ta ;
	- Température radiante moyenne (moyenne de la température des parois Tr) ;
	- Humidité relative de l'air Hr ;
	- Vitesse relative de l'air Va [4].

#### <span id="page-16-0"></span>**Comportement thermique d'un bâtiment :**

Les bâtiments sont conçus pour jouer un rôle de filtre thermique permettant de créer un microclimat intérieur indépendant des fluctuations météorologiques extérieures.

La forme, l'orientation, l'agencement et la composition des éléments constitutifs déterminent les caractéristiques de ce filtre. Les ambiances intérieures ne répandent pas toujours aux exigences de confort des occupants, la réponse du bâtiment est corrigée par des appareils de climatisation agissants comme des sources contrôlées de chaleur ou de froid, et ayant parfois un effet sur les taux d'humidité [5].

Nous allons identifier par la suite les paramètres influençant le comportement thermique d'un bâtiment.

#### <span id="page-16-1"></span>**Transfert thermique dans le bâtiment :**

Le comportement thermique d'un bâtiment est complexe et dépend des sollicitations auxquelles il est soumis. Un bâtiment est composé d'éléments liés entre eux et les transferts thermiques se font simultanément par :

- *Conduction :* la chaleur se transmet sans déplacement de matière, par contact moléculaire entre un ou plusieurs corps qui se touchent. Il suffit de chauffer l'extrémité d'un morceau de métal pour que la chaleur se propage.
- *Convection :* Mécanisme propre aux fluides. Au contact d'un corps chaud, le fluide se met en mouvement et se déplace vers le corps froid ou il perd son énergie calorifique créant ainsi un mouvement de convection qui peut être naturelle ou forcée.
- *Rayonnement :* Quel que soit sa température, un corps rayonne de la chaleur vers d'autres corps plus froids à travers des milieux tels que l'air ou le vide. Mais un corps qui sera porté à 0K ne rayonne pas [6].

Dans le cas traité ici, on suppose que le transfert d'énergie sous forme de chaleur au niveau des deux surfaces intérieure et extérieure s'effectue à la fois par convection et par rayonnement. Le transfert de chaleur dans la paroi s'effectue par conduction.

La résistance thermique globale de la paroi s'exprime par :

$$
R_{\mathit{thg}} = \frac{e}{\lambda} + \frac{1}{h_i} + \frac{1}{h_e}
$$

Le coefficient thermique global (aussi appelé coefficient global de transmission thermique) de la paroi s'exprime par :

$$
U_{thg} = \frac{1}{R_{thg}} = \frac{1}{\frac{e}{\lambda} + \frac{1}{h_i} + \frac{1}{h_e}}
$$

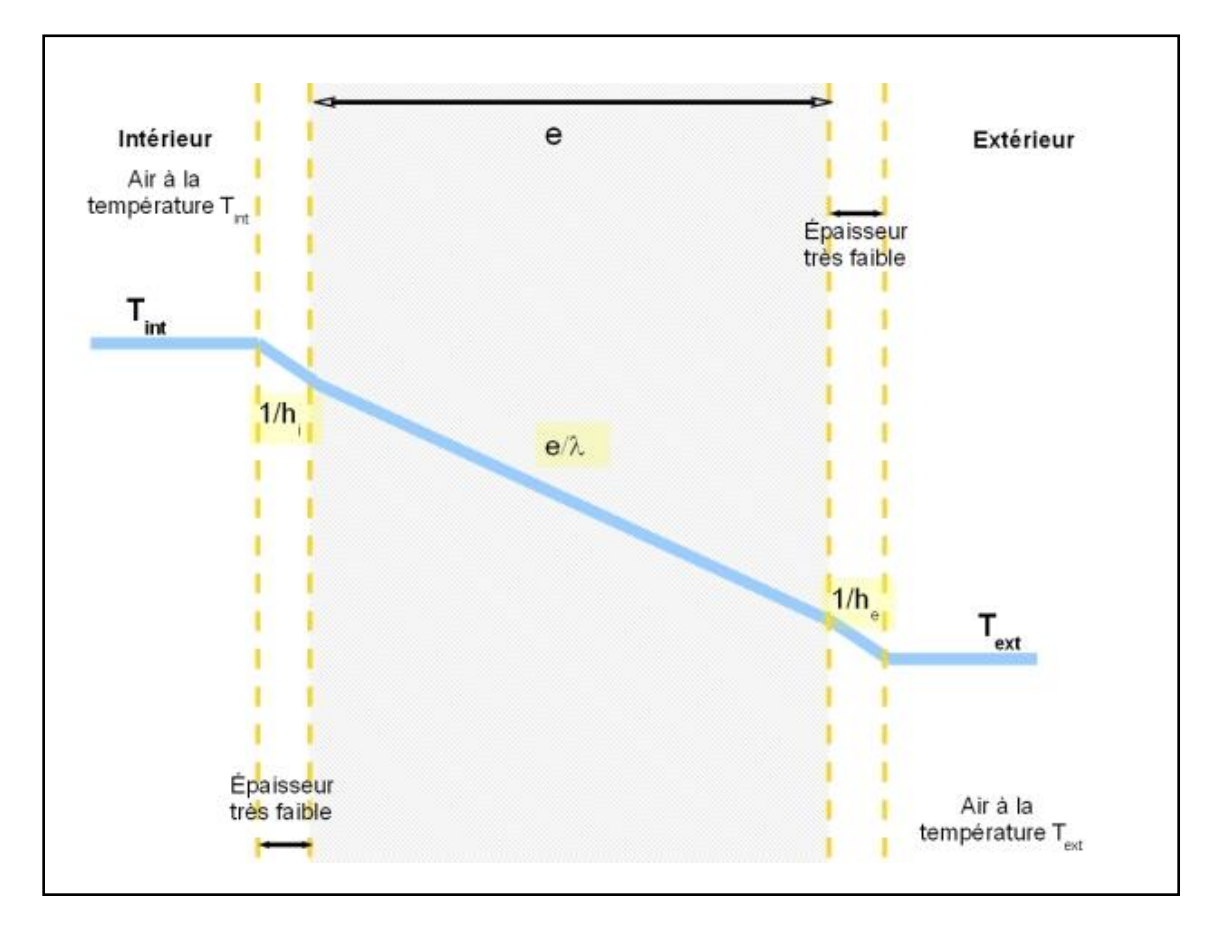

<span id="page-17-0"></span>Figure 1.1 : Schématisation des températures dans un mur d'épaisseur e.

#### <span id="page-18-0"></span>**Consommation énergétique d'un bâtiment :**

La consommation énergétique correspond à la quantité d'énergie utilisée par un appareil ou un local bâti. Elle est variable en fonction de paramètres variés. Entre autres, pour une chaudière, elle dépendra de son rendement, pour un climatiseur de son COP et pour un bâti de son isolation. L'unité permettant de comparer la consommation d'énergie d'un bâti est Kwh/m²/an.

Plus l'isolation d'un bâti est performante plus la consommation en énergie est faible. Les normes actuelles de consommation d'énergie des bâti est de 150 à 250Kwh/m²/an [1].

#### <span id="page-18-1"></span>**L'isolation thermique des bâtiments : Définition :**

<span id="page-18-2"></span>C'est un procédé permettant d'éviter et de combattre les déperditions de chaleur. L'isolation désigne l'ensemble des techniques mises en œuvre pour limiter les transferts de chaleur extérieur d'envahir l'intérieur des bâtiments ou le sens inverse. L'isolation dans les bâtiments se consacre plus dans deux éléments essentiels, les parois et le vitrage.

Pour améliorer le confort thermique dans un bâtiment et économiser de l'énergie, il est nécessaire de mettre en œuvre des matériaux particulièrement performants, apportant une bonne isolation thermique. En effet, une bonne isolation thermique entraîne le choix d'équipements de climatisation moins puissants donc plus économiques.

Dans la plupart des cas, l'isolation est obtenue par l'emploi de matériaux spécifiques, qui, outre une bonne résistance à la transmission de la chaleur, doivent présenter d'autres qualités qui sont fonction des impératifs de mise en œuvre comme :

- la légèreté et le non hygroscopicité afin de conserver dans le temps ses qualités isolantes,
- une bonne résistance mécanique,
- une bonne tenue aux températures d'emploi,
- une absence d'effets nuisibles sur les matériaux en contact avec l'isolant.

On peut par exemple, au cas où il y a nécessité d'isolation complémentaire, opter pour la mise en œuvre d'isolants pour habiller la construction tant par l'intérieur que par l'extérieur, mais dans ce cas il faudrait traiter les ponts avec soin. Une autre solution consiste à faire appel à des matériaux qui, en raison de leurs propriétés isolantes, se suffisent à eux-mêmes et ne nécessitent pas la mise en œuvre d'une isolation complémentaire.

#### <span id="page-19-0"></span>**Les différentes méthodes d'isolation :**

Pour appréhender correctement la question de l'environnement thermique dans une construction, il est nécessaire de rappeler les différents modes de diffusion de la chaleur : Conduction, Convection et Rayonnement.

Ces modes sont spécifiques d'une paroi et donc des matériaux qui la composent. Isoler c'est arrêter à la fois, la conduction, la convection et le rayonnement. L'effet recherché étant de limiter les échanges thermiques entre l'intérieur et l'extérieur, pour éviter que la chaleur ne parte au dehors en hiver et que la construction ne devienne une fournaise en hiver. C'est là toute la problématique de l'isolation thermique.

Le confort thermique est au centre de la question de l'isolation. Toutefois, bien isoler ne signifie pas se calfeutrer et le confort thermique n'est pas une simple question de température de l'air. L'hygrométrie, la température des murs, le mode de diffusion de la chaleur à l'intérieur des locaux sont autant de facteurs à prendre en compte. Mais ne limitons pas les vertus de l'isolation au simple confort thermique. Bien isoler, c'est économiser de l'énergie, des ressources et de l'argent.

Une bonne isolation doit être pensée dans sa globalité, du choix des matériaux jusqu'à sa mise en œuvre, en respectant les principes incontournables de l'intégration de la sécurité dans les bâtiments.

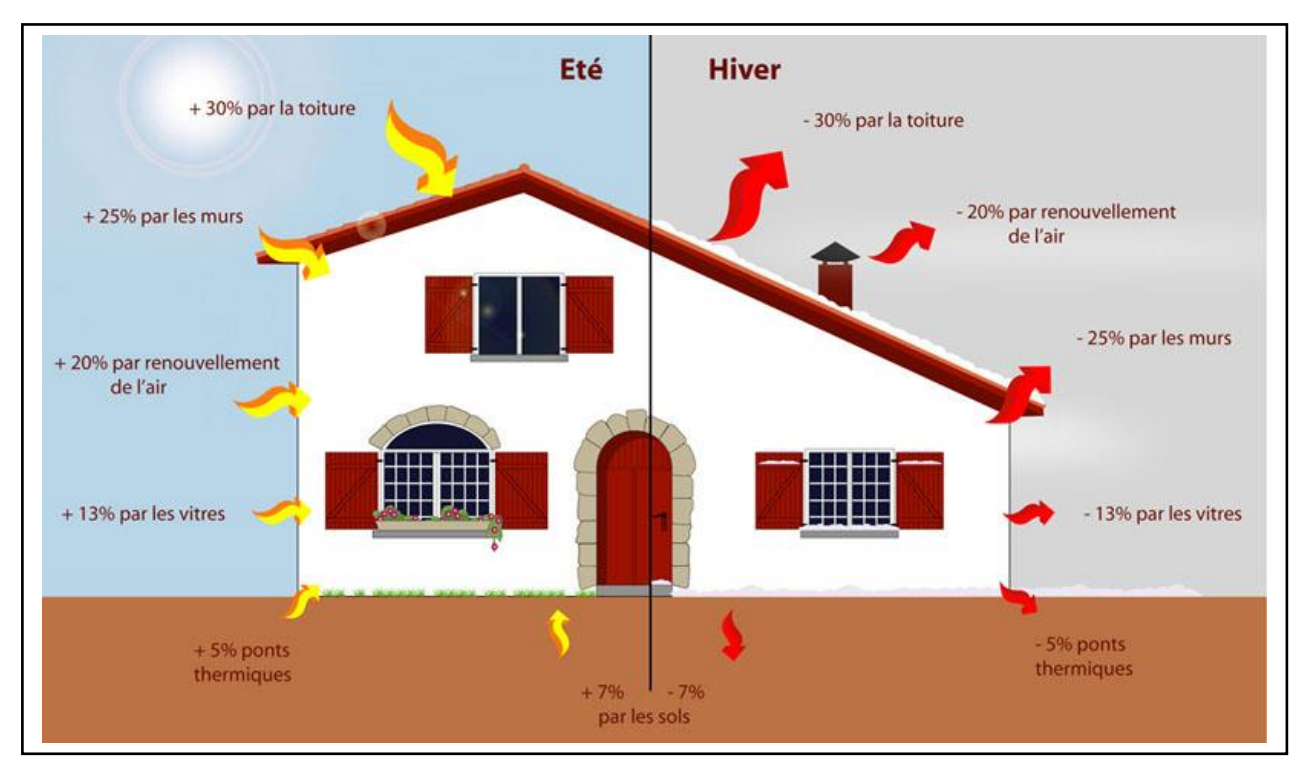

<span id="page-19-1"></span>Figure 1.2 : Evaluation des déperditions.

Pour optimiser l'isolation de votre habitation. Vous pouvez évaluer le degré d'isolation de votre toit, des murs de votre maison ainsi que des différentes ouvertures,et aussi le matériau et le mode d'isolation (par l'intérieur, par l'extérieur…) qui convient le mieux à votre habitation.

#### <span id="page-20-0"></span>**1- L'isolation par l'extérieur :**

L'isolation par l'extérieur offre un certain nombre d'avantages : elle permet de profiter de l'inertie thermique des murs pour réguler la température des locaux. Elle permet également d'éviter les ponts thermiques notamment au niveau des liaisons murs plancher. Enfin, choisir ce mode d'isolation permet de conserver au mur une température proche de l'air dans les locaux.

#### <span id="page-20-1"></span>**2- L'isolation par l'intérieur :**

L'isolation par l'intérieur présente aussi certains avantages : elle ne modifie pas l'aspect extérieur de la construction, elle permet un réchauffement rapide des locaux, elle est plus simple à mettre en œuvre elle est moins coûteuse.

#### <span id="page-20-2"></span>**3- L'isolation sans éléments rapportés :**

La structure porteuse du bâtiment peut être réalisée avec un matériau qui possède outre les caractéristiques mécaniques requises des qualités isolantes avérés. Le béton cellulaire permet ce type d'isolation. Les toitures métalliques « sèches » par l'utilisation de complexes dits « double peau » qui consiste à prendre en sandwich un isolant entre deux tôles nervurées, peuvent être traitées suivant ce principe, qui présente de nombreux avantages.

#### <span id="page-20-3"></span>**Isolation des éléments de construction :**

#### <span id="page-20-4"></span>**1-Isolation des parois :**

Les murs mal isolés représentent 16% des déperditions thermiques d'un bâti ce qui nécessite une très bonne isolation des parois pour limiter ces déperditions.

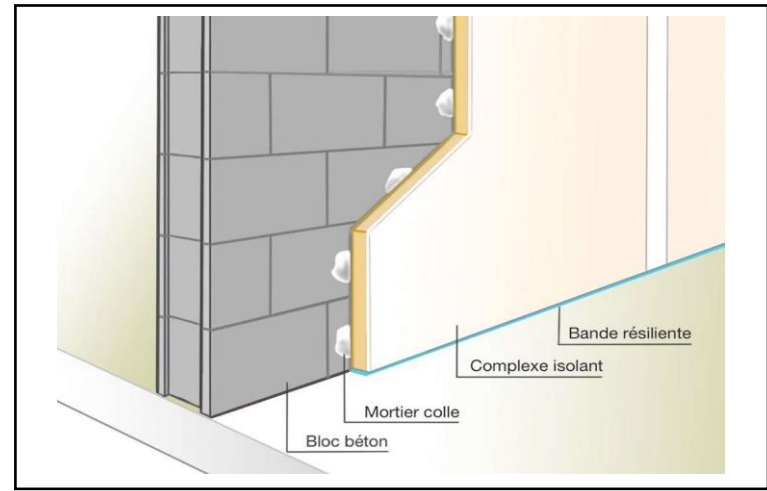

<span id="page-20-5"></span>Figure 1.3 : Isolation d'une paroi.

#### Chapitre 1 Recherche bibliographie

#### <span id="page-21-0"></span>**2-Isolation de plancher :**

Les planchers constituent un enjeu important en termes d'isolation thermique pour un confort maximal. Les solutions d'isolation pour le sol s'adaptent à la plupart des configurations de chantier en neuf comme en rénovation, avec ou sans chauffage par le sol et sauront rependre aux besoins pour optimiser le confort, réduire la facture du chauffage et réaliser des économies d'énergie [7].

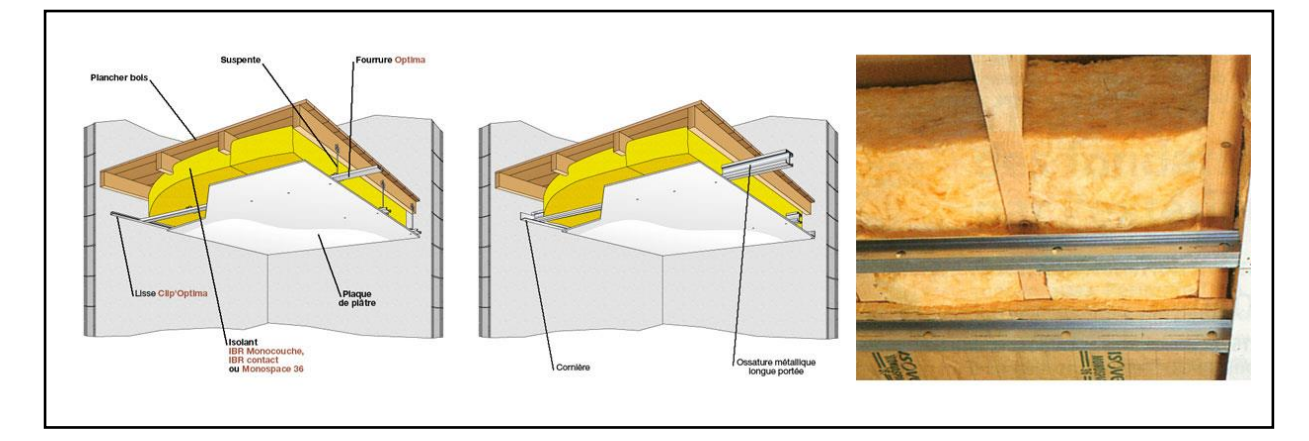

Figure 1.4 : Isolation d'un plancher.

#### <span id="page-21-2"></span><span id="page-21-1"></span>**3-Isolation des portes et fenêtres :**

Dans un contexte économique et écologique difficile, tous les moyens pour réduire « la facture énergétique » et contribuer à la protection de l'environnement doivent être utilisés. Une bonne isolation thermique des portes et fenêtres est indispensable, elle influera directement sur la réduction de la facture du chauffage/climatisation.

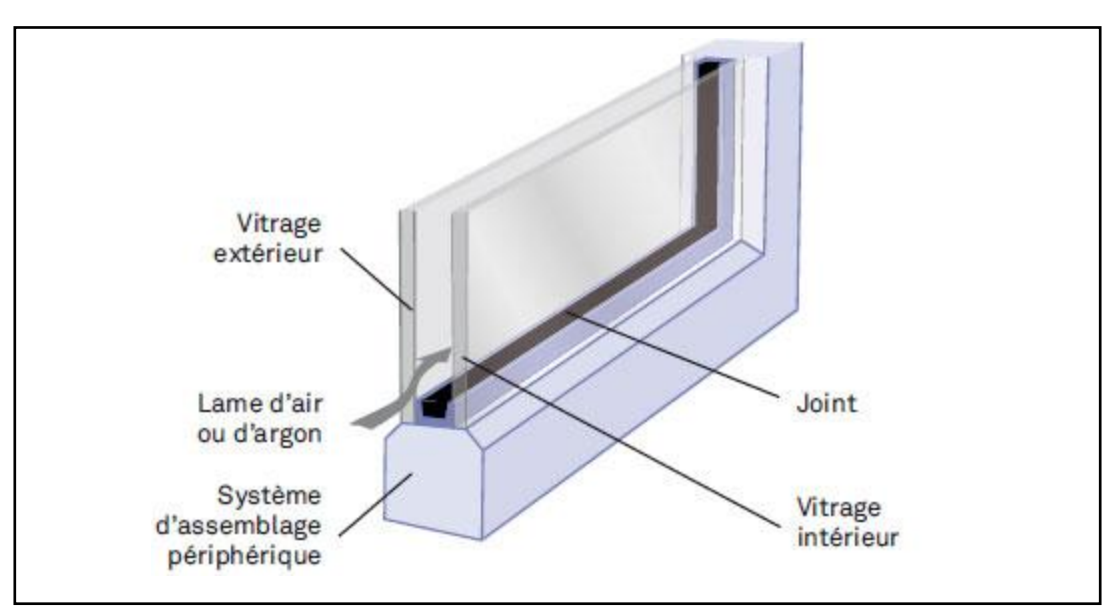

<span id="page-21-3"></span>Figure 1.5 : Isolation d'un ouvrant.

#### <span id="page-22-0"></span>**Les isolants thermiques :**

#### <span id="page-22-1"></span>**1- Les isolants thermiques naturels :**

De nombreux produits en fibres de bois tendre, copeaux de bois, chanvre, laine de mouton, lin et algues marines sont testés et certifiés. La plupart des matériaux isolants naturels ont également un effet de régulation de l'humidité, contribuant ainsi à assurer un climat intérieur équilibré tout au long de l'année. Ils sont donc principalement utilisés pour l'isolation intérieure. Les matériaux d'éco-isolation présentent également des avantages en termes de protection contre la chaleur en été et de propriétés d'absorption acoustique.

Le plus grand défaut est le prix : les produits naturels sont plus chers que le polystyrène ou la laine minérale sans compter les frais de livraison. Mais pour la durabilité et un mode de vie sain, de plus en plus de personnes sont prêtes à payer des coûts un peu plus élevés.

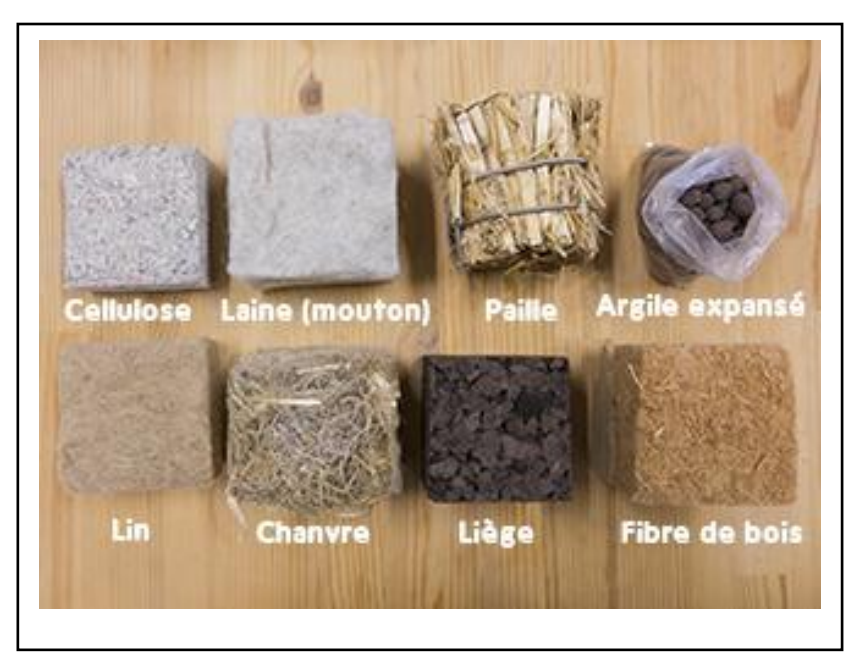

Figure 1.6 : Des isolants thermiques naturels.

#### <span id="page-22-2"></span>*- Les fibres de bois :*

Les fibres de bois sont utilisées – pressées en panneaux – comme matériau isolant. Elles sont très polyvalentes et peuvent être utilisées pour l'isolation intérieure et extérieure des façades et des toits, y compris dans les systèmes d'isolation thermique composites. La fibre de bois est généralement utilisée pour s'isoler de l'inconfort thermique durant l'été.

#### *- La laine de mouton :*

La laine de mouton est feutrée en une toison et transformée en panneaux ou tapis isolants. Ce produit a un effet nettoyant sur l'air ambiant en plus d'être utilisé pour l'isolation thermique et acoustique des toits, murs, plafonds et façades.

#### *- Les panneaux isolants en chanvre :*

Les matelas isolants et les isolants de colmatage en chanvre sont surtout utilisés comme isolation entre les chevrons, sur les toits et dans la construction en bois. Le chanvre a notamment un effet régulateur de l'humidité, isole bien du bruit et offre une bonne qualité de protection face à la chaleur en été.

#### *-Le lin :*

Le panneau isolant ou le matelas isolant fabriqués à partir de la plante de lin sont particulièrement adaptés à l'isolation intérieure et à l'isolation entre chevrons. Le lin est en effet un régulateur d'humidité en se révélant résistant aux infestations d'insectes, à la moisissure ou la pourriture, et offre une bonne isolation acoustique.

#### *-Le liège :*

Le matériau isolant est fabriqué à partir de l'écorce écrasée du chêne-liège et offre une bonne résistance à la pression tout en n'absorbant aucune humidité. Sous forme de dalles, de granulés ou en rouleaux, ce dernier peut être employé comme isolation entre chevrons, sur la toiture, dans les cavités ou à l'intérieur. Le liège est utilisé sous forme de panneaux de liège non traités principalement comme base de plâtre isolant. Le liège contribuera grandement à instaurer un climat intérieur idéal en été suite à ses propriétés équilibrantes sur la chaleur et l'humidité.

#### *-L'algue :*

Seule une faible quantité d'énergie est nécessaire pour produire l'isolation à partir de boules d'algues broyées. Le matériau isolant en vrac est utilisé, entre autres, comme rembourrage au dernier étage et comme laine de rembourrage ou matériau de soufflage pour la rénovation des toits et des façades.

#### *-La cellulose :*

Le matériau isolant cellulose est produite à partir de déchets de papier et demeure principalement utilisé comme isolation par soufflage sous les toitures, les combles et les planchers. De tous les matériaux isolants, la ouate cellulose est celui qui consomme le moins d'énergie primaire [8].

#### <span id="page-24-0"></span>**2-Les isolants thermiques fabriqués :**

Les isolants thermiques diffèrent les uns des autres par de nombreux paramètres. Nous présentons ci-après un aperçu des principales caractéristiques par type d'isolant.

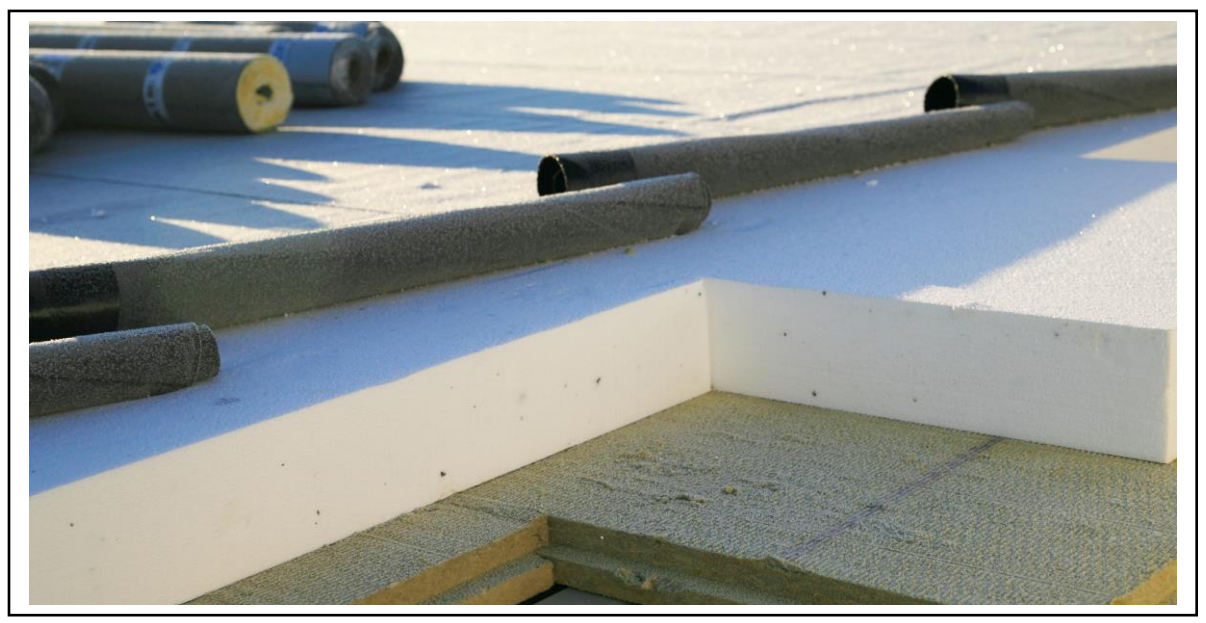

Figure 1.7 : Un isolant thermique fabriqué Le polystyrène expansé.

#### <span id="page-24-1"></span>*-La laine de verre minérale :*

La laine de verre minérale se présente sous différentes formes (matelas ou panneaux). Les produits sont fabriqués par un mélange de matières premières en fusion (pour la laine de roche il s'agit essentiellement de diabase et de calcaire, pour la laine de verre essentiellement de sable et de débris de verre) jusqu'à l'obtention de fibres de consistance laineuse.

#### *-Le polystyrène expansé :*

On distingue le polystyrène expansé modifié non résistant au feu et le polystyrène expansé modifié résistant au feu. La masse volumique et, donc les propriétés spécifiques d'isolation thermique sont adaptées en cours de fabrication. En effet, la conductivité thermique par exemple est liée à la masse volumique. La masse volumique est fonction de la taille des billes, de leur vitesse d'introduction et du débit de vapeur.

#### *-Le verre cellulaire* **:**

Les isolants en verre cellulaire se présentent sous forme de panneaux à bords ou de pièces découpées dans les panneaux. La masse volumique ou les propriétés spécifiques d'isolation thermiques sont adaptées en cours de fabrication. Le produit est obtenu par fusion pure et d'additifs, puis passé dans une étireuse, vitrifié et broyé.

#### *-Le polystyrène extrudé :*

Le polystyrène extrudé se présente sous forme de panneaux à bords droits, à rainure et languettes ou à butée. Les propriétés spécifiques d'isolation thermique sont adaptées en cours.

#### <span id="page-25-0"></span>**L'AlGUE-MARINE :**

#### <span id="page-25-1"></span>**Définition :**

Les algues sont des plantes marines, que l'on trouve dans presque toutes les mers du monde. La mer nettoie les algues et les dépose sur plage où elles sont considérées comme déchets. Elles ont une forme sphérique causée par les mouvements des vagues au fond de la mer. Après l´assemblage des algues sur la plage, elles sont nettoyées des résidus de sable sur une table à tamis. Les boules d'algues sont ensuite acheminées vers un moulin de découpe où elles sont broyées pour la production de matériaux d'isolation. L'herbe de mer peut être transformée en matériau isolant sans l'ajout de produits chimiques.

Ce matériau a de nombreux avantages : il est difficilement inflammable, écologique, la demande énergétique est diminuée grâce à ses propriétés isolantes et n'entraîne aucune conséquence fâcheuse pour la santé.

Un seul point faible, son prix. Une plaque d'isolant à base d'algues d'une épaisseur de 20cm, vous coûtera environ  $10 \in \mathbb{R}$  le m<sup>2</sup> tandis qu'une plaque de laine de verre vous coûtera elle environ  $8 \in \mathbb{R}$  en  $\ell^2$ . Cette différence s'explique du fait d'un tri des détritus présents dans les algues lors du ramassage sur les plages. Les plantes sont ensuite nettoyées puis séchées.

Deux types de produits isolants sont alors fabriqués. Un produit au détail servant à colmater les trous puis les plaques d'isolation thermique utilisées pour les murs et les toits [9].

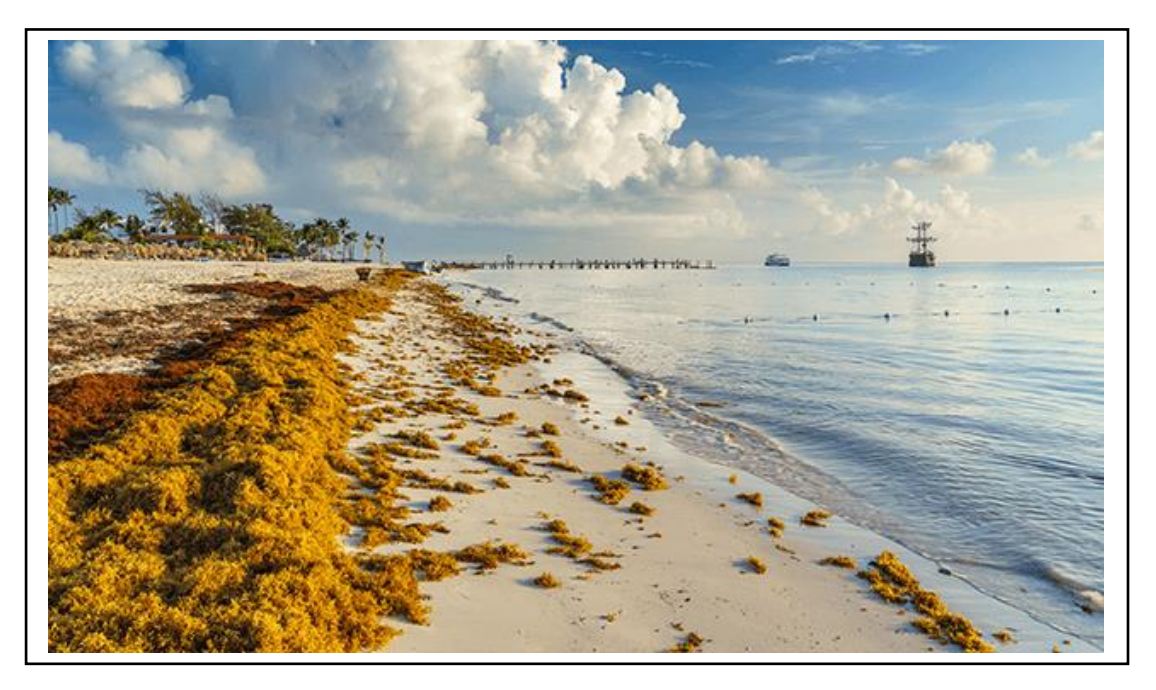

Figure 1.8 : L´assemblage des Algues sur la plage.

#### <span id="page-26-1"></span><span id="page-26-0"></span>**Découvert :**

Des chercheurs allemands ont découvert que les algues ont le potentiel de contribuer à l'isolation thermique des bâtiments et ils ont réussi à transformer cette espèce végétale en matériau d'isolation fiable.

L'algue marine dispose d'une variété de caractéristiques intéressantes à la construction de bâtiments, comme une quasi-ininflammabilité et une résistance à la moisissure. Il peut être utilisé comme matériaux d'isolation sans additifs chimiques, et peut être appliquée entre les chevrons de toits et contre les murs intérieurs. Les fibres de la plante agissent comme tampon, absorbant la vapeur d'eau et la relâchant sans porter atteinte à sa capacité d'isolation

Avec une teneur en sel de 0,5 à 2%, les aegagropiles peuvent être utilisés comme matériau d'isolation impérissable. L'institut Fraunhofer de physiques de bâtiments - IBP à Holzkirchen a découvert que le matériau produit est capable de conserver une quantité importante d'énergie 2502 joules par kilogrammekelvin (J/kg.k), environ 20% de plus que le bois ou les produits de bois. Ainsi, ce matériau fibreux peut contribuer au refroidissement des bâtiments pendant les périodes chaudes et les protéger du froid en journée.

Des recherches ont été effectuées pour déterminer si le matériau était sans gravité pour la santé. Les statistiques publiées par l'eco-INSTITUTE de Cologne ont révélé que cette plante est entièrement dépourvue de matière toxique ou dangereuse, la rendant inoffensive pour les personnes souffrant d'allergies.

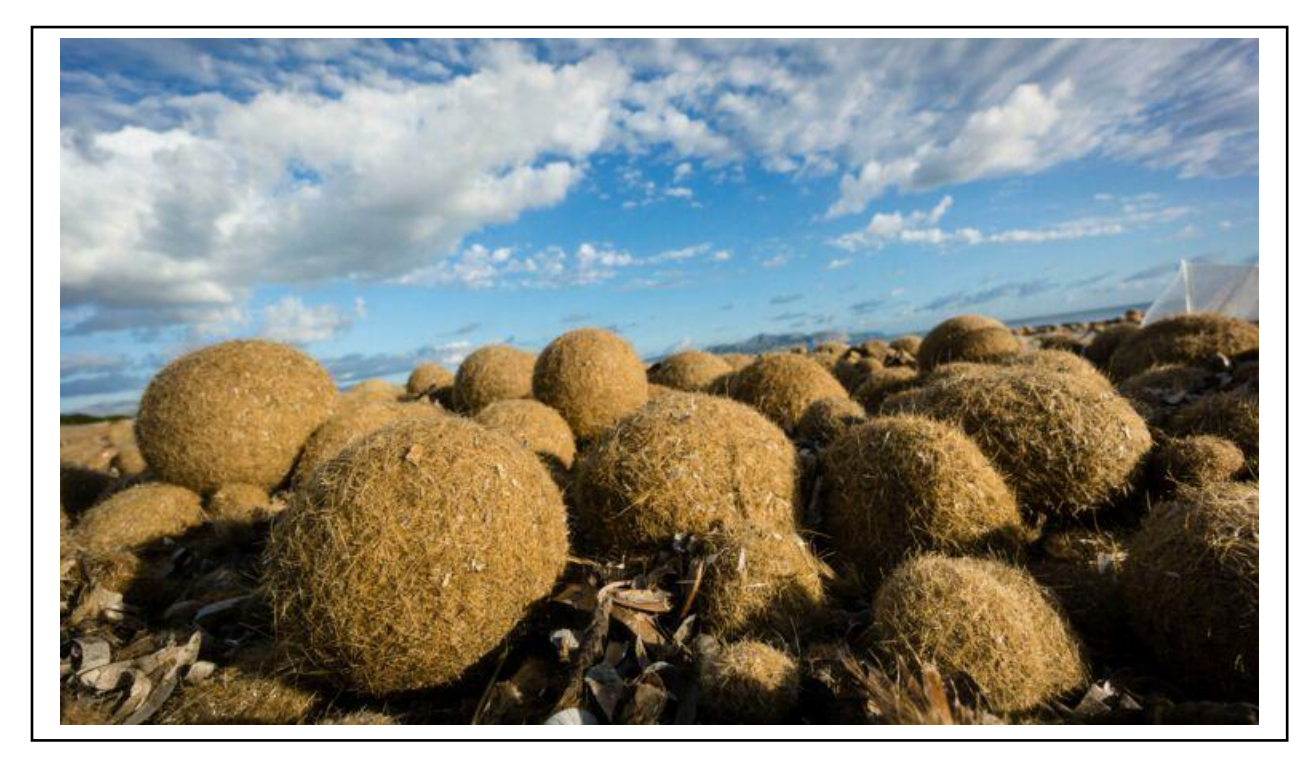

Figure 1.9 : Des aegagropiles.

<span id="page-27-0"></span>Un autre avantage des aegagropiles est qu'ils sont écologiques, le processus de fabrication requiert très peu d'énergie. Les aegagropiles sont récoltés à la main et transportés en Allemagne par voie navigable de la Tunisie ou par route de l'Albanie.

Un Seul point faible : son prix (une plaque d'isolant à base d'algues d'une épaisseur de 20 cm, revient à environ 10 € le m² tandis qu'une plaque de laine de verre  $8 \in \text{le } m^2$ ). Cette différence s'explique par le tri des détritus présents dans les algues lors du ramassage sur les plages. Les plantes sont ensuite nettoyées puis séchées.

Il s'agit d'une tâche complexe, car il est très difficile d'éliminer le sable incrusté dans les aegagropiles. De plus, les fibres individuelles s'accrochent aisément partout, notamment entre elles et forment très vite de nouvelles balles pendant le traitement mais également lorsqu'elles compactées en boules pour l'isolation.

Enfin, des nouvelles méthodes de traitement des aegagropiles en matériau d'isolation viables ont été développées par l'institut Fraunhofer de technologie chimique - ICT, en collaboration à d'autres partenaires industriels. L'objectif des partenaires du projet était de produire un matériau d'isolation capable d'être empilé ou appliqué dans l'espace requis sans trop de difficultés.

#### <span id="page-28-0"></span>**L'État de l'Art :**

Plusieurs mémoires ont été élaboré durant ces dernières années à propos de l'amélioration d'isolation dans un habitat nous allons cites quelques une :

#### *Mémoires :*

#### **« Etude Théorique et Expérimentale de l'Isolation Thermique Intérieure d'une Pièce d'un Habitat dans la région de Ghardaïa »**

Présenter par : Mr CHERIER Mohamed Kamel

Cette étude présente des travaux portant sur la modélisation de l'isolation thermique intérieure d'un espace urbain élémentaire (une pièce). Un modèle développé sous le code de calcul « MATLAB » a été mis en œuvre afin d'évaluer aussi finement que possible les réponses en température des différentes parties du système vis-à-vis des sollicitations du milieu climatique extérieur. Les modèles proposés permettent de prendre en compte d'une part les flux sollicitant le système tels que rayonnement solaire et température ambiante, d'autre part l'ensemble des transferts de chaleur inhérents au milieu de la pièce. Les résultats de la simulation obtenus lors de la conception du modèle ont été confrontés avec des valeurs expérimentales permettant la validation du modèle et une première approche de la prédiction du comportement thermique. Nous avons essayé par la suite de traiter les divers cas de l'isolation des murs durant deux journées différentes (l'été et l'hiver). L'objectif est de voir l'impact sur les températures des parois internes et externes et plus particulièrement l'air intérieur de la pièce afin de réaliser des économies sur les besoins énergétiques en respectant les marges du confort thermique [10].

#### **« Influence des caractéristiques dynamiques de l'enveloppe d'un bâtiment sur le confort thermique au sud Algérien »**

Réaliser par : N. Fezzioui, B. Droui, M. Benyamine et S. Larbi

Le développement des villes du sud Algérien, a été fait à l'instar des villes du nord, marginalisant ainsi les caractéristiques climatiques très rudes de ces régions. De ce type d'habitat découle des problèmes d'intégration climatique qui implique une consommation considérable d'énergie pour assurer le confort thermique. L'objectif visé dans le cadre de ce travail est l'obtention d'un niveau de confort thermique avec une consommation énergétique réduite en étudiant l'influence de l'enveloppe du bâtiment sur sa demande énergétique. Pour cela, nous avons procédé à la description de différentes maisons de la région de sud, ce qui nous a permis de dégager certains logements représentatifs en point de vue des matériaux de construction, de la typologie du plan, et de La gestion du local. La simulation numérique du bâtiment est faite à l'aide du logiciel TRNSYS. Nous intéresserons davantage au confort en période de surchauffe (cinq mois), (une frigorie coûte beaucoup plus chère qu'une calorie). Nous avons essayé d'introduire des éléments d'amélioration de l'habitat étudié : augmentation d'inertie des murs extérieurs, isolation des murs extérieurs, isolation de la toiture, et surface des fenêtres. Nous avons choisi deux situations présentant des conditions climatiques différentes, à savoir la ville de Béchar et la ville de Tamanrasset [11].

#### **« Outil de simulation thermique de bâtiment, comfie »**

Présenter par : Thierry Salomon, Renaud Mikolasek et Bruno Peuportier

COMFIE est un logiciel permettant de réaliser des simulations dynamiques de l'enveloppe du bâtiment dès les premières esquisses d'un projet. Le calcul consiste à réduire un modèle aux différences finies par analyse modale, les phénomènes non linéaires ou à paramètres variables étant introduits en phase de simulation. Il est associé à PLEIADES, une interface développée et diffusée par IZUBA énergies. Cet outil a été amélioré et complété par la génération de fichiers météos horaires (Module METEOCALC), la visualisation des masques à l'ensoleillement, l'extension à 20 zones thermiques, l'analyse par variations paramétriques et la visualisation graphique comparative. Le logiciel a également été enrichi d'ALCYONE, un module de saisie graphique par niveau avec visualisation 3D permettant d'accélérer considérablement la saisie des projets. Déjà utilisé par environ 130 architectes, assistant HQE à la Maîtrise d'Ouvrage HQE, BET et organismes de formation, PLEIADES + COMFIE a été confronté avec succès à des outils plus lourds (procédure Bestest de l'Agence Internationale de l'Energie par exemple) [12].

#### **« Etude par simulation de l'effet d'isolation thermique d'une pièce d'un habitat dans la région de Ghardaïa »**

Présenter par : S.M.A. Bekkouche, T. Benouaz et A. Cheknane

Le but de cet article, est l'étude thermique d'une pièce d'un habitat situé dans la région de Ghardaïa. Adapté au climat de cette région, l'habitat est doté d'une isolation thermique sous la réaction des potentiels importants d'énergie (soleil, vent…) disponibles dans ce site saharien. D'où la nécessité des systèmes mécaniques de chauffage, de climatisation et de ventilation incorporant plusieurs éléments recherchés et assurant un confort maximum en plus d'une sécurité énergétique complète et compatible avec l'environnement. Nos résultats de simulation nous ont permis de réduire les gains et favoriser les déperditions solaires d'été et de déphaser les variations de température [13].

#### **« Efficacité énergétique des logements à haute performance énergétique, 'HPE': Application au site de Béchar »**

Réaliser par : S. Sami-Mécheri, D. Semmar et A. Hamid

L'énergie est l'un des facteurs déterminants communs liés aux problèmes sociaux, environnementaux et économiques, mais elle peut aussi contribuer à leur solution. Parmi les secteurs où les études pourraient être faites en vue de réduire la demande énergétique, est le secteur du bâtiment. Le but de cet article est de donner un exemple de simulation des logements Haute Performance Energétique (HPE) de la ville de Béchar traitée dans le cadre du projet Eco- Bat [14].

#### *Articles :*

#### **« Une maison en algues »**

Présenter le 15 aout 2013 par : l'humano-sphere

Le naturel devient une priorité des priorités dans la construction traditionnelle. Du coup, sur l'île danoise de Læsø, le cabinet d'architecture Vandkunsten vient de présenter une maison dont le revêtement (toit + murs) est entièrement réalisé à partir d'algues.

L'algue était souvent utilisée autrefois dans la construction, tout simplement parce qu'elle se trouve en abondance sur les plages danoises.

Aujourd'hui, hélas, il ne reste plus qu'une vingtaine de maisons en algues et c'est pour cela que R bygealdania … a lancé une campagne de protection et de préservation de ce savoir-faire… qui a intéressé le cabinet d'architecture [15].

#### **« Les algues, un nouvel éco matériau pour la construction »**

Présenter par : Domofinance

Souvent considérées avec dégoût lors des grandes marées vertes et jugées inutiles, les algues marines offrent pourtant de multiples avantages dans un grand nombre de domaines, et particulièrement celui de la construction. Les algues sont pratiquement ininflammables, et ne pourrissent pas. Une fois nettoyées, séchées, hachées et compactées, elles offrent l'aspect d'une Sorte de laine végétale dont les fibres s'accrochent d'elles-mêmes les unes aux autres sans aucun additif chimique, et constituent un excellent isolant thermique. Ces performances isolantes sont même 20% supérieures à celles du bois, qui pourtant constitue déjà l'un des meilleurs isolants thermiques, près de huit fois plus efficace que le béton [16].

#### <span id="page-31-0"></span>**Conclusion :**

En tout cas, les matériaux d'isolation naturels sont de plus en plus demandés. La laine de mouton et les algues, les fibres de bois ou le chanvre sont non seulement positifs pour l'équilibre écologique et leur compatibilité avec la santé, mais présentent également de nombreux avantages en termes de physique du bâtiment. Il n'est donc pas étonnant que de plus en plus de gens intègrent des travaux d'isolation écologique lorsqu'ils construisent ou rénovent leur maison.

Le principal argument en faveur des matériaux naturels est leur écobilan : ils permettent d'économiser l'énergie de chauffage et sont particulièrement respectueux du climat et de l'environnement dès la phase de production. Les besoins en énergie primaire et les émissions de CO2 des matières premières essentiellement végétales sont bien plus faibles que ceux des matières synthétiques et minérales. Les matériaux d'isolation naturels peuvent également être facilement éliminés ou recyclés ultérieurement, et sont largement inoffensifs pour la santé.

## **Chapitre 2**

## **Etude expérimentale de la conductivité thermique.**

#### <span id="page-33-0"></span>**Introduction :**

Une meilleure connaissance des caractéristiques thermophysiques de matériau mis en œuvre dans l'isolation thermique, permettra une approche plus précise des échanges d'énergie qui s'établissent entre une ambiance extérieure naturelle et une ambiance intérieure contrôlée. La conductivité, la résistance thermique, et la chaleur massique sont les propriétés thermophysiques les plus importantes à prendre en compte pour le choix d'un matériau d'isolation thermique. Il est important de rappeler ici que la conductivité thermique intervient en régime permanent, et que dans la plupart des cas, c'est la grandeur que l'on mesure, les deux autres s'obtenant par déduction.

Ce chapitre est consacré dans un premier temps, à l'identification et à la caractérisation de matériau retenu dans le programme expérimental ainsi qu'aux étapes des divers échantillons à tester. Dans un second temps nous présentons le dispositif expérimental ayant servi à la détermination de la conductivité thermique de matériau choisis.

Pour cella on a fait une petite formation au centre national d'étude et de recherche intégré du bâtiment (CNERIB) afin de tester notre échantillon si dessous.

Nous avons préparé 6 échantillons de 15 cm de longueur, 10 cm de largeur et 5 cm d'épaisseur pour chacun dans une appareille de mesure nommée (CT METRE).

<span id="page-33-1"></span>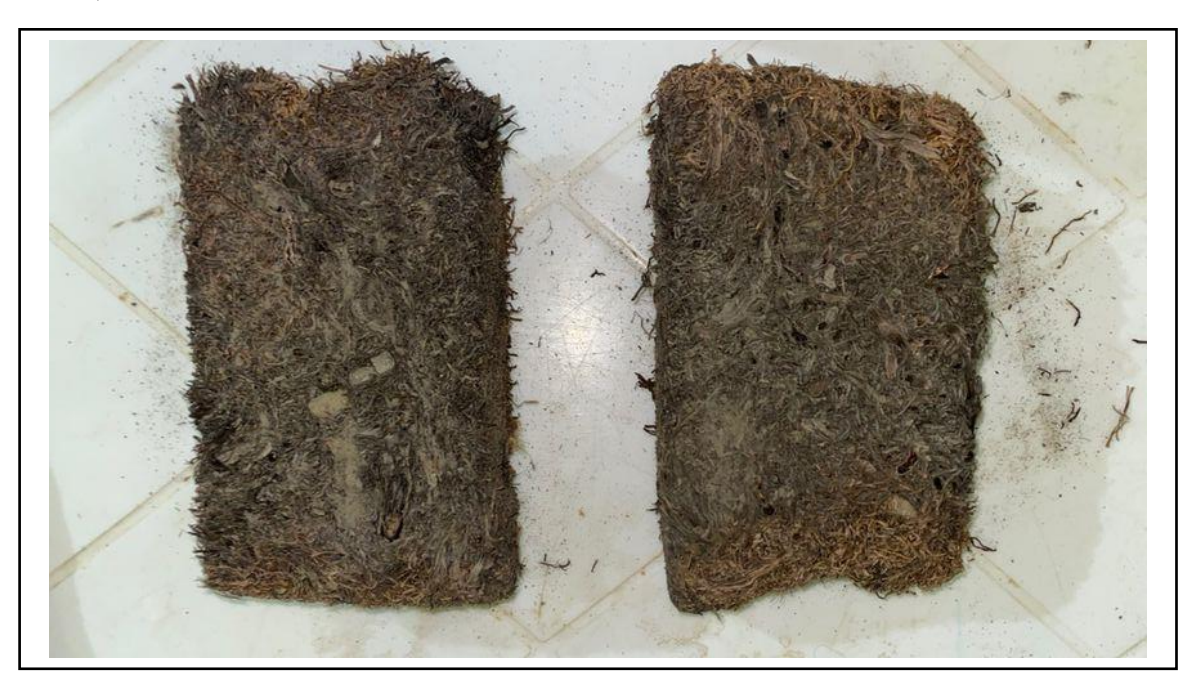

Figure 2.1 : Les échantillons préparés.

#### <span id="page-34-0"></span>**Présentation du CT Mètre :**

Un nouvel appareil de mesure rapide, des caractéristiques thermiques, des matériaux homogènes et isotropes.

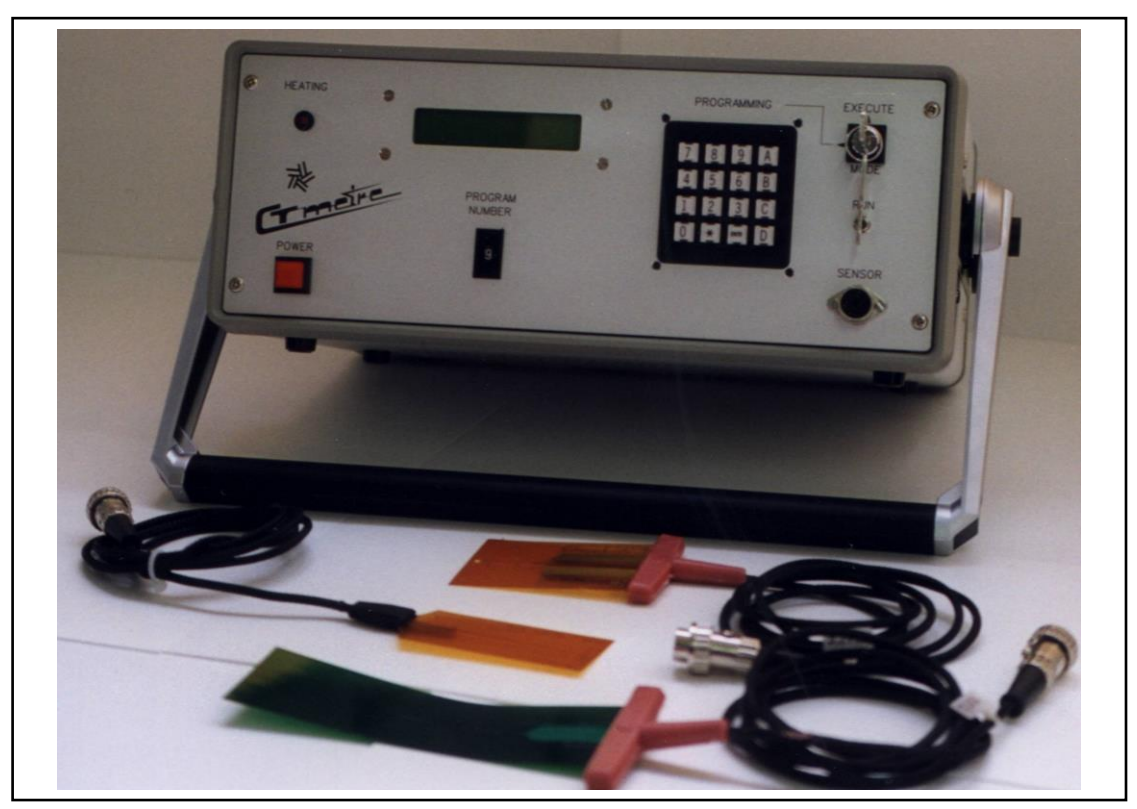

Figure 2.2 : Appareil de mesure Le CT METRE.

#### <span id="page-34-2"></span><span id="page-34-1"></span>**But et méthode de mesure :**

Le CT METRE, appareil aisément transportable, a été élaboré dans le but de permettre d'évaluer avec précision, les caractéristiques thermiques d'un certain nombre de matériaux, tels que : la brique, les roches, la terre, le béton cellulaire, etc…

Le principe de fonctionnement, consiste, grâce à l'association d'un élément chauffant et d'un capteur de température (tous deux associés dans la même sonde), à mesurer l'élévation de température subie par le capteur, au cours d'une période de chauffage choisie par l'utilisateur en fonction du matériau à tester et du type de sonde utilisée.

#### <span id="page-35-0"></span>**Constitution :**

Le CT METRE se compose de deux éléments :

 L'organe de commande, chargé de générer la puissance de chauffe et d'interpréter la courbe d'élévation de température induite dans le matériau à tester.

 La sonde chargée de transmettre la puissance de chauffe et de recueillir la température induite.

**L'organe de commande :** Présenté dans un coffret portable, il comporte :

 $\checkmark$  En face avant, les éléments d'introduction de données et de lecture de résultat (clavier, écran de visualisation, roue codeuse, permettant de présélectionner une configuration) et le connecteur de raccordement à la sonde.

 $\checkmark$  En face arrière, la prise secteur, l'organe de puissance et le connecteur pour liaison série RS232C.

 $\checkmark$  A l'intérieur, le système électronique à base de microprocesseur, assurant la gestion des ordres de commandes.

**La sonde :** Deux types de sondes sont actuellement proposés :

#### **La sonde anneau**

Circuit imprimé souple (épaisseur 0,2 mm – dimension 60x90 mm), destiné à s'insérer entre deux morceaux plan de l'échantillon à mesurer (dont les surfaces ont été préalablement rectifiées).

Type  $\varnothing$  30.R : diamètre de l'élément chauffant = 30 mm

Type  $\varnothing$  15.R : diamètre de l'élément chauffant = 15 mm

Ce type de sonde, permet de réaliser les mesures suivantes :

- Conductivité thermique (W/m.K) - Chaleur spécifique (KJ/m<sup>3</sup>K)

<span id="page-35-1"></span>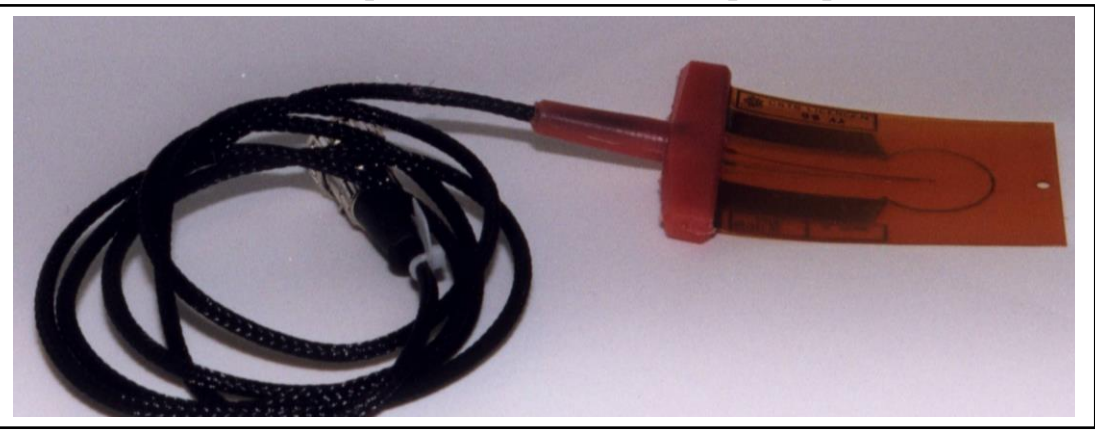

Figure 2.3 : Type de sonde anneau.
# **La sonde fil (ou monotige)**

Circuit imprimé souple (épaisseur 0,2 mm), destiné à s'insérer entre deux morceaux, plans de l'échantillon à mesurer (dont les surfaces ont été préalablement rectifiées).

Type Std : dimension 160 x 45 mm

Type FIL 50/A : dimension 95 x 40 mm

Ce type de sonde permet de réaliser la mesure Conductivité thermique (W/m.K).

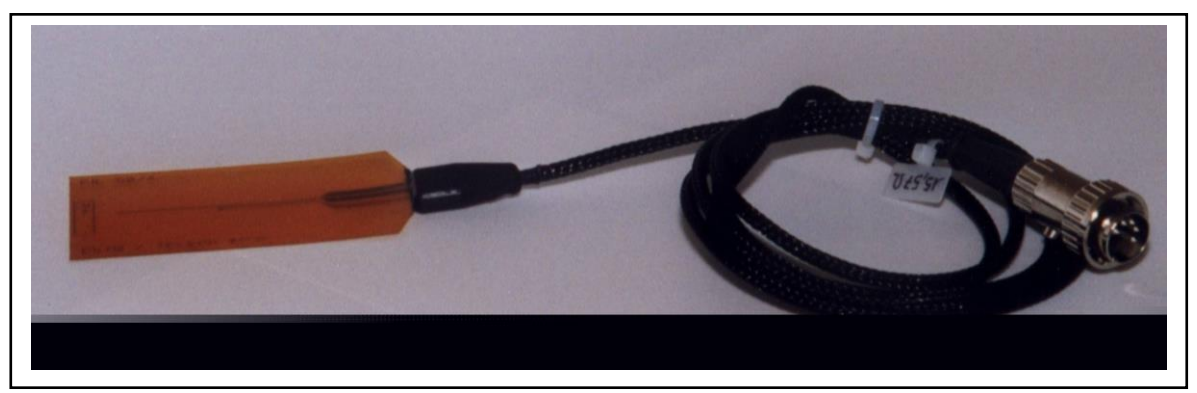

Figure 2.4 : Type de sonde fil.

### **Procédure de mesure :**

On premier lieu on peut sélectionner par rotation d'une clé, l'un des modes de fonctionnement en face avant du CT METRE, et choisir un numéro de configuration parmi 10, et d'affecter à ce numéro un certain nombre de paramètres (puissance de chauffe, rayon ou longueur de l'élément chauffant, temps de chauffe et temps de mesure, etc…) qui seront ensuite pris en compte par le système, au moment de l'exécution de cette configuration.

L'introduction des paramètres s'effectuent par l'intermédiaire d'un clavier 16 touches, avec contrôle par l'écran (deux lignes de 20 caractères), Une fois la configuration programmée, celle-ci peut être ré-écrite ou sauvegardée définitivement.

Puis on prend la sonde anneau du CT Mètre et on la place entre 2 échantillons pour chaque expérience comme la photo montre ci-dessous :

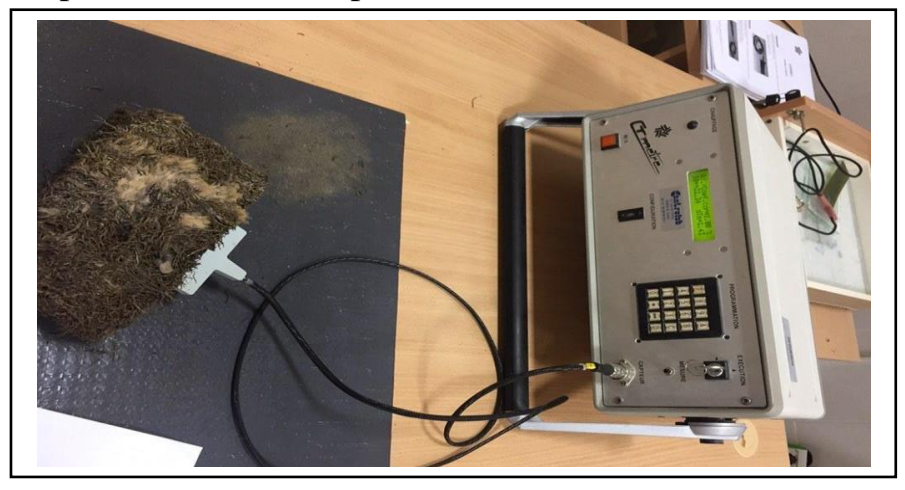

Figure 2.5 : Montage du CT Mètre et l'échantillon.

Pour notre expérience on a choisi les Caractéristiques des paramètres de commande suivant :

Puissance délivrée

Pour les sondes anneau, (résistance moyenne de 2,5 $\Omega$ ), de 0 à 2,5W : on a choisi 0,3w

 Température mesurée de -20 à +80°C avec une résolution de 0.025°C : 22,24°C

 Temps de chauffage, de 1 à 500 secondes par pas de multiple de la seconde on a choisi 150s

 Durée de la mesure et du temps de chauffage, de 1 à 500 secondes par pas de multiple de la seconde : on a choisi 250s

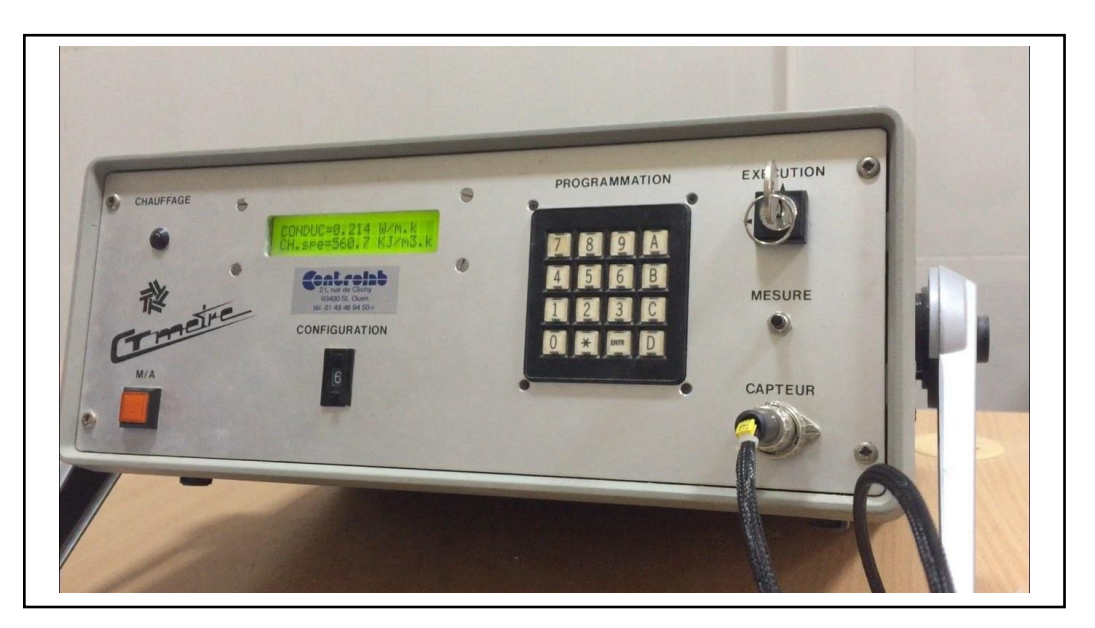

Figure 2.6 : Caractéristiques des résultats de mesure.

*Caractéristiques des résultats de mesure*

 $\bullet$  Conductivité thermique  $0.02$  à 5W/m.K : On a obtenue pour la 1ère expérience : 0,222 W/m.K On a obtenue pour la 2<sup>eme</sup> expérience : 0,214 W/m.K Chaleur spécifique kj/m3K On a obtenue pour la 1ère expérience : 608 kj/m3K On a obtenue pour la 2eme expérience : 560,7 kj/m3K Coefficient d'ajustement (pour les sondes anneau) Il permet de vérifier la validité de l'essai, Il peut varier de 2% à zéro, la valeur optimum étant zéro. On a obtenue pour la 1ère expérience 1,2 On a obtenue pour la 2<sup>eme</sup> expérience : 1 [17].

# **Conclusion :**

Dans ce chapitre nous avons illustre les différentes caractérisations de notre Eco-matériau base d'algue marine en utilisent une appareille de mesure nommée (CT METRE) qui on a présente son rôle, ces composition et les étapes de mesure élaboré dans notre petite formation a CDERI.

Finalement on a présente notre résultats obtenu par cette expérience ou on les utilise dans notre prochaine chapitre.

# **Chapitre 3 Présentation du cas d'étude**

### **Introduction :**

Le concepteur doit assurer l'abri et le confort de l'utilisateur, de fait en sorte que l'impact d'un bâtiment sur l'environnement soit minimisé. Chaleur en hiver, fraicheur en été, sont les éléments de confort pour le bien-être de l'individu. « Une construction intelligente doit tenir compte de l'environnement climatique : soleil, vent, pluie, Orientation des pièces en fonction de leurs usage ».

L'orientation de l'habitation est un des points cruciaux des maisons dites passives. Et pour cause : en plus de déterminer en grande partie le confort d'usage de la plupart des pièces, l'orientation d'une maison ou d'un appartement a également un impact direct sur la facture de chauffage. On considère en effet qu'une orientation optimale peut faire baisser la facture de 10% à 30%.

Pour cela il est recommandé dans l'habitation bioclimatique une organisation de regroupement compacte avec une orientation Nord – Sud avec le grand axe Est – Ouest afin de réduire au maximum les surfaces exposées au soleil ardent de la région.

# **Willaya de BLIDA :**

### **Situation :**

La commune de Blida est située au centre de la [wilaya de Blida.](https://fr.wikipedia.org/wiki/Wilaya_de_Blida) La ville est située à 47 km au sud-ouest d['Alger,](https://fr.wikipedia.org/wiki/Alger-Centre) et à 26 km au nord-est de [Médéa,](https://fr.wikipedia.org/wiki/M%C3%A9d%C3%A9a) sur la bordure Sud de la plaine de la [Mitidja](https://fr.wikipedia.org/wiki/Mitidja) à 22 km de la mer. L'unité urbaine s'étend en outre de la commune de Blida sur les communes suivantes : [Ouled](https://fr.wikipedia.org/wiki/Ouled_Ya%C3%AFch_(Alg%C3%A9rie))  [Yaïch,](https://fr.wikipedia.org/wiki/Ouled_Ya%C3%AFch_(Alg%C3%A9rie)) [Soumaa,](https://fr.wikipedia.org/wiki/Soumaa) [Bouarfa,](https://fr.wikipedia.org/wiki/Bouarfa_(Blida)) [Beni Mered](https://fr.wikipedia.org/wiki/Beni_Mered) et [Guerouaou.](https://fr.wikipedia.org/wiki/Guerouaou) [18].

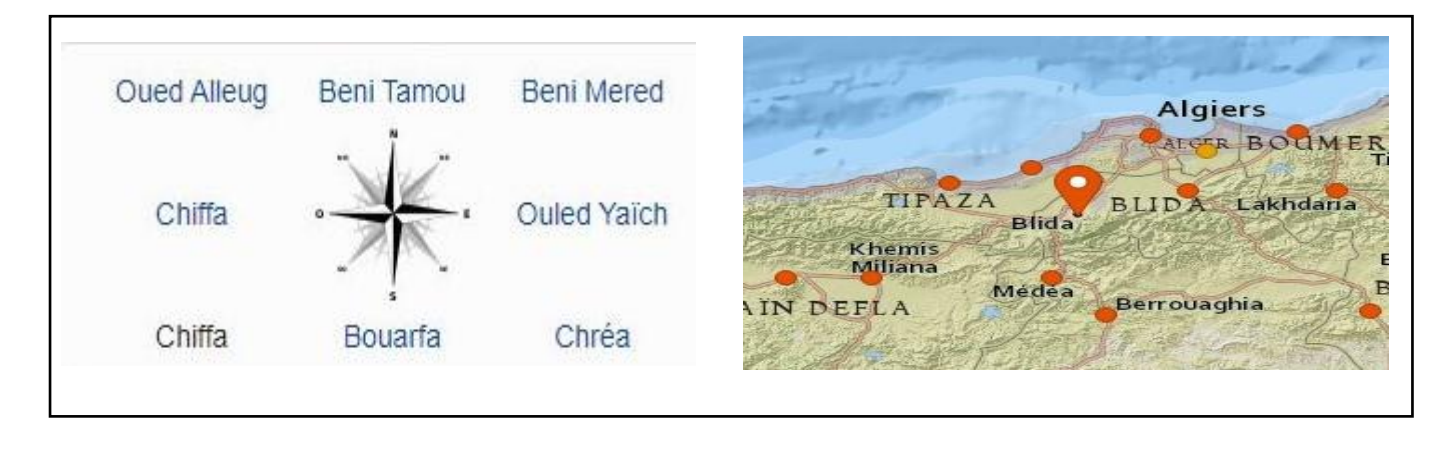

Figure 3.1 : La situation et les communes limitrophes de Blida.

### **Météo de Blida :**

À Blida, les étés sont longs, très chaud, sec et dégagé dans l'ensemble et les hivers sont courts, frisquet et partiellement nuageux. Au cours de l'année, la température varie généralement de *4 °C* à *33 °C* et est rarement inférieure à *-1 °C* ou supérieure à *37 °C*.

La saison très chaude dure 2,9 mois, du 19 juin au 15 septembre, avec une température quotidienne moyenne maximale supérieure à 30 °C. Le jour le plus chaud de l'année est le 5 août, avec une température moyenne maximale de 33 °C et minimale de 20 °C.

La saison fraîche dure 4,0 mois, du 20 novembre au 20 mars, avec une température quotidienne moyenne maximale inférieure à 19 °C. Le jour le plus froid de l'année est le 19 janvier, avec une température moyenne minimale de 4 °C et maximale de 15 °C [19].

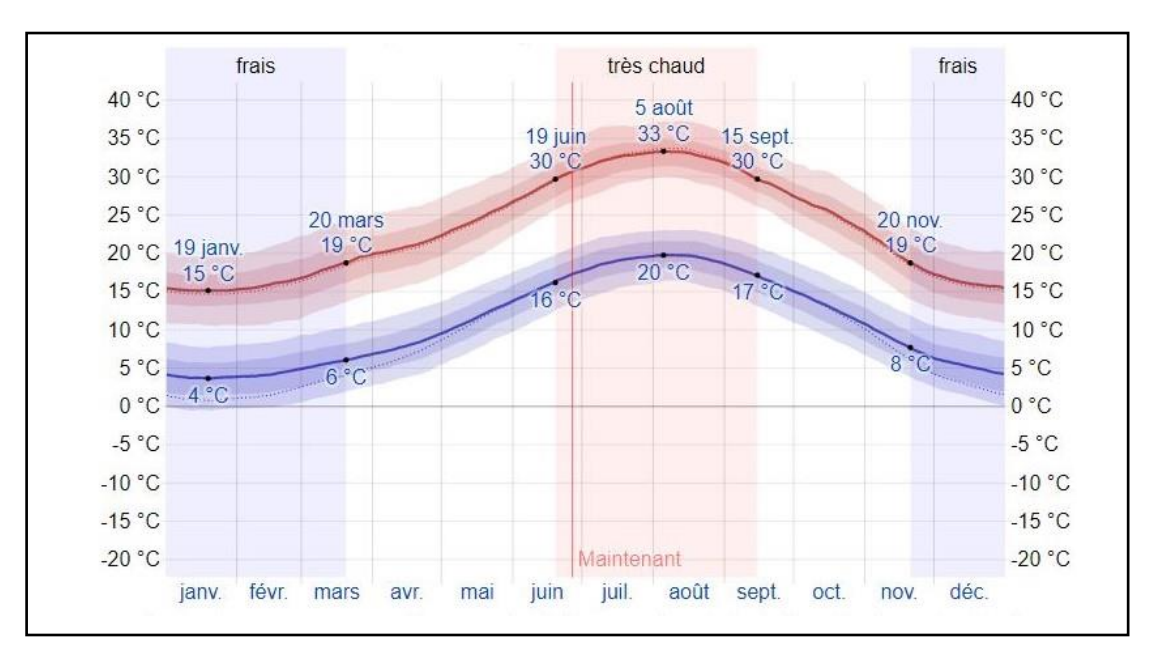

Figure 3.2 : Température moyenne maximale et minimale à Blida.

*La température moyenne quotidienne maximale (ligne rouge) et minimale (ligne bleue).*

### **Rayonnement solaire :**

Cette section traite du rayonnement solaire incident en ondes courtes quotidien total atteignant la surface du sol sur une zone étendue, en tenant pleinement compte des variations saisonnières sur la longueur du jour, de la hauteur du Soleil au-dessus de l'horizon, de l'absorption par les nuages et d'autres composantes atmosphériques. Le rayonnement en ondes courtes inclut la lumière visible et le rayonnement ultraviolet.

Le rayonnement solaire incident en ondes courtes quotidien moyen connaît une variation saisonnière *extrême* au cours de l'année.

La *période la plus lumineuse* de l'année dure *3,4 mois*, du *8 mai* au *20 août*, avec un rayonnement solaire incident en ondes courtes par mètre carré supérieur à *6,8 kWh*. Le *jour le plus lumineux* de l'année est le *29 juin*, avec une moyenne de *7,9 kWh*.

La *période la plus sombre* de l'année dure *3,4 mois*, du *31 octobre* au *11 février*, avec un rayonnement solaire incident en ondes courtes par mètre carré inférieur à *3,5 kWh*. Le *jour le plus sombre* de l'année est le *17 décembre*, avec une moyenne de *2,4 kWh* [19].

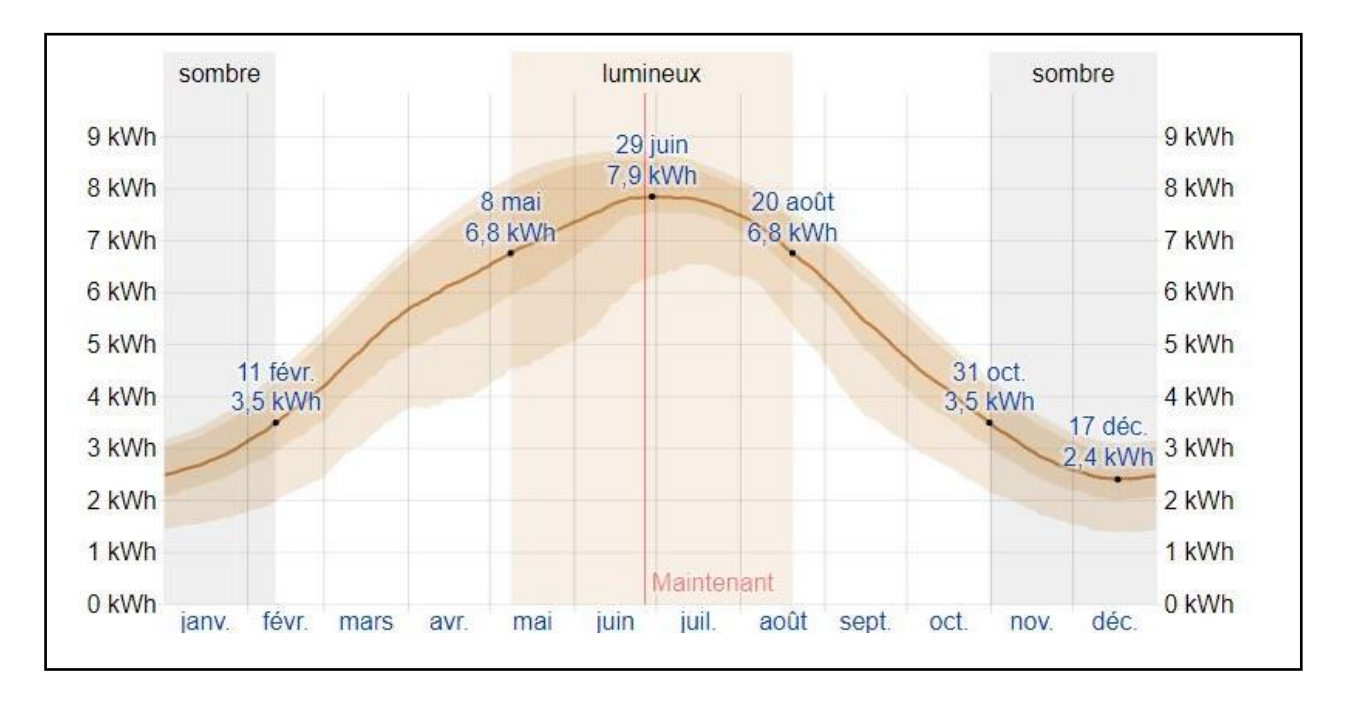

Figure 3.3 : Rayonnement solaire incident en ondes courtes quotidien moyen.

# **Présentation :**

On présente dans ce projet une maison moderne de 146 m² est idéal pour toutes les familles. Son architecture orientale et d'inspiration moderne lui confère une belle originalité. L'entrée amène vers une grande pièce à vivre comprenant une cuisine de 21,50 m², un espace séjour de 18,17m² qui amène vers un cours de 33,81 m², et un salon de 19m² qui forme une pièce à vivre spacieuse et vous permettra d'accueillir sans problème votre famille et vos amis et un salle de bain de 5 m².

Au 1<sup>er</sup> étage, trois chambres de 21,50 m<sup>2</sup>avec une salle de bain interne de 5 m<sup>2</sup>, et une chambre de 19m² et de 12,60 m², se partage une salle de bain de 5 m² et un salon de 25,70 m². La maison comprend également un garage de 50m² accessible à trois portes garages.

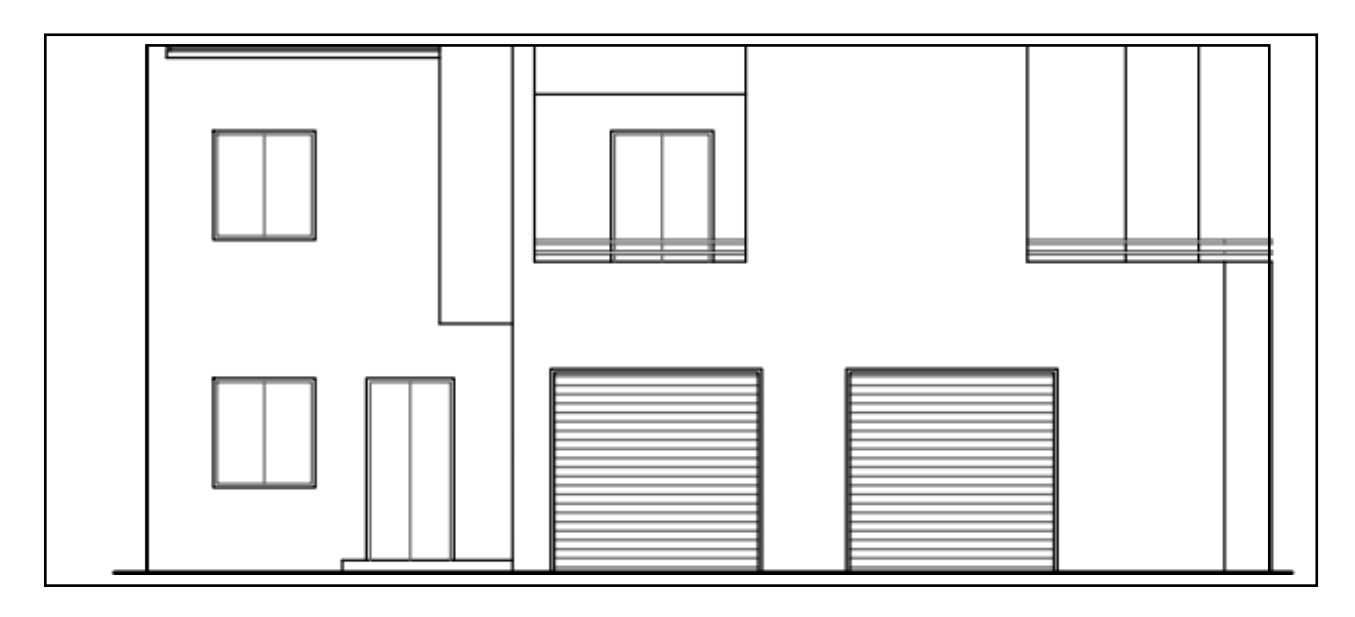

Figure 3.4 : Façade principale.

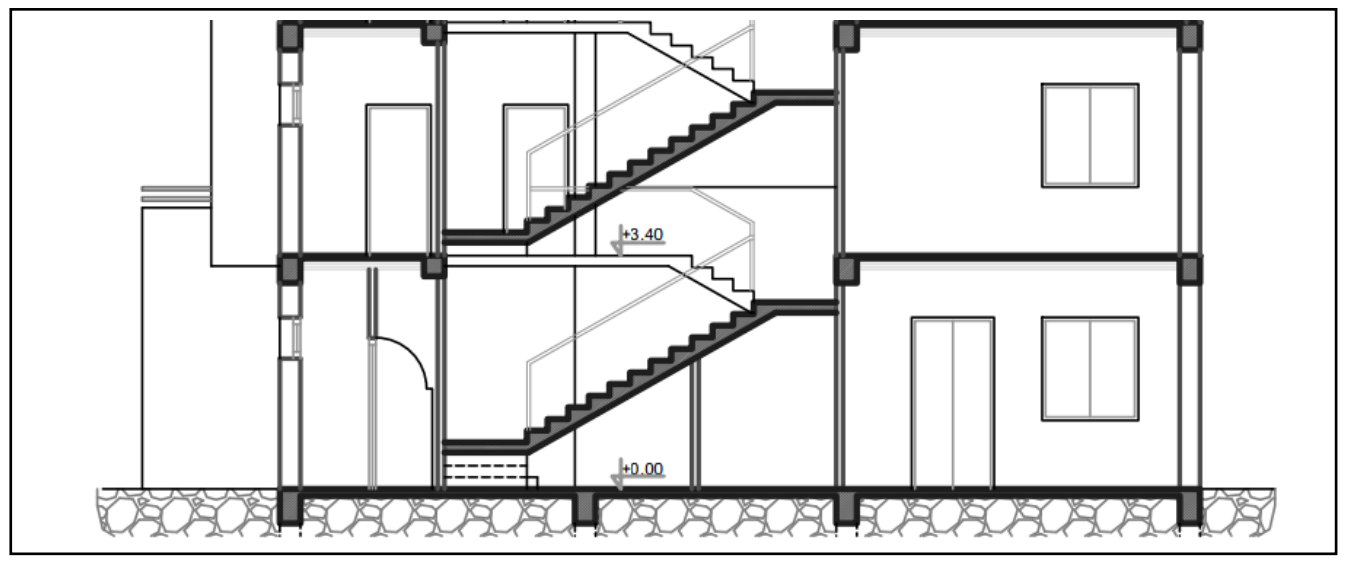

Figure 3.5 : Coupe A-A.

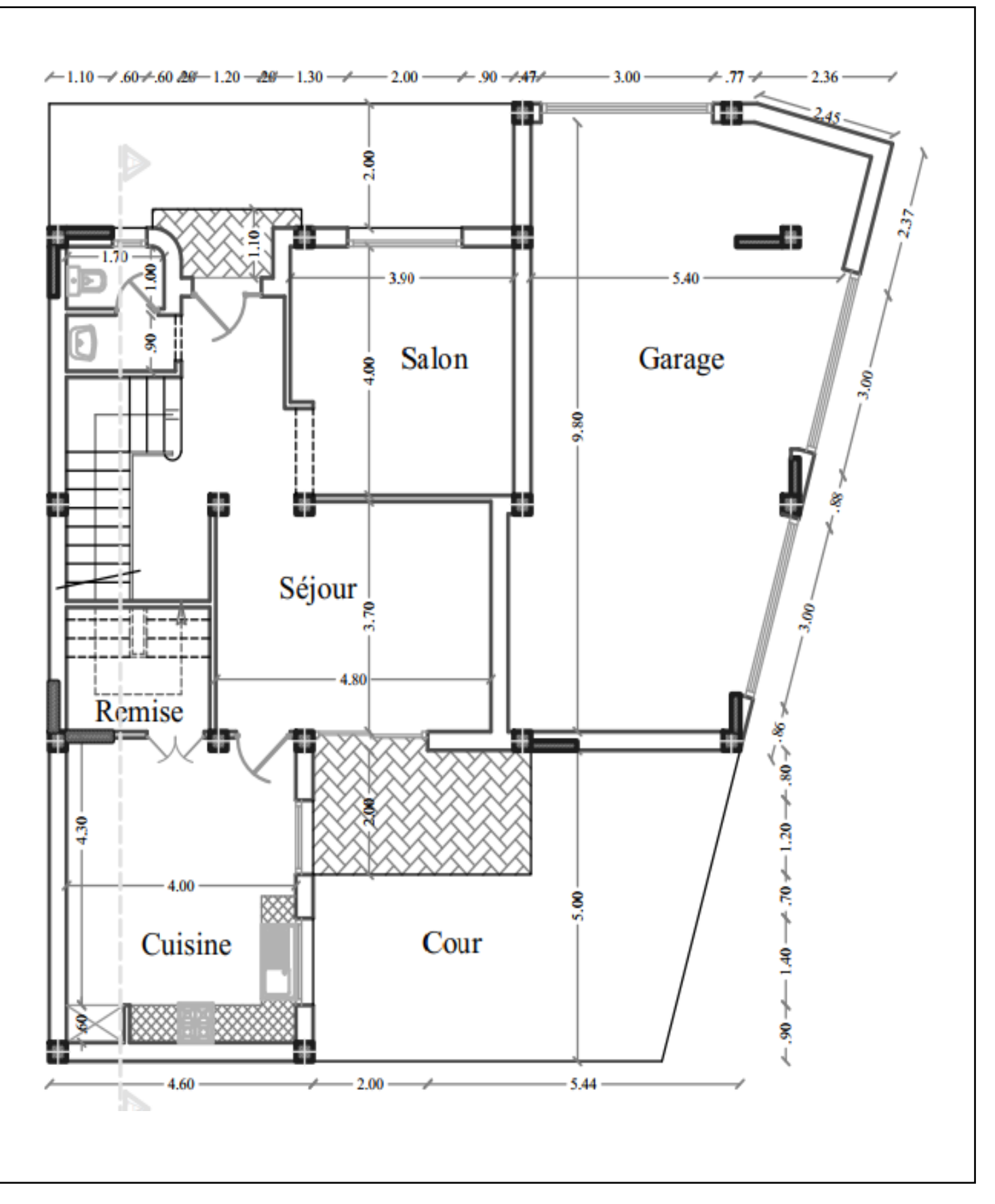

Figure 3.6 : Plan de Rez-de-chaussée.

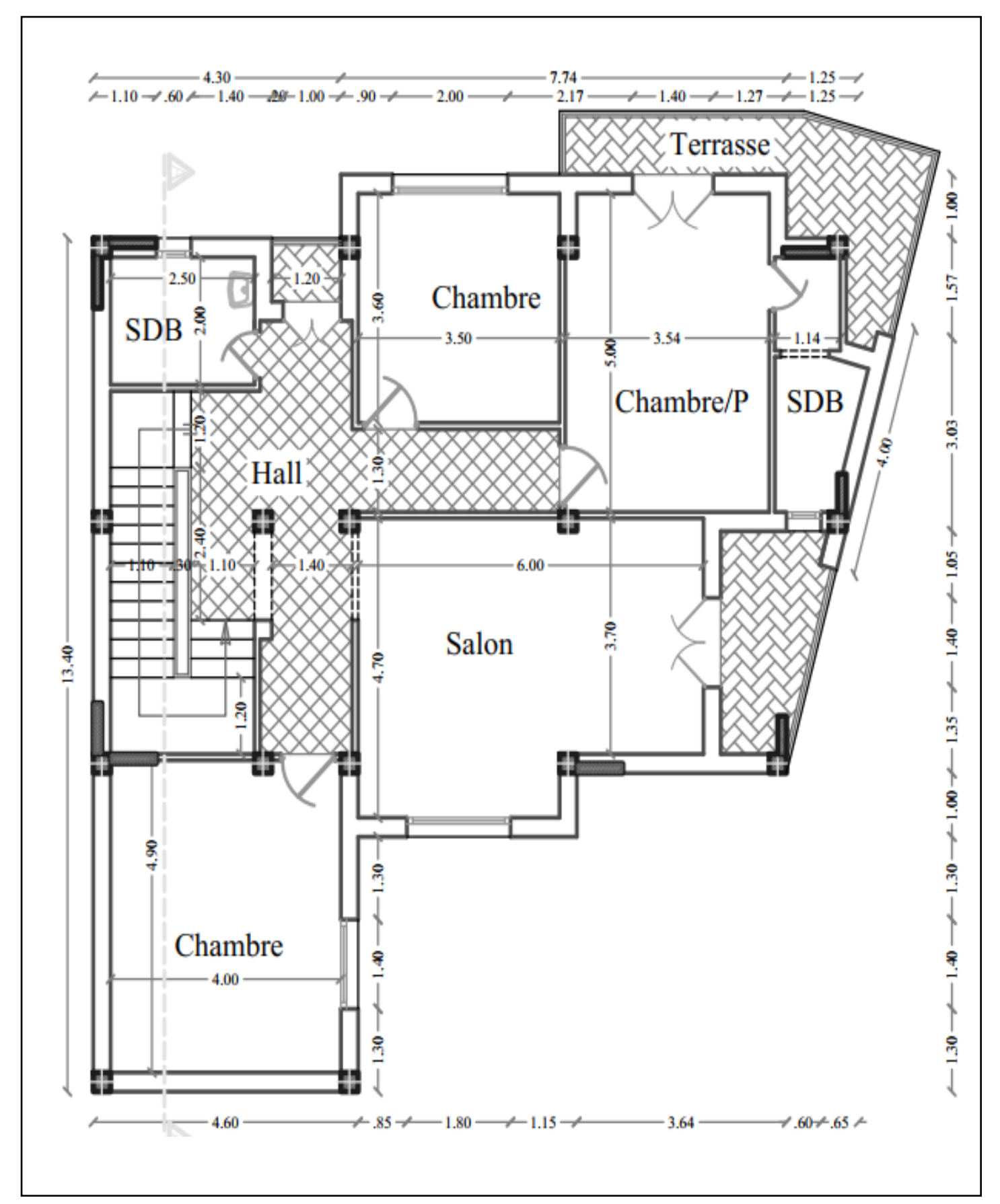

Figure 3.7 : Plan 1 er/2eme étage.

# **Composition des différentes parois :**

### **Mur extérieur :**

Tableau 3.1 : Les caractéristiques du mur extérieur.

| Paroi            | <b>EPAISSEUR</b><br>(m) | <b>CONDUCTIVITE</b><br>(W/m. °C) | <b>RESISTANCE</b><br>$(m^2)^{\circ}$ C/W) |
|------------------|-------------------------|----------------------------------|-------------------------------------------|
| Enduit extérieur | 0.02                    | 1.15                             | 0.02                                      |
| <b>Brique</b>    | 0.10                    | 0.48                             | 0.21                                      |
| Algue            | 0.10                    | 0.22                             | 0.46                                      |
| <b>Brique</b>    | 0.10                    | 0.48                             | 0.21                                      |
| Enduit plâtre    | 0.015                   | 0.35                             | 0.04                                      |
| Totale           | 0.335                   |                                  | 0.93                                      |

### **Mur intérieur :**

Tableau 3.2 : Les caractéristiques du Mur intérieur.

| Paroi         | <b>Epaisseur</b> | Conductivité | Résistance        |
|---------------|------------------|--------------|-------------------|
|               | (m)              | (w/m. °C)    | $(m^2 \cdot c/w)$ |
| Mortier       | 0.013            | 1.15         | 0.01              |
| <b>Brique</b> | 0.10             | 0.48         | 0.21              |
| Mortier       | 0.013            | 1.15         | 0.01              |
| Totale        | 0.126            |              | 0.23              |

# **Plancher bas :**

| <b>PAROI</b> | <b>EPAISSEUR</b> | <b>CONDUCTIVITE</b> | <b>RESISTANCE</b> |  |  |
|--------------|------------------|---------------------|-------------------|--|--|
|              | (m)              | (W/m. °C)           | $(m^2. °C/W)$     |  |  |
| Béton lourd  | 0.20             | 1.75                | 0.11              |  |  |
| Mortier      | 0.04             | 1.15                | 0.03              |  |  |
| Carrelage    | 0.02             | 2.1                 | 0.01              |  |  |
| Totale       | 0.26             |                     | 0.15              |  |  |

Tableau 3.3 : Les caractéristiques du Plancher bas.

## **Plancher intermédiaire :**

Tableau 3.4 : Les caractéristiques du Plancher intermédiaire.

| <b>PAROI</b>  | <b>EPAISSEUR</b> | <b>CONDUCTIVITE</b> | <b>RESISTANCE</b> |  |  |
|---------------|------------------|---------------------|-------------------|--|--|
|               | (m)              | (W/m. °C)           | $(m^2. °C/W)$     |  |  |
| Enduit plâtre | 0.015            | 0.35                | 0.04              |  |  |
| Hourdi        | 0.16             | 1.23                | 0.13              |  |  |
| Béton lourd   | 0.04             | 1.75                | 0.02              |  |  |
| Carrelage     | 0.02             | 2.1                 | 0.01              |  |  |
| Totale        | 0.235            |                     | 0.2               |  |  |

### **Toiture :**

| <b>PAROI</b>               | <b>EPAISSEUR</b><br>(m) | <b>CONDUCTIVITE</b><br>$(W/m.^{\circ}C)$ | <b>RESISTANCE</b><br>$(m^2. °C/W)$ |
|----------------------------|-------------------------|------------------------------------------|------------------------------------|
| Feutre bitumeux            | 0.02                    | 0.7                                      | 0.04                               |
| Béton lourd                | 0.04                    | 1.75                                     | 0.02                               |
| Hourdi                     | 0.20                    | 1.33                                     | 0.15                               |
| Algue                      | 0.10                    | 0.22                                     | 0.46                               |
| Placoplatre<br><b>BA13</b> | 0.013                   | 0.32                                     | 0.04                               |
| Totale                     | 0.373                   |                                          | 0.71                               |

Tableau 3.5 : Les caractéristiques du Toiture.

# **Description des ouvrants :**

La maison comporte des portes extérieures de 1.0 m de large et 2.0 m de haut ainsi que des portes intérieures de 2.0 m de haut et de 1.0m de large. Les fenêtres sont larges de 2.0 m et hautes de 2.0 m de large.

# **Vérification règlementaire (DTR) :**

Le présent travaille DTR s'applique exclusivement aux bâtiments à usage d'habitation Une double vérification réglementaire est à effectuer pour les logements : vérification de leur conformité à la réglementation thermique d'hiver et d'été.

Nous avons effectué notre vérification suivant la période d'hiver pour but d'éviter des calculs complexes.

# **Déperditions thermiques d'un bâtiment :**

Le terme "déperdition de chaleur" signifie la perte (diminution, l'affaiblissement, la dégradation progressive de chaleur, d'un point, d'une pièce ou d'un local vers un autre). On retrouve principalement les déperditions de chaleur à travers tout objet capable de véhiculer et de transmettre de la chaleur, tel que le métal, le corps humain et bon nombres de choses qui entourent notre quotidien.

Dans l'habitat ou plus globalement dans la construction, on observe des déperditions de chaleur sur certains murs, fenêtres, portes, combles, toitures, sols, plafonds, ventilation, cheminée, etc.

L'enveloppe thermique d'un bâtiment est la surface qui sépare le volume intérieur chauffé du bâtiment de l'environnement extérieur. Elle est définie par les parois extérieures du bâtiment. C'est autour de cette enveloppe qu'opèrent les échanges de chaleur, appelés aussi transferts thermiques, qui influeront sur les besoins de chauffage ou de rafraîchissement du bâtiment. De manière générale, depuis le milieu intérieur, les calories atteignent rayonnement, passent au travers de celle-ci par conduction et s'échappent à nouveau par convection et rayonnement. Les déperditions thermiques d'un bâtiment sont estimées aux portions suivants : Murs- 25%, fenêtre- 13%, toiture- 30%, ponts thermiques-5%, Sol- 3% [20].

# **Méthodologie :**

- Définir les volumes thermiques.
- Calculer pour chaque volume thermique les pertes par transmissions et les pertes par renouvellement d'air.
- Vérifier que les déperditions par transmission de logement sont inferieur aux déperditions de référence.

### **Note :**

Pour le calcul des déperditions de référence, non pas été prises en compte les déperditions de référence par renouvellement d'air.

Il faut savoir que la composition de référence des murs extérieurs de bâtiment contient une lame d'air au lieu d'algue et entre l'hourdi et Placoplatre on enlève l'isolant (algue), donc le calcul qui suivra se fera à partir de cette composition de référence.

Les déperditions totale D pour un logement, contenant plusieurs volumes thermiques sont donnés par :

 $D = \sum Di$  **[watt**/°c]

Ou **Di** [en watt / °c] représente les déperditions totale du volume (i) sont données par :

 $Di = (DT)i + (Dr)i$ 

**(DT)i [w/°c]** : déperditions par transmission du volume i

**(Dr)i [w/°c]** : déperditions par renouvellement d'air du volume i On néglige le calcul des déperditions par renouvellement d'air

 $(DT)i = (Ds)i + (Dli)i + (Dsol)i + (DInc)i$   $[w/c]$ 

**(Ds)i** [ w/°c]: déperditions surfacique à travers les parties courante des parois en contacts avec l'extérieur.

**(Dli)i** [w/°c] : déperditions à travers les liaisons.

**(Dsol]i** [w/°c] : déperditions à travers les parois en contactent avec le sol

**(Dlnc )i** [w/°c] : déperditions à travers le parois en contactent avec les locaux non chauffés.

### **Vérification et déperditions de référence :**

Les déperditions DT de logement doivent vérifier :

**DT ≤ 1.05 \* Dref [w/°c]**

Ou **Dref [w/°c] :** déperditions de référence

 $\text{Dref} = \mathbf{a} \times \mathbf{S1} + \mathbf{b} \times \mathbf{S2} + \mathbf{c} \times \mathbf{S3} + \mathbf{d} \times \mathbf{S4} + \mathbf{e} \times \mathbf{S5}$  [W/°C]

Ou les Si (m<sup>2</sup>) représentes les surfaces des parois en contactent avec l'extérieur, un comble, un vide sanitaire, un locale non chauffé ou le sol, elles concernent respectivement **S1 toiture**, **S2 plancher bas**, y compris les plancher bas sur locaux non chauffés, **S3 les murs**, **S4 les portes**, **S5 les fenêtres et les portesfenêtres**.

Les coefficients **a**, **b**, **c**, **d**, **e** [w/m<sup>2</sup>. <sup>°</sup>C] sont donnés au tableau suivant :

|      | Logement individuel |      |      |      |      |      | Logement en immeuble collectif |      |      |      |
|------|---------------------|------|------|------|------|------|--------------------------------|------|------|------|
| Zone | a                   | b    | c    | d    | e    | a    | b                              | с    | d    | e    |
| А    | 1,10                | 2,40 | 1.40 | 3,50 | 4,50 | 1,10 | 2.40                           | 1.20 | 3,50 | 4,50 |
| в    | 1.10                | 2.40 | 1,20 | 3.50 | 4.50 | 0.90 | 2.40                           | 1.20 | 3.50 | 4.50 |
| B'   | 1.10                | 2.40 | 1.20 | 3.50 | 4.50 | 0.90 | 2.40                           | 1.20 | 3.50 | 4.50 |
| С    | 1,10                | 2.40 | 1,20 | 3,50 | 4,50 | 0,85 | 2.40                           | 1.20 | 3,50 | 4,50 |
| D    | 2,40                | 3.40 | 1.40 | 3,50 | 4,50 | 2,40 | 3,40                           | 1.40 | 3,50 | 4,50 |
| D,   | 2,40                | 3.40 | 1.40 | 3,50 | 4.50 | 2,40 | 3,40                           | 1,40 | 3,50 | 4,50 |

Tableau 3.6 : Coefficients suivant les différentes zones et la zone climatique.

Tableau 3.7 : Zone climatique.

| 09           |                                             |  |
|--------------|---------------------------------------------|--|
| <b>BLIDA</b> | <b>Service State</b><br>Toutes les communes |  |

 $S1 = 137.7 \text{m}^2$ ;  $a = 1.1$   $S4 = 46 \text{ m}^2$ ;  $d = 3.5$ 

 $S2 = 146$  m<sup>2</sup>; b = 2.4 S5 = 44.8 m<sup>2</sup>; d = 4.5

 $\overline{\phantom{0}}$ 

 $S3 = 313.728$  m<sup>2</sup>; c = 1.2

**Dref** = 
$$
1.05 \times 1240.95 = 1303 \,\text{W} / \text{°C}
$$
.

 $Ds = K * A$ 

 $\overline{\phantom{0}}$ 

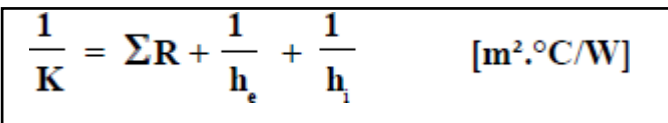

**K** [w/m<sup>2</sup>. °C] : le coefficient de transmission surfacique (conductance). A [m<sup>2</sup>] : surface intérieure de la paroi.

Où : **∑ R [m². °C/w]** est la somme des résistances thermiques des différents couches de matériaux constituant la paroi. La détermination de la résistance thermique d'une couche de matériaux dépend de la nature du matériau, c'est à dire s'il est homogène ou non.

- La somme **1/hi + 1/he [m². °c/w]** : la somme des coefficients d'échange superficiel prise conformément aux conventions adoptées.

 $(1/hi + 1/he)$  mur extérieur =  $0.17$ 

$$
(1/\text{hi} + 1/\text{he}) \text{ Toiture} = 0.14
$$

Après les calculs :

**R** mur extérieur =  $1.11$  [m<sup>2</sup>.C/w]  $\vert$  **R** Toiture = 0.85 [m<sup>2</sup>.C/w]

*Coefficient des vitres :*

1 1  $[m^2.°C/W]$  $+ \mathbf{r}_v + \mathbf{r}_{rid} + \mathbf{r}_{occ}$  $K_{vn}$ K

**Kvn [w/m². °C] :** le coefficient K du vitrage nu.

**rv [m². °C / w] :** la résistance supplémentaire des voilages éventuelles .0.025

**rrid [m². °C/w] :** la résistance supplémentaire des rideaux éventuelles on adopte **rrid** =  $0.03$  m<sup>2</sup>. °C /w.

**rocc**  $[m^2, {}^{\circ}C/w]$  : la résistance supplémentaire des occultations on adopte

 $\textbf{rocc} = 0.16 + (0.012 / 0.15) = 0.24 \text{ [m}^2 \text{°C} / \text{w}$ 

**K**<sub>vitre</sub> =  $2.02$   $\text{[m². °C/W]}$ 

*Coefficients des portes :*

**Kporte bois =**  $3.5$  **[m<sup>2</sup>. °C/W] <b>Kporte métal =**  $5.8$  [m<sup>2</sup>. °C/W] Apres calcul on obtient :

 $\mathbf{D}s = \sum k_i A_i =$ Kmur ext \* Amur ext + Ktoiture \* Atoiture + Kvitre \* Avitres + Kporte bois  $*$  Aprtes bois  $+$  K port métal  $*$  A port métal

 $\mathbf{Ds} = 783.667$ [w/°C]

 $D$ **li** = Kl  $*$  L [w/ $^{\circ}$ C] Calcule simplifier :  $\sum$  (Kl \* L) = 0.20 \*  $\sum$  (K\*A)

Apres calcul nous obtenons :

**Dli** =156.73  $[w^{\circ}C]$ **Dsol** = K  $*$  Aplancher bas  $[w]^{\circ}c$ ]  $\frac{1}{K}$  = 0,14 + R<sub>P</sub> +  $\frac{e}{1,9}$  $[m^2.°C/W]$ 

**Rp** [m². °C/w] : résistance de plancher

**e** [m] : l'épaisseur de la couverture de sol

 $K = 0.14 + 0.15 + (0.373 / 1.9) = 2.05$  w/m<sup>2</sup>. °C

**Dsol** = 2, 05  $*$  146 = 300 [w<sup>o</sup>c]

**DT =** 1300 w/°C < **D'ref** 

Le calcul vérifié que le bâtiment est bien réglementaire**.**

### **Conclusion :**

Dans ce chapitre nous avons illustré la localisation géographique de notre projet, les données climatiques, présenter notre éco matériau a basse d'algue marine et les différentes caractéristiques de construction (murettes, planchers, toiture).

Finalement on a fait les calculs statiques sur notre habitat et les comparés suivant la réglementation de DTR.

Dans le chapitre suivant nous allons présenter les différentes étapes de simulation avec le logiciel Pleiades + Comfie.

# **Chapitre 4**

# **Logiciels et étapes de simulation**

### **Introduction :**

Dans le domaine de l'énergétique des bâtiments, le modèle numérique prédictif est devenu en quelques années un outil très utilisé. Ainsi, des modèles de simulation ont été durant les années 80 développés essentiellement pour répondre à des besoins de dimensionnement de l'enveloppe en termes d'isolation et pour estimer le coût d'exploitation du système de chauffage et de climatisation. L'analyse du fonctionnement des systèmes d'équations décrivant un tel modèle montre que l'établissement de ces dernières est possible pour toutes les techniques envisagées. (Avec et sans isolation).

Une comparaison entre les champs de température calculés et mesurés montre que le modèle reproduite manière très satisfaisante à la réalité physique des phénomènes. Cela nous permet d'envisager d'intégrer ce type de modèle à un code général dont le but d'appréhender des problèmes de confort thermique et de traiter aussi les techniques de l'isolation thermique intérieure et extérieure.

Pour la conception bioclimatique et l'optimisation de l'enveloppe d'un bâtiment quel que soit : maison individuelle (neuve, extension, rénovation, logement collectif, bâtiment tertiaire). Pour cette prestation, nous avons choisi le logiciel Pleiades+Comfie. Le moteur de calcul Comfie et son interface Pléiades ont été conçus par le Centre Energétique et Procédés de l'école des Mines de Paris et le bureau d'études Izuba énergies.

### **Définition de la STD :**

En science et en ingénierie, la simulation thermique dynamique désigne un type de simulation thermique où le système modélisé n'est pas à l'équilibre : à tout instant de la simulation la température des éléments le composant peut varier selon les différentes lois régissant les échanges thermiques [\(convection,](http://dictionnaire.sensagent.leparisien.fr/Convection/fr-fr/)  [conduction,](http://dictionnaire.sensagent.leparisien.fr/Conduction%20thermique/fr-fr/) [rayonnement,](http://dictionnaire.sensagent.leparisien.fr/Rayonnement%20thermique/fr-fr/#Rayonnement) [changement d'état\)](http://dictionnaire.sensagent.leparisien.fr/Changement%20d%27%C3%A9tat/fr-fr/). La simulation thermique dynamique peut être appliquée à différents type de systèmes, par exemple, un four, un moteur, un bâtiment.

La simulation thermique dynamique (STD) est une étape importante pour réussir des Bâtiments économes et confortables, aussi bien dans la construction que dans la rénovation.

Un bâtiment à faible consommation d'énergie ne se comporte pas comme une construction Traditionnelle. Des phénomènes auparavant négligeables dans les bâtiments à fort besoins De chauffage deviennent prépondérants (ponts thermiques, apports solaires et internes, Étanchéité du bâtiment, etc.).

De plus, les surchauffes estivales, conséquences de l'isolation Importante, sont un élément indispensable à prendre en compte pour le confort et la maîtrise Des consommations d'énergie.

Une modélisation fine du comportement du bâtiment est alors nécessaire pour quantifier à L'avance les impacts de la conception architecturale au regard des besoins de chauffage et Du confort. C'est là l'intérêt de la STD qui, contrairement à une simulation statique, prend en Compte l'inertie des matériaux, les apports externes et internes, etc.

Cet outil permet de tester différentes solutions techniques à la recherche de l'optimum entre Performances et investissements.

La STD permet de :

- Observer le comportement du bâtiment, ses réactions dans le temps en fonction de Son utilisation et de la météo ;

- Optimiser ses choix de constructions ;
- Maitriser confort et inconfort ;
- Éviter de climatiser ;
- Garantir des temps de retour sur investissement cohérents.

### **Présentation des logicielles utilisée :**

# **Alcyone :**

Alcyone est conçu pour faciliter la saisie de bâtiments pour Pleiades+Comfie. Il permet de définir l'ensemble des paramètres géométriques du bâtiment en 2D, nivaux par nivaux, parois, menuiseries, protections solaire, masques, toitures etc…, d'attribuer à chacune des parois ses caractéristiques thermiques, de réaliser le zonage et d'attribuer rapidement les scénarios d'utilisation et les paramètres propre aux différents calculs proposés par Pleiades. De plus, Alcyone permet visualiser la saisie en trois dimensions.

Il est indispensable d'utilisé pléiade+comfie avant de passée à alcyone car ce dernier ne fait que générée un pré projet qu'il faudra ouvrir avec pléiade.

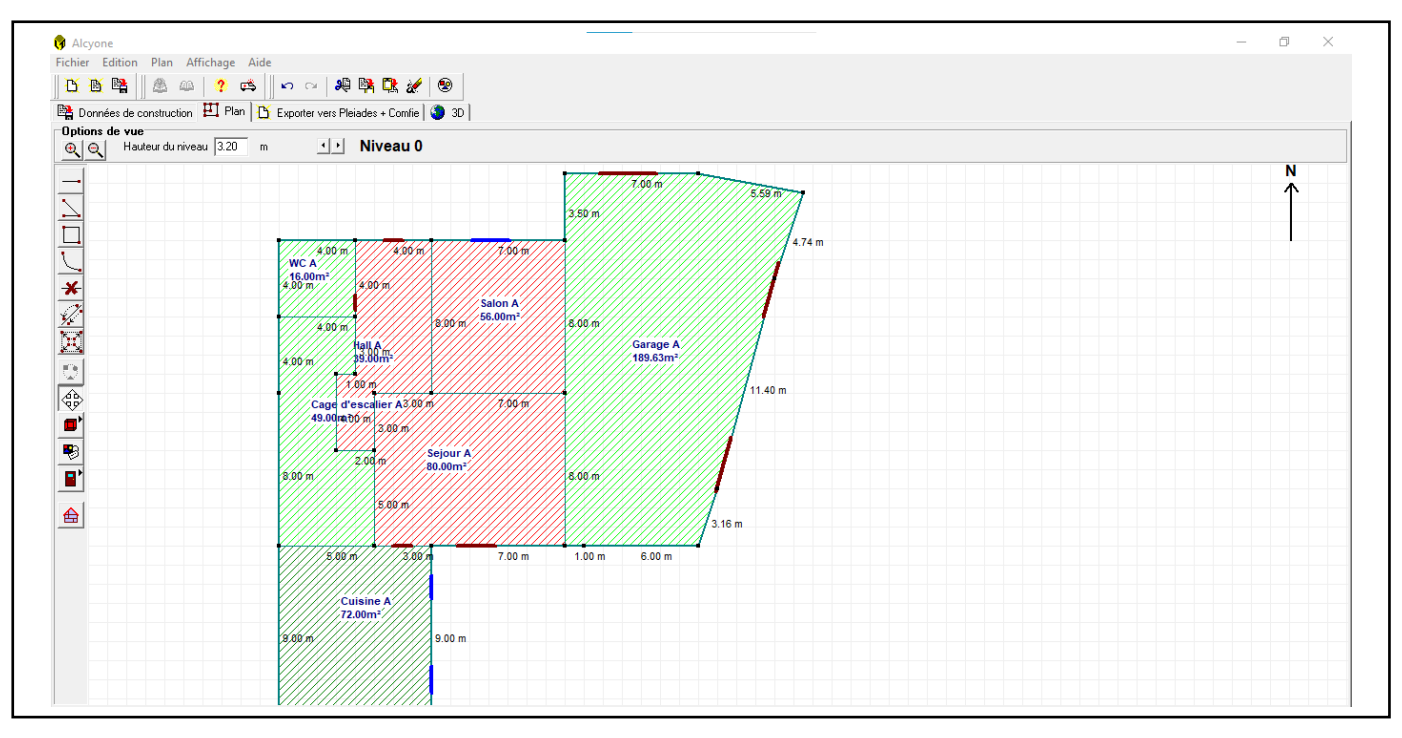

La version utilisée dans notre étude : 1.0.

Figure 4.1 : Interface Alcyone.

### **Pleiade+comfie :**

Pléiades + COMFIE est un logiciel de simulation thermique dynamique dont le cœur de calcul COMFIE a été développé au centre d'énergétique de l'école des Mines de Paris par Bruno Peu portier et Isabelle Blanc-Sommer eux. Pléiades + COMFIE est commercialisé par la société Izuba Energies depuis 2001. Ce logiciel est distribué essentiellement en France et est utilisé en phase projet afin d'optimiser l'efficacité énergétique du bâtiment étudié.

Il propose un modèle multi-zonal : le bâtiment modélisé à partir du logiciel Alcyone ou saisi directement dans Pléiades est divisé en zones thermiques dans lesquelles sont calculées divers indicateurs liés au confort thermique.

Le cœur de calcul COMFIE (Calcul d'Ouvrages Multizones Fixé à une Interface Experte), programmé en langage Pascal sous l'environnement Delphi, est en constante évolution et le code se compose actuellement de plusieurs centaines de milliers de lignes. Le calcul se base sur la discrétisation des objets définissant le bâtiment en volumes finis sur lesquels un bilan thermique est effectué [21].

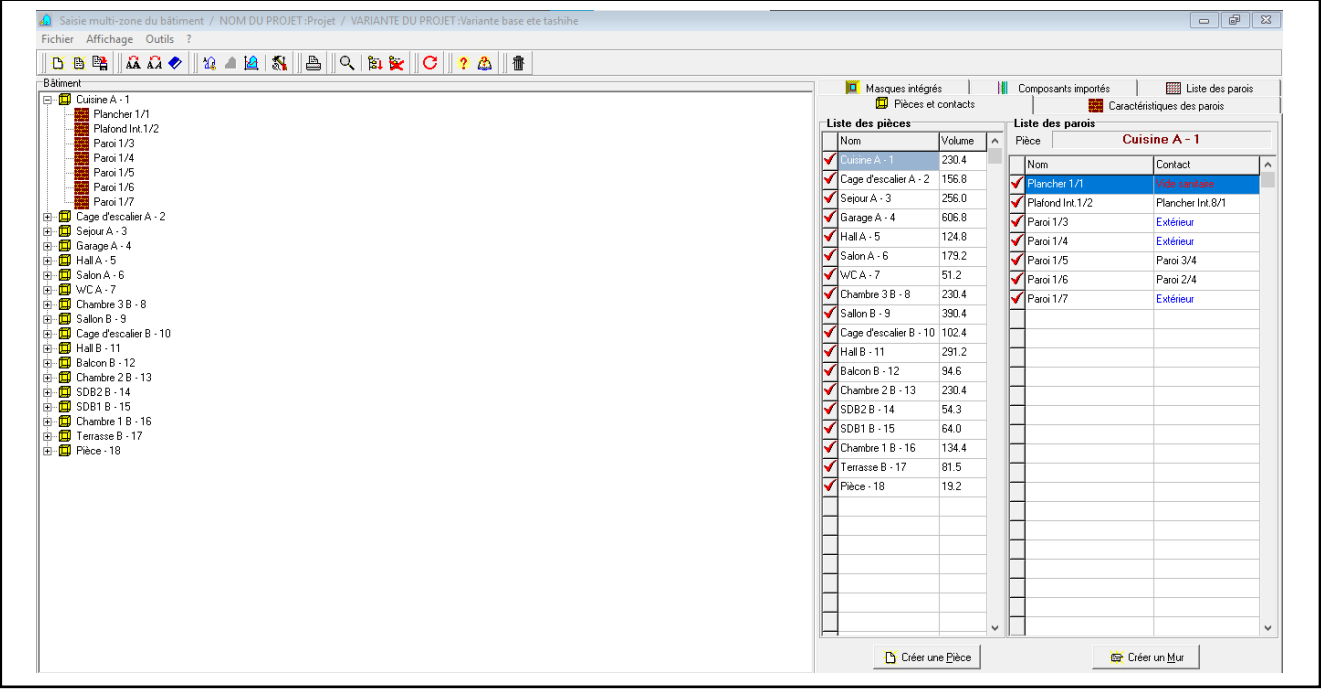

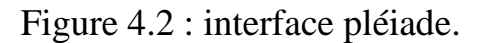

### **Caractéristiques principales :**

\* comfie – pléiade est un couplage de deux logiciels.

\*comfie est développé par le centre d'énergétique de l'école des mines du Paris et l'interface pléiade par IZUBA Energie.

\*PLEIADE apporte a comfie une interface très souple et sécurisée ; accélérant considérablement la saisie d'un projet et l'étude de ces variantes.

\*PLEIADE intègre une bibliothèque de donnés thermiques sur les matériaux et les éléments constructifs (blocs, panneaux, …)

\*création en quelques clics de compositions des parois.

\*PLEIADE intègre également une bibliothèque de menuiserie, de scénarios, d'albédo, d'écrans végétaux et d'état de surface (absorption de rayonnement solaire et émission infrarouge).

\*Simulation possible de 40 zones différentes.

Prise en compte de l'environnement : masques lointains, obstacles à l'ensoleillement à proximité de chaque parois (arbre, masque architecturaux …). Chaque ouverture vitrée peut être affectée d'un masque intégré à la construction de n'importe quel type, caractérisé en quelque clic.

Prise en compte des coefficients d'émissions et d'absorptions des parois externes ou internes.il est possible d'affecté à chaque paroi extérieur un scénario mensuel de réflexion du sol (albédo), un scénario mensuel d'occultation par un écran végétal, de tenir compte de l'exposition au vent

Des fermetures (volets par exemple) peuvent être programmées par scénario réglable d'heure en heure pour chaque jour de la semaine.

Gestion de ventilation extérieure sur chaque zone par scénario hebdomadaire et horaire Prise en compte de différents types de ventilation internes entre les zones thermiques :

- Ouverture de porte avec indication de la fréquence d'ouverture ou d'une régulation.
- L'orifice de ventilation.
- Ventilation mécanique inter zones.
- Mur trompe.

Des zones peuvent être à évolution libre (température flottantes), thermo statées (avec un scénario de consigne hebdomadaire et horaire), ou bien climatisées (avec une consigne de chauffage et de climatisation hebdomadaire et horaire).dans ce dernier cas les puissances de chauffes et de rafraichissements nécessaires pour maintenir la température souhaitée sont calculée au court de la simulation.

Pour chaque zone, il est possible de définir la puissance de l'équipement de chauffage et de refroidissement, l'efficacité de l'échangeur récupérateur, la position du thermostat.

La saisie dans PLEIADE est à tout moment sécurisée contre tout à valeur erronée ou hors limite. La simulation n'est lancée qu'après un contrôle cohérence des données.

A la fin de la simulation COMFIE calcule sur les différentes semaines de calcul, les températures et les puissances de chauffage pour chaque zone thermique. Edition heure par heure des résultats.

La vitesse de calcul est très optimisée : avec un pentium 2.1 GHz, une simulation sur un projet de 4 zones thermiques prend de l'ordre d'une minute sur les 8760 heures annuelles.

Le calcul de simulation est effectué avec un pas de calcul paramétrable, pouvant aller de 1 à 1/10 d'heure.

Création automatique à chaque simulation d'un descriptif intégral du projet.

Un éditeur de graphe très facilement paramétrable facilite l'analyse graphique des projets et la comparaison des variantes :

Toutes les variantes précédemment calculées d'un projet peuvent être comparées entre elles.

Toutes les résultats (analyses, valeurs et courbes) peuvent être imprimés, récupérables par copier-coller, ou bien enregistrés sous forme de fichier RTF ou PICT pour exportation dans d'autres logiciels Word ou Exele. En plus des résultats, une série d'indice est générée après la simulation pour apprécier rapidement les performances du bâtiment :

Moyenne surchauffe max : moyenne de dépassement de température durant la période de surchauffe la plus importante.

Amplification de T° ext : moyenne des pourcentages journaliers d'amplification de la température extérieure.

Taux d'inconfort : pourcentage de temps durant lequel la température a été supérieure ou inférieure à certaines valeurs.

Besoin chauffe+Froid : somme des besoins nets de chauffage et de rafraichissement par  $m<sup>3</sup>$ . Part de besoins nets : pourcentage des besoins nets de chauffage par rapport aux déperditions.

### **Avantage :**

- Prise en main très rapide.
- Bonne simulation des conceptions passives. Passerelle avec Equer.
- Logiciel francophone.

# **Étapes de simulation :**

1- Vitrification de la disponibilité des matériaux et de l'élément utilisée dans les appartements. Module bibliothèque, onglets « matériaux » et « éléments » Dans notre cas on va créer un nouveau matériau (algue) et faire entrer les caractéristiques thermiques.

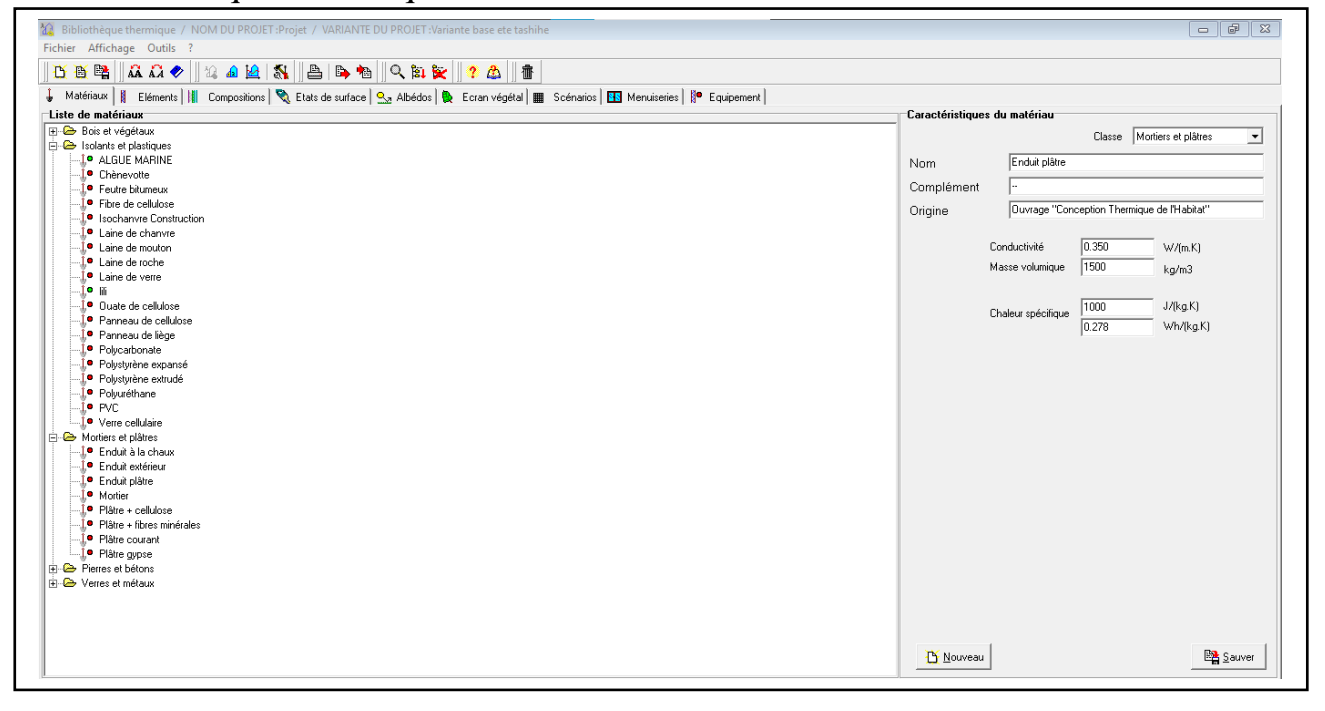

Figure 4.3 : Création d'un nouveau matériau.

2-Création des parois des appartements Module bibliothèque, onglet composition.

On peut choisir la classe de paroi : mur, toiture, planché…, donnée un nome a la paroi composée. Ensuite, il suffit de glisser dans le tableau de droit les éléments ou matériaux constructifs de la paroi qui sont visible à gauche de la fenêtre.

Pour chaque matériau glissé dans la composition, Il faut définir l'épaisseur. Les parois sont définies de l'extérieur ver l'intérieur. Une foi sauvée, la paroi apparait marquée d'un point vert dans la liste de composition.

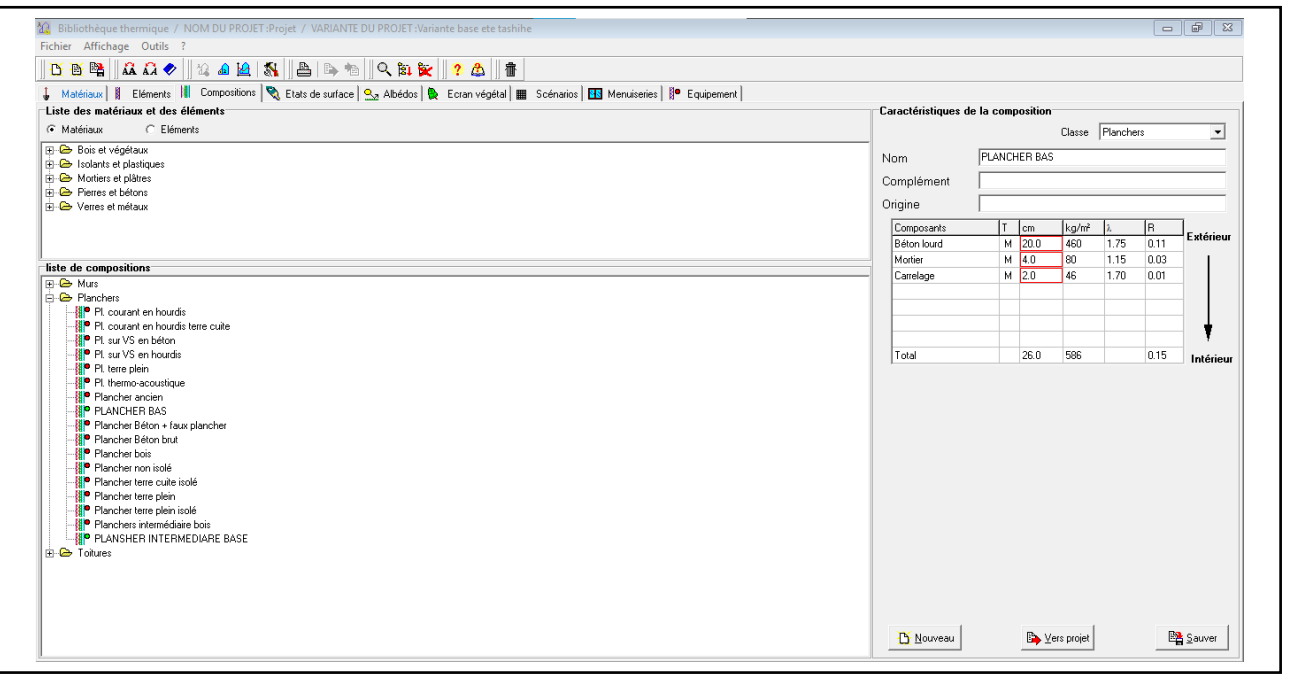

Figure 4.4 : Composition d'une nouvelle paroi.

3-Chercher dans la bibliothèque les menuiseries nécessaires. Modifier éventuellement la nature du cadre ; le pourcentage de vitrage en fonction du type d'ouverture, le coefficient U ou le facteur solaire des ouvrants ou carrément on crée une nouvelle en entrant les paramètres cités auparavant, sauver et envoyer vers le projet chaque menuiserie modifier ou crée.

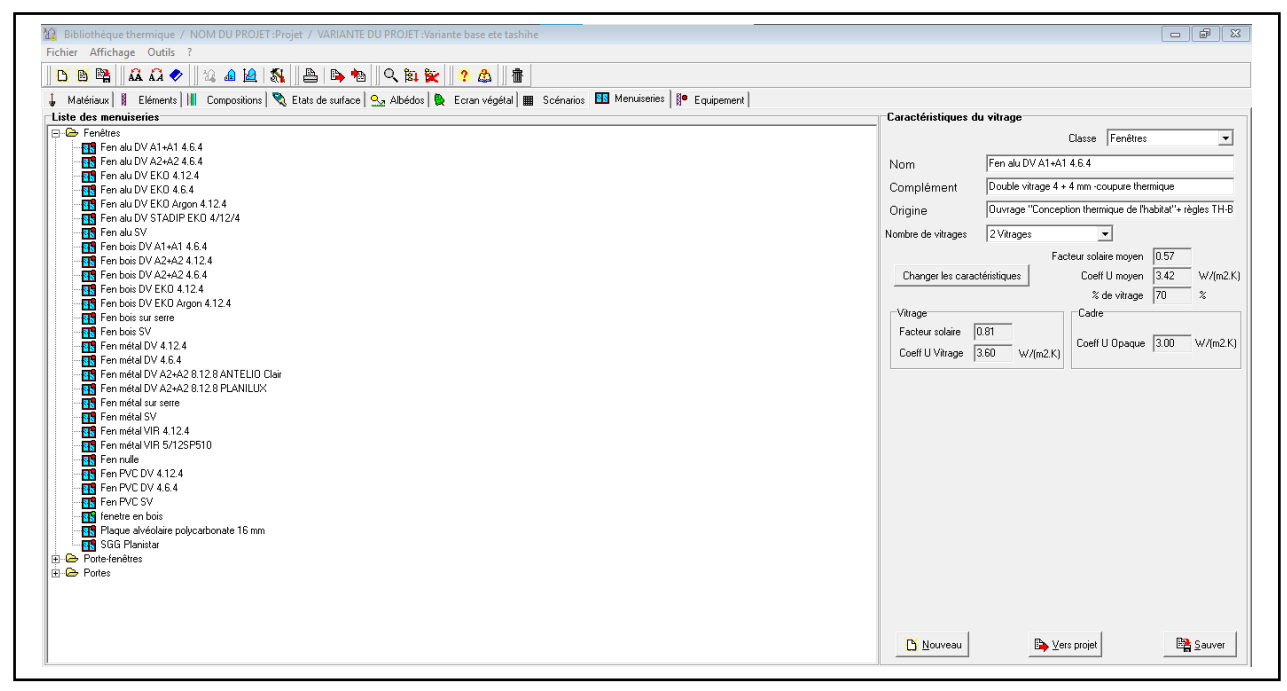

Figure 4.5 : Création d'une nouvelle menuiserie.

5-crée la station météo du site sur pléiade

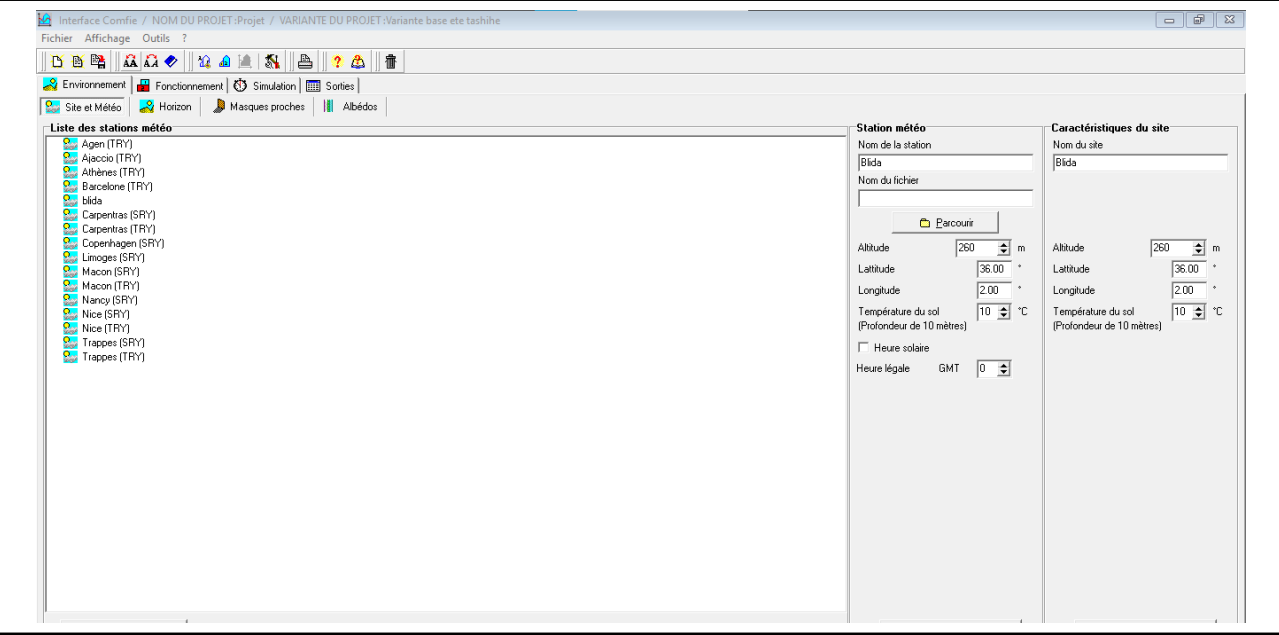

Figure 4.6 : Création d'une station météo.

6-quitter pléiades en s'assurant au préalable que les parois et menuiseries crées sans enregistrées.

7-Lancer Alcyone.

8-choisir la station dans la liste de situation.

9-définir les paramètres par défauts, en se plaçant dans l'onglet donné de construction.

Dans ce tableau sont définies les parois, les menuiseries utilisées par défaut pour construire des appartements. Cliquer sur « sélectionner » puis choisir dans la liste composition de chaque paroi (elle apparait marquée d'un pointe vert). Ainsi que les portes et les fenêtres. Il faut définir les dimensions par défaut des ouvrants.

### Chapitre 4 Logiciels et étapes de simulation

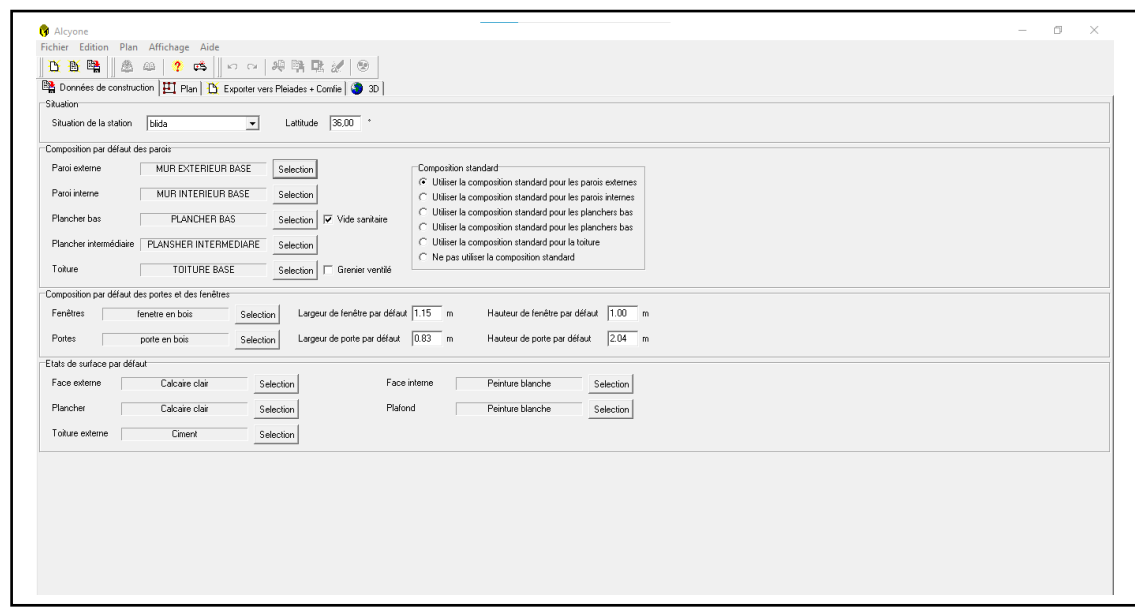

Figure 4.7 : Donnée de construction sur alcyon.

10-construire le bâtiment sous Alcyon : pour cela, il faut se placer dans l'onglet « plan » d'Alcyone.

Saisir le premier niveau :

•Importe le plan de fond : menu plan / importer un plan de fond.

•Définir la position du nord : menu plan / définir l'orientation du plan.

•Définir l'échelle : tracer une ligne de longueur connue, cliquer sur l'outil caractéristique d'une paroi (les outils sans agache de l'écran), cliquer sur la ligne tracer et renseigner le champ « longueur ».

•Dessiner les parois du premier niveau (utiliser la barre d'outilles à gauche).

•On pourra ajouter les portes et fenêtres (utiliser la barre d'utiles à gauche).

•Modifier les dimensions des ouvrants, ainsi que leur retrait et leur hauteur d'allège.

•Vérifier la composition de chaque 'un des parois ou utiliser si la porte d'entrer a était mise par défaut en « porte bois intérieur » la remplacer par une porte « porte bois isolant haute performance »

•Saisir les niveaux suivants : passer au niveau 1(en haut de la fenêtre de plan) de la même manière que le niveau 0 en apportant le nouveau plan du fond et sans oublier les ouvrants.

•Définir la hauteur de chaque niveau.

•Nommer les pièces : cliquer sur l'outil définir des pièces, choisir nommer les pièces, saisir le nom, cliquer sur la pièce concernée et lui affecter son nom.

•Définir les zones : cliquer sur l'outil définition des zones, choisir définir les zones, cliquer sur le numéro de la zone a affectée, cliquer sur la pièce concernée pour affecter le numéro de zone.

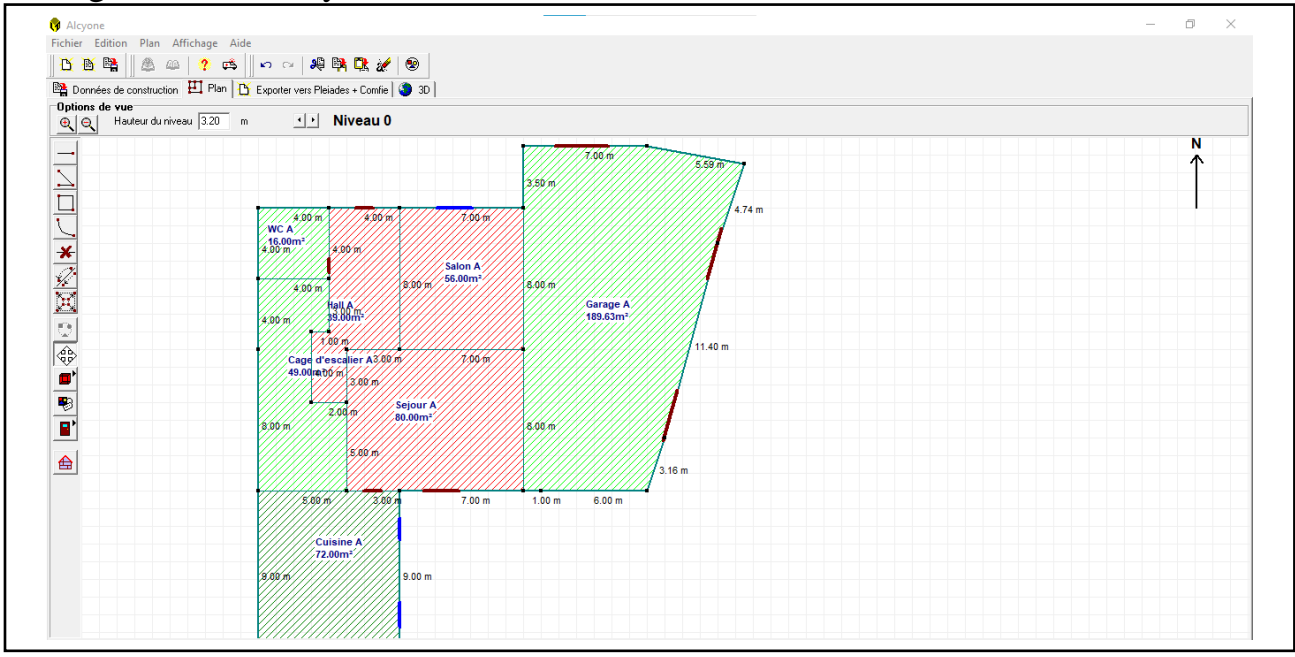

•Enregistrer sous Alcyone.

Figure 4.8 : Création du plan sur Alcyone.

11-cliquer sur exporter sur vers Pleaide+ Comfie pour exporter le projet

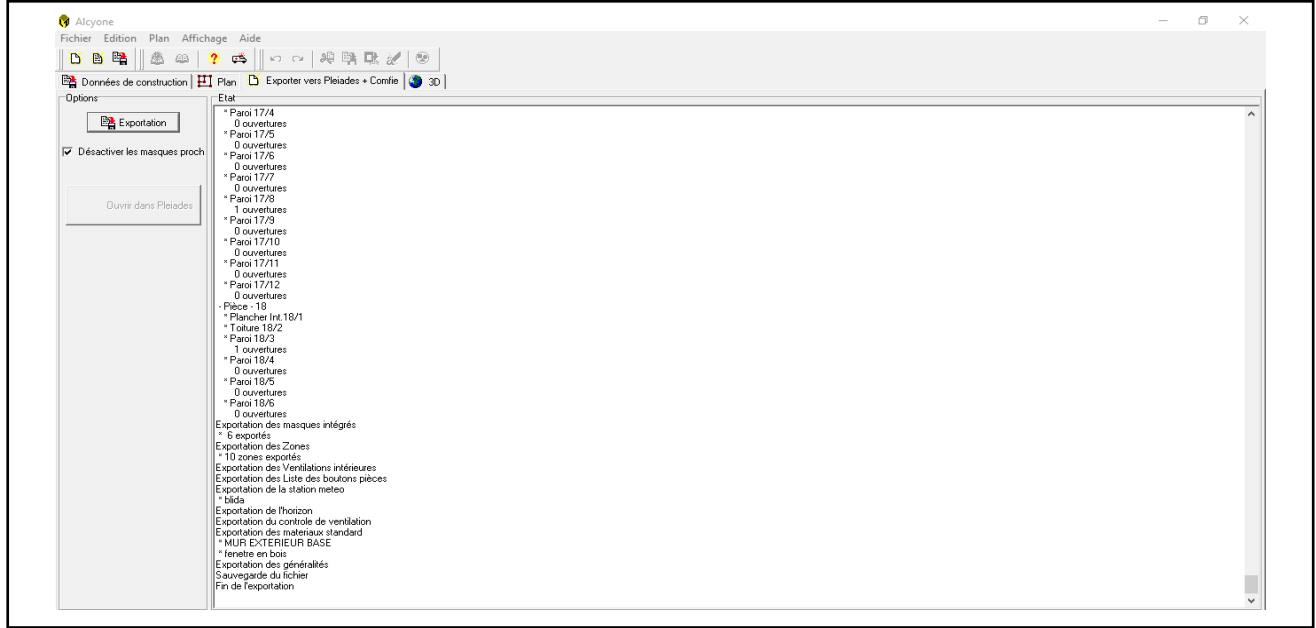

Figure 4.9 : Exportation du plan vers Pleiade.

12-vérification de la géométrie dans Pléiade : cette vérification se fait dans le second module de pléiade, le module construction

•L'onglet pièce et contact permet de vérifier la liste des pièces et des parois qui ont été exportées depuis Alcyone

•L'onglet liste des parois recense pièce par pièce le nom des parois leur contact associé, leur surface, leur orientation, leur état de surface, leur composition,….

Cet ongle est donc très utile pour vérifier que chaque pièce correctement constituée.

•L'onglet « composant importé » fournit la liste des matériaux, des éléments, des menuiseries, des compositions. Cet onglet permet également de remplacer une composition par une autre, ce qui permet de changer l'une ou l'autre des parois (murs extérieurs, plancher, toiture ….)

•L'onglet caractéristique des parois permet de vérifier la composition des parois

•L'onglet masque permet de gérer le masque au niveau des ouvrants.

| BBB AG & 12 B & B Q B & C 7 & 1<br>Båtiment      | <b>ER Liste des parois</b>                                                                                        |                           |  |  |  |  |
|--------------------------------------------------|----------------------------------------------------------------------------------------------------|---------------------------|--|--|--|--|
| 日 日 Cuisine A - 1                                | Masques intégrés<br><b>II</b> Composants importés<br>Fièces et contacts<br><b>REC</b> Caractéristiques des parois |                           |  |  |  |  |
| <b>Hancher 1/1</b>                               | Liste des pièces<br>Liste des parois                                                                              |                           |  |  |  |  |
| Plafond Int.1/2                                  | Volume<br>Nom<br>$\sim$                                                                                           | Cuisine A-1<br>Pièce      |  |  |  |  |
| Paroi 1/3<br>Paroi 1/4                           | ⊽                                                                                                    |                           |  |  |  |  |
| Paroi 1/5                                        | 230.4<br>$Using A - 1$<br>Nom<br>Contact                                                                          | $\boldsymbol{\mathsf{A}}$ |  |  |  |  |
| Paroi 1/6                                        | $\sqrt{\}$ Cage d'escalier A - 2<br>156.8<br>Plancher 1/1<br>Vide sanitaire                                       |                           |  |  |  |  |
| Paroi 1/7                                        | $\sqrt{\frac{3}{2}}$ Sejour A - 3<br>256.0<br>Plafond Int.1/2<br>Plancher Int 8/1                                 |                           |  |  |  |  |
| E Cage d'escalier A - 2                          | Garage A - 4<br>606.8<br>$\sqrt{P_{\text{N0i}}1/3}$<br>Extérieur                                                  |                           |  |  |  |  |
| 由 <b>国</b> Seiour A - 3<br><b>E</b> Garage A - 4 | $HallA-5$<br>124.8<br>$\sqrt{\frac{P_{\text{avoi}}}{1/4}}$<br>Extérieur                                           |                           |  |  |  |  |
| 由日 HallA-5                                       | $\sqrt{\frac{1}{2}}$ Salon A - 6<br>179.2<br>$\sqrt{\frac{P_{\text{avoi}}}{1/5}}$<br>Paroi 3/4                    |                           |  |  |  |  |
| <b>E</b> Salon A - 6                             | $\sqrt{WCA-7}$<br>51.2<br>$\sqrt{\frac{P_{\alpha}}{1/6}}$<br>Paroi 2/4                                            |                           |  |  |  |  |
| 由日 WCA-7<br>B Chambre 3 B - 8                    | Chambre 3 B - 8<br>230.4<br>$\sqrt{P}_{\text{N01}}$ 1/7<br>Extérieur                                              |                           |  |  |  |  |
| 由 <b>国 Salon B-9</b>                             | $\sqrt{\frac{1}{2}}$ Sallon B - 9<br>3904                                                                         |                           |  |  |  |  |
| B Cage d'escalier B · 10                         | Cage d'escalier B - 10 102.4                                                                                      |                           |  |  |  |  |
| 由 日 Hal B - 11                                   | $HallB-11$<br>291.2                                                                                               |                           |  |  |  |  |
| <b>E</b> Balcon B - 12                           | $\sqrt{\frac{1}{2}}$ Balcon B - 12<br>94 6                                                                        |                           |  |  |  |  |
| Bi-El Chambre 2 B - 13<br>由 日 SDB2 B - 14        | Chambre 2 B - 13<br>2304                                                                                          |                           |  |  |  |  |
| 由 日 SDB1 B - 15                                  | $\sqrt{\text{SDB2B} \cdot 14}$<br>54.3                                                                            |                           |  |  |  |  |
| <b>E</b> Chambre 1 B - 16                        | $\sqrt{\frac{30B1B-15}{}}$<br>64.0                                                                                |                           |  |  |  |  |
| Fi-CI Tenasse B - 17<br><b>ED</b> Pièce - 18     | Chambre 1 B - 16<br>134.4                                                                                         |                           |  |  |  |  |
|                                                  | Terrasse B - 17<br>81.5                                                                                           |                           |  |  |  |  |
|                                                  | $\sqrt{\mathsf{Piece} \cdot 18}$                                                                                  |                           |  |  |  |  |
|                                                  | 19.2                                                                                                    |                           |  |  |  |  |
|                                                  |                                                                                                    |                           |  |  |  |  |
|                                                  |                                                                                                    |                           |  |  |  |  |
|                                                  |                                                                                                    |                           |  |  |  |  |
|                                                  |                                                                                                    |                           |  |  |  |  |
|                                                  |                                                                                                    |                           |  |  |  |  |
|                                                  |                                                                                                    |                           |  |  |  |  |
|                                                  | $\checkmark$                                                                                                    | $\checkmark$              |  |  |  |  |
|                                                  |                                                                                                    |                           |  |  |  |  |

Figure 4.10 : Vérification des parois.

13-Définir le scénario de fonctionnement : les scénarios de fonctionnement se définissent dans la bibliothèque thermique.

Des scénarios de ventilation, d'occultation, d'occupation, de consigne de thermostat, de puissances dissipées peuvent être définis.

| 0001000 000 000 000 000 000 000                         |                 |              |              |              |                |              |              |              |
|---------------------------------------------------------|-----------------|--------------|--------------|--------------|----------------|--------------|--------------|--------------|
|                                                         |                 |              |              |              |                |              |              |              |
| Liste des scénarios                                     | %               | Lundi        | Mardi        | Mercredi     | Jeudi          | Vendredi     | Samedi       | Dimanche     |
| $\overline{\bullet}$ % de ventilation                   | lo H            |              |              |              |                |              |              |              |
| <b>E</b> % d'occultation<br><b>Fi-</b> 2 a d'occupation | 1 H             | 100          | 100          | 100          | 100            | 100          | 100          | 100          |
| CHAMBRE 1 B                                             | 2H              | 100          | 100          | 100          | 100            | 100          | 100          | 100          |
| - EP CHAMBRE 2 B-3B<br><b>EP CUISINE A</b>              |                 | 100          | 100          | 100          | 100            | 100          | 100          | 100          |
| Famile standard                                         | 3 H             | 100          | 100          | 100          | 100            | 100          | 100          | 100          |
| SALON HALL B SDB 1-2                                    | 4H              | 100          | 100          | 100          | 100            | 100          | 100          | 100          |
| SALON SEJOUR HALL A<br><b>E</b> Consigne de thermostat  | 5 H             | 100          | 100          | 100          | 100            | 100          | 100          | 100          |
| Russance dissipée                                       | 16 H            | 100          | 100          | 100          | 100            | 100          | 100          | 100          |
|                                                         | 7 H             | $\mathbf{0}$ | $\Omega$     | $\mathbf{0}$ | $\overline{0}$ | $\Omega$     | $\Omega$     | $\Omega$     |
|                                                         | 8 H             | $\mathbf{0}$ | $\mathbf{0}$ | $\mathbf{0}$ | $\mathbf{0}$   | $\Omega$     | $\bf{0}$     | $\mathbf{0}$ |
|                                                         | 9 H             | $\mathbf{0}$ | $\mathbf{0}$ | $\mathbf 0$  | $\mathbf{0}$   | $\mathbf{0}$ | $\mathbf{0}$ | $\mathbf{0}$ |
|                                                         | 10H             | $\mathbf{0}$ | $\Omega$     | $\Omega$     | $\mathbf{0}$   | $\Omega$     | $\Omega$     | $\Omega$     |
|                                                         | 11 H            |              |              |              |                | $\Omega$     |              |              |
|                                                         | 12H             | $\mathbf{0}$ | $\mathbf{0}$ | $\mathbf{0}$ | $\mathbf{0}$   |              | $\mathbf{0}$ | $\mathbf{0}$ |
|                                                         | 13H             | 50           | 50           | 50           | 50             | 50           | 50           | 50           |
|                                                         | 14H             | 50           | 50           | 50           | 50             | 50           | 50           | 50           |
|                                                         | 15H             | $\mathbf{0}$ | $\mathbf{0}$ | $\mathbf{0}$ | $\mathbf{0}$   | $\mathbf{0}$ | $\mathbf{0}$ | $\mathbf{0}$ |
|                                                         | 16 H            | $\mathbf{0}$ | $\Omega$     | $\mathbf{0}$ | $\mathbf{0}$   | $\Omega$     | $\mathbf{0}$ | $\Omega$     |
|                                                         | 17H             | $\mathbf{0}$ | $\mathbf{0}$ | $\mathbf{0}$ | $\mathbf{0}$   | $\Omega$     | $\mathbf{0}$ | $\mathbf{0}$ |
| Caractéristiques du programme                           | 18 H            | $\mathbf{0}$ | $\Omega$     | $\Omega$     | $\mathbf{0}$   | $\Omega$     | $\Omega$     | $\Omega$     |
| Classe % d'occupation<br>$\blacktriangledown$           |                 | 50           | 50           | 50           | 50             | 50           | 50           | 50           |
| CHAMBRE 1 B<br>Nom.                                     | 19 <sub>H</sub> | $\bf{0}$     | $\mathbf{0}$ | $\mathbf{0}$ | $\mathbf{0}$   | $\mathbf{0}$ | $\bf{0}$     | $\mathbf{0}$ |
| Complément                                              | 20H             | $\mathbf{0}$ | $\Omega$     | $\Omega$     | $\overline{0}$ | $\Omega$     | $\Omega$     | $\Omega$     |
| Source                                                  | 21 H            | $\mathbf{0}$ | $\mathbf{0}$ | $\mathbf{0}$ | $\mathbf{0}$   | $\Omega$     | $\mathbf{0}$ | $\mathbf{0}$ |
| Nombre maximum d'occupants 2.00<br><b>Occupants</b>     | 22H             | $\bf{0}$     | $\Omega$     | $\mathbf{0}$ | $\mathbf{0}$   | $\Omega$     | $\mathbf{0}$ | $\mathbf{0}$ |
| <b>BA</b> Sauver<br>Vers projet                         | 23H             | 100          | 100          | 100          | 100            | 100          | 100          | 100          |

Figure 4.11 : Création des scénarios.

#### **•Scénario de ventilation externe :**

Il existe 2 scénarios de ventilation externe définis par défaut dans pléiades : un scénario d'hiver ou le bâtiment est ventilé toute la journée à 100% et un scénario d'été ou le bâtiment n'est ventilé que la nuit (à 100%).

Scénario de ventilation d'hiver de la semaine 1 à la semaine 11 incluse et de la semaine 42 jusqu'a à la semaine n'est ventilé que la nuit (à 100%).

Scénario de ventilation d'été de la semaine 12 à la semaine 40 incluse. Une fois scénario annuel défini(en glissant les scénarios hebdomadaires vers les semaines concernées du scénario annuel), il faut lui donner un nom et l'exporter vers projet.

### •**Scénario d'occupation :**

Notre villa est occupée par 6 personnes, le père travaille de 8h à 12h et de 13h vers 16h. La maman est au foyer et 4 jeunes qui sont scolarisés de même horaire que son père.

Tous les occupants sont donc réunis dans le logement en dehors des horaires précédents et les soirées de Weekend.

La famille reçoit des invites de 14h à 18h dans Weekend.

Pour définir le scénario d'occupation, il faut modifier le scénario d'occupation standard en corrigeant le nombre d'occupants et le pourcentage d'occupation, modifier son nom et l'importer vers le projet.

Ce scénario est reporté dans chaque semaine du scénario annuel qu'il faut nommer et exporter vers le projet.

### **•Scénario de consigne de thermostat :**

Chauffage constant à 19 °C : la température est maintenue à 19°C toute la journée. Climatisation constante à 27 °C : la température est maintenue à 27°C toute la journée. Ces 2 scénarios hebdomadaires sont ensuite déclinés en 2 scénarios annuels.

#### 14-préparation d'une simulation

Comme pour la ventilation interne se rendre dans le 3éme module environnement, fonctionnement puis zones thermique. Toutes les zones apparaissent.

En plus des informations de surface et de volume, on peut glisser les scénarios d'occupation, de ventilation, de chauffage et de climatisation.

Différents cas serons proposés par la suite (chapitre 5) jusqu'à obtention de la meilleure configuration.

Au moment de lancer une simulation, modifier le nom de la simulation en lui donnant un nom clair, pour pouvoir ensuite ré-ouvrir chaque variante et les résultats associés.

Chapitre 4 Logiciels et étapes de simulation

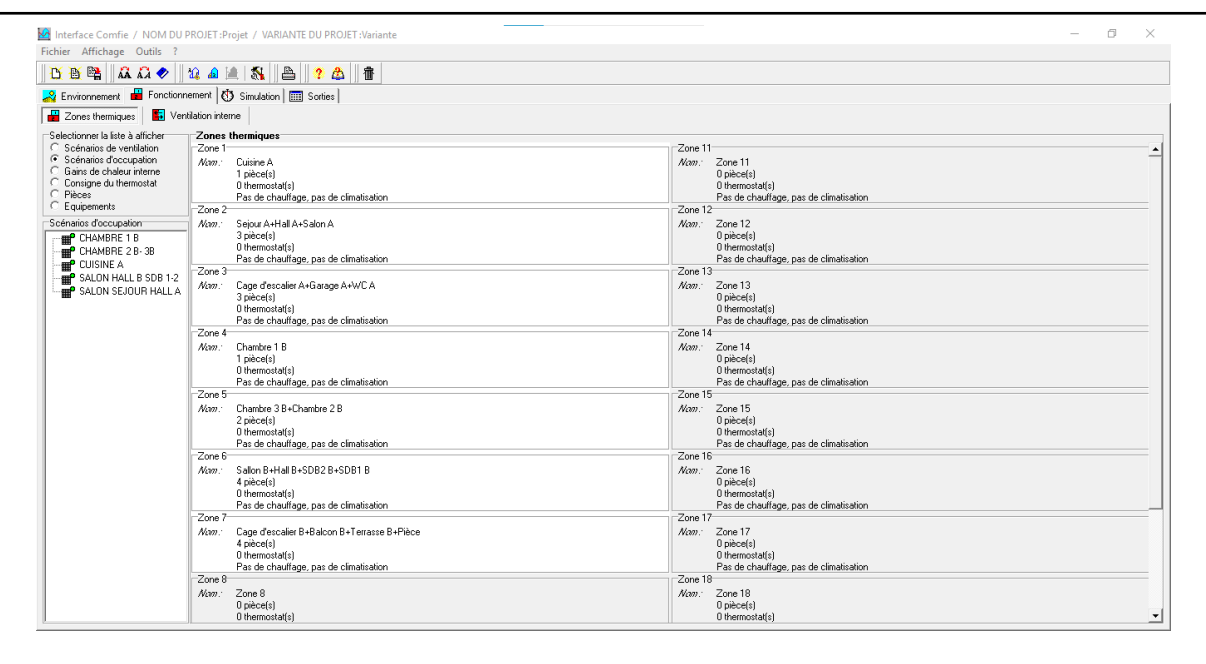

Figure 4.12 : Attribution des scénarios.

15-Pour finir il nous reste plus qu'à lancer une simulation, les résultats seront affichés dans le chapitre suivant.

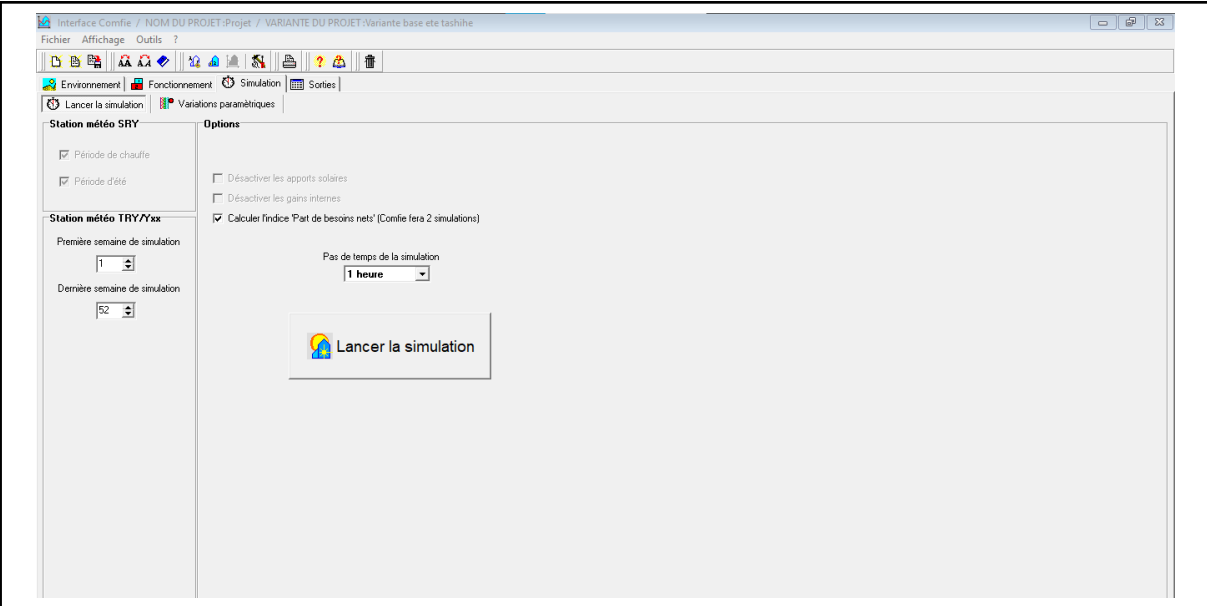

Figure 4.13 : Lancement de la simulation.

# **Conclusion**

Dans ce chapitre nous avons défini la STD (simulation thermique dynamique), présenté les différents logiciels utilisées comme Pléiade+ Comfie, Metonorm, Alcyon et cité les différents procédures effectués dans notre simulation.

Le chapitre suivant serra consacré pour citer la différente simulation et discutés les résultats.

# **Chapitre 5 Résultats de la simulation Et discussion**

# **Introduction :**

La gestion énergétique du bâtiment constitue un enjeu majeur, afin d'une part de tenir les engagements nationaux prisent pour la réduction des émissions de CO2 et des gaz à effet de serre, et d'autre part d'aller vers une optimisation de la consommation énergétique tout en améliorant leur confort et leur qualité d'utilisation.

L'outil de Simulation Thermique Dynamique (STD) permet de modéliser les bâtiments et de mesurer l'impact de chaque paramètre de la construction sur le niveau de performance énergétique du bâti. Il est dorénavant indispensable pour concevoir des bâtiments neufs ou les rénover en haute performance énergétique La simulation nous permet entre autre, d'entreprendre une étude approfondie du projet sans perte de temps « la durée de réalisation expérimentale » et d'argent. Nous présentons dans ce chapitre les étapes de calcule dans notre simulation ainsi que les résultats obtenus.

### **Procédure de simulation :**

Divers STD seront réalisés via le logiciel Pléiade pour but de vérifier si l'habitat étudié est bien isolé.

Pléiade opère en scénarios qui dépendent du climat extérieur ; été ou bien hiver. Ces périodes sont :

-Une période estivale (qui d'étend de la semaine 20 à la semaine 40 comprise).

-Une période hivernale (qui d'étend de semaine 42 à la semaine 19 compris).

La simulation se fera en deux étapes. Premier sans consigne de thermostat et le deuxième avec consigne.

On va simuler dans un premier temps sans climatisation et sans chauffage en été et en hiver respectivement. Suivra une simulation avec chauffage en hiver et avec climatisation en été ; ce qui impliquera l'intégration des scénarios des consignes de thermostat.

La première étape de simulation nous permet de localiser bien les extrémums des températures à l'intérieure de notre bâti. Donc de connaitre le taux de confort que notre habitat nous fournisse Sans aucune consommation d'énergie. Les scénarios intégrés : Scénario d'occupation, d'occultation, ventilation, et pour la puissance dissipée

La deuxième étape de simulation nous permet de quantifier les besoins énergétique nécessaire au chauffage et à la climatisation afin d'accommoder un confort agréable à l'intérieure, avec des températures compris entre [19°c -27°c]. Les scénarios intégrés sont les même utilisées dans la première étape en ajoutant un scénario en plus : Un scénario de consigne de thermostat.
On va effectuer d'obtenus les résultats des simulations seront affichées sous forme de tableaux qui affiche les besoins de chauffage/climatisation ou bien des graphes graphique des températures des différentes zones thermiques d'une période de la saison bien définie par exemple : la semaine la plus chaude ou bien la semaine la plus froide.

# **Maison référentielle**

### *Simulation estivale* **1-Sans consigne de thermostat**

*Résultat de simulation :* Après le lancement de la simulation, On a obtenu les résultats suivants :

| Zones                                       | Besoins Ch.         | Besoins Clim. | Puiss, Chauff.         | Puiss, Clim.           | T' Min           | T <sup>*</sup> Movenne | T* Max              |
|---------------------------------------------|---------------------|---------------|------------------------|------------------------|------------------|------------------------|---------------------|
| Année                                       |                     |               |                        |                        |                  |                        |                     |
| Cuisine A                                   | 0 kWh               | 0 kWh         | 0 <sub>W</sub>         | $-0 \vee$              | 10.70 °C         | 27.97 °C               | 36.26 °C            |
| Chambre 3 B+Chambre 2 B                     | 0 kWh               | 0 kWh         | 0 <sub>W</sub>         | $-0 \vee$              | 10.52 °C         | 29.56 °C               | 40.04 °C            |
| Sejour A+Hall A+Salon A                     | 0 kWh               | 0 kWh         | 0W                     | $-0 \vee 1$            | 10.75 °C         | 26.75 °C               | 33.95 °C            |
| Cage d'escalier A+Garage A+WC A             | 0 kWh               | 0 kWh         | 0W                     | $-0 \vee$              | 10.40 °C         | 26.67 °C               | 34.37 °C            |
| Sallon B+Hall B+SDB2 B+SDB1 B               | 0 kWh               | 0 kWh         | 0 <sub>W</sub>         | $-0 \vee$              | 10.03 °C         | 29.26 °C               | 40.01 °C            |
| Cage d'escalier B+Balcon B+Terrasse B+Pièce | 0 kWh               | 0 kWh         | 0 <sub>W</sub>         | $-0 \vee 0$            | 10.41 °C         | 29.06 °C               | 38.82 °C            |
| Chambre 1 B                                 | 0 kWh               | 0 kWh         | 0 <sub>W</sub>         | $-0 \vee$              | 9.80 C           | 29.31 °C               | 40.98 °C            |
| Total                                       | 0 kWh               | 0 kWh         | 0 <sub>W</sub>         | 0 <sub>W</sub>         |                  |                        |                     |
|                                             |                     |               |                        |                        |                  |                        |                     |
| Zones                                       | Besoins Chaud+Froid |               | Moyenne Surchauffe Max | Amplification de T°Ext | Taux d'inconfort |                        | Part de besoin nets |
| Cuisine A                                   |                     | 0.00 kWh/m3   | 44.37 [1/10°C]         |                        | 21.80 %          | 61.90%                 | $0.00 \times$       |
| Chambre 3 B+Chambre 2 B                     |                     | 0.00 kWh/m3   | 56.96 (1/10°C)         |                        | 42.74 %          | 66.54 %                | $0.00 \times$       |
| Sejour A+Hall A+Salon A                     |                     | 0.00 kWh/m3   | 31.69 (1/10°C)         |                        | 11.42 %          | 56.08 %                | 0.00~%              |
| Cage d'escalier A+Garage A+WC A             |                     | 0.00 kWh/m3   | 38.07 [1/10°C]         |                        | 18.56 %          | $0.00 \times$          | $0.00 \times$       |
| Sallon B+Hall B+SDB2 B+SDB1 B               |                     | 0.00 kWh/m3   | 60.56 (1/10°C)         |                        | 50.12 %          | 54.50 %                | $0.00 \times$       |
| Cage d'escalier B+Balcon B+Terrasse B+Pièce |                     | 0.00 kWh/m3   | 50.13 (1/10°C)         |                        | $35.11 \times$   | $0.00 \times$          | $0.00 \times$       |
| Chambre 1 B                                 |                     | 0.00 kWh/m3   | 66.89 [1/10°C]         |                        | 62.88 %          | 64.69 %                | $0.00 \times$       |

Tableau 5.1 : Tableau des résultats sans climatisation.

Visualisation graphique : Apres simulation, on obtient le graphe suivant pour la semaine la plus chaud de l'année pour notre site « 13-19Aout»

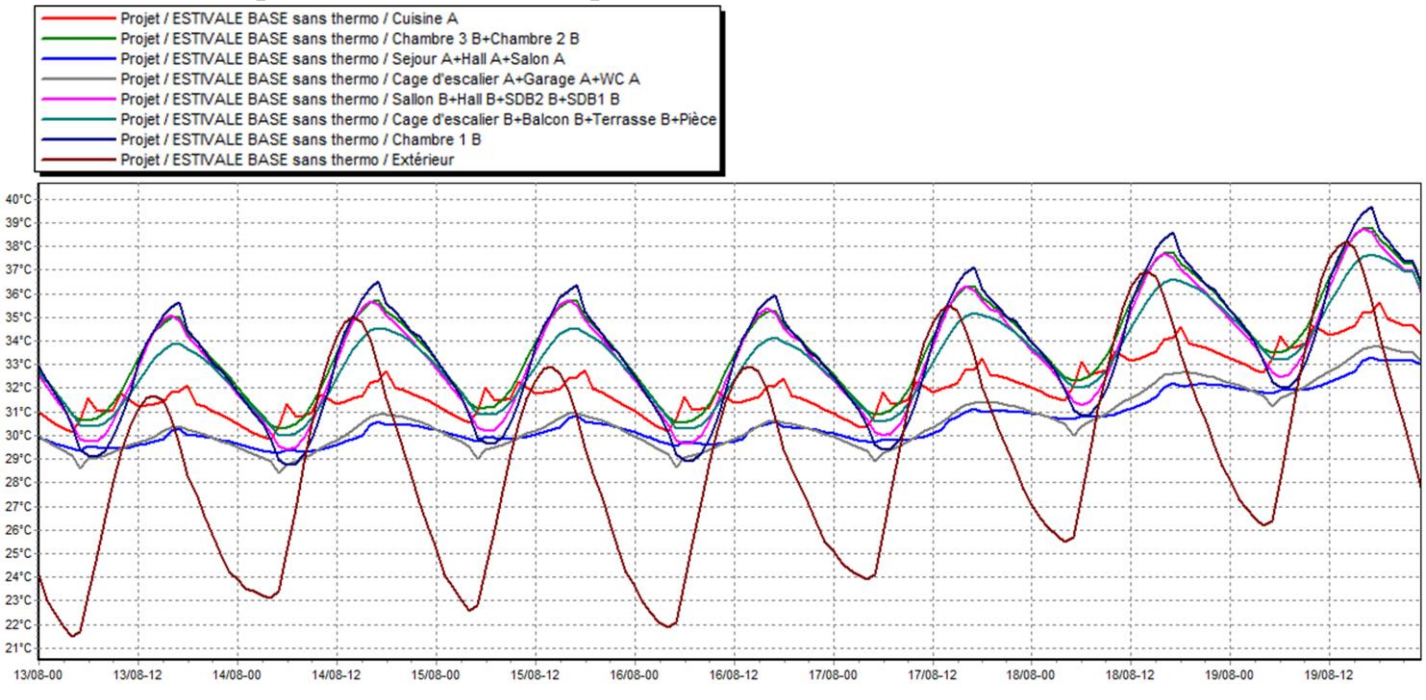

Figure 5.1 : Evolution de température en été (semaine plus chaude).

REMARQUE : les températures estivales sont supérieures de températures extérieurs et un peu loin de température de confort.

#### *Résultat de simulation :*

Après le lancement de la simulation, on a obtenu les résultats suivants :

### Tableau 5.2 : Tableau des résultats avec climatisation.

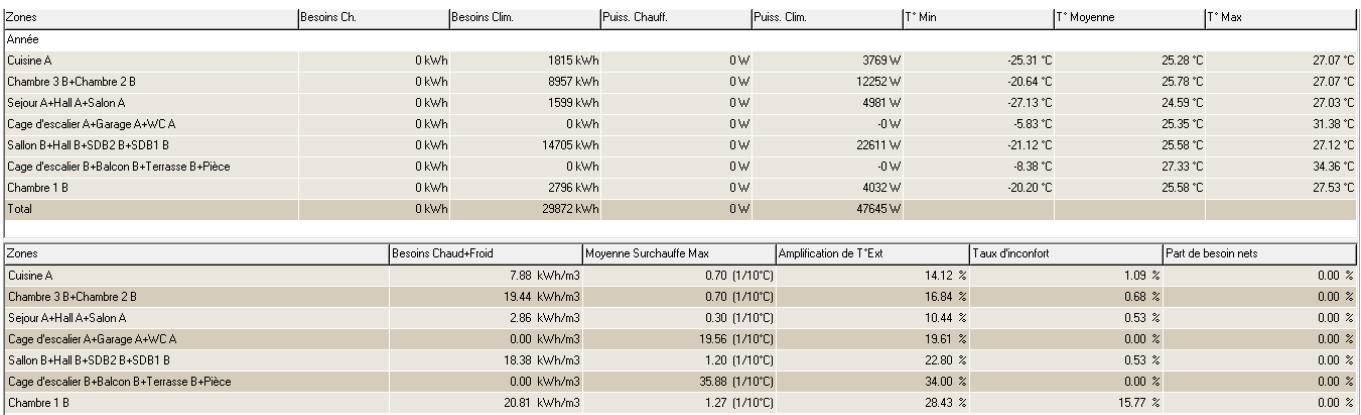

Visualisation graphique :

Apres simulation, on a obtenu le graphe suivant pour la semaine la plus chaude de l'année pour notre site « 13-20 Aout»

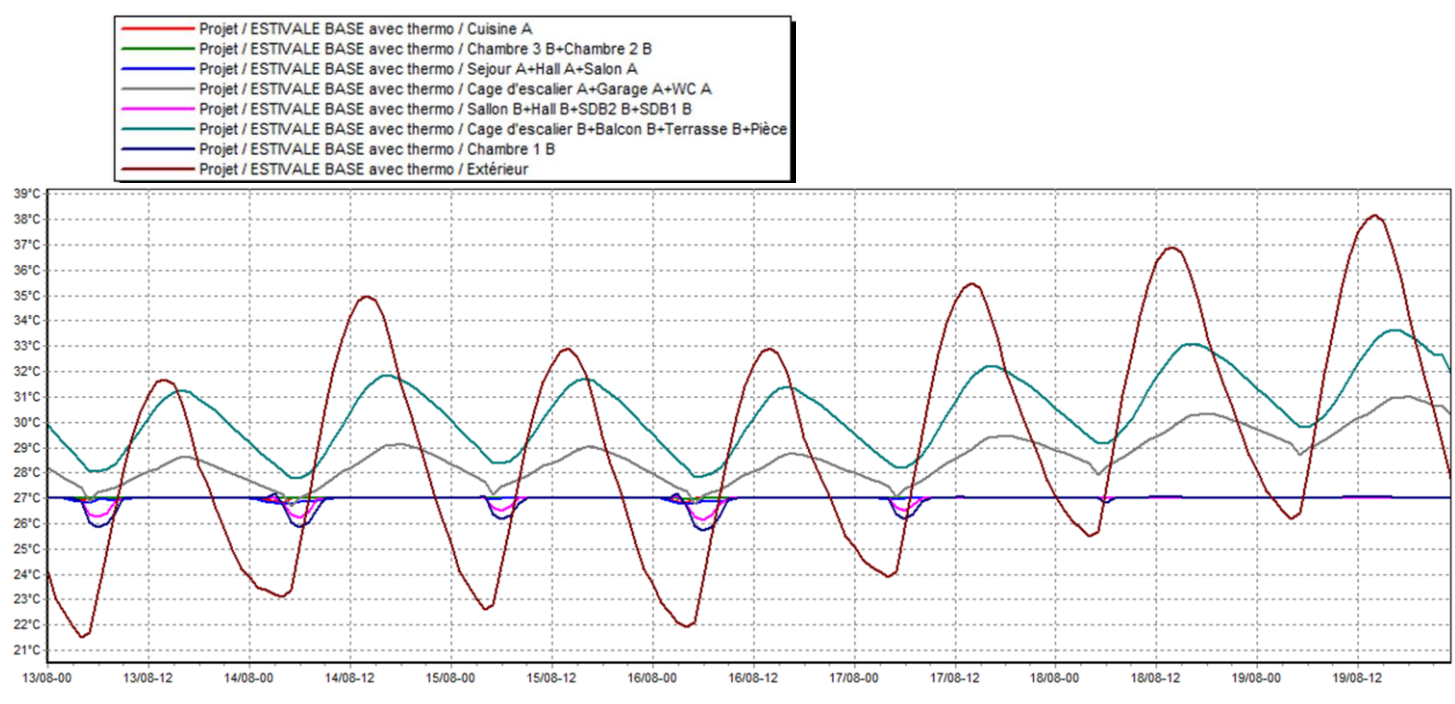

Figure 5.2 : Evolution des températures en été avec climatisation (la semaine la plus chaude).

#### REMARQUE :

Les températures des chambres la cuisine séjour et les halles sont très proches de la température de confort, par contre les autres zones dans lesquelles les températures sont considérablement baissées, mais restent loin de températures de confort, les besoins en climatisation sont de l'ordre de 29872KWh.

### *Simulation hivernal :*

**1-Sans consigne de thermostat :**

Résultat de simulation :

Les résultats obtenus sont affichés dans le tableau ci–dessous :

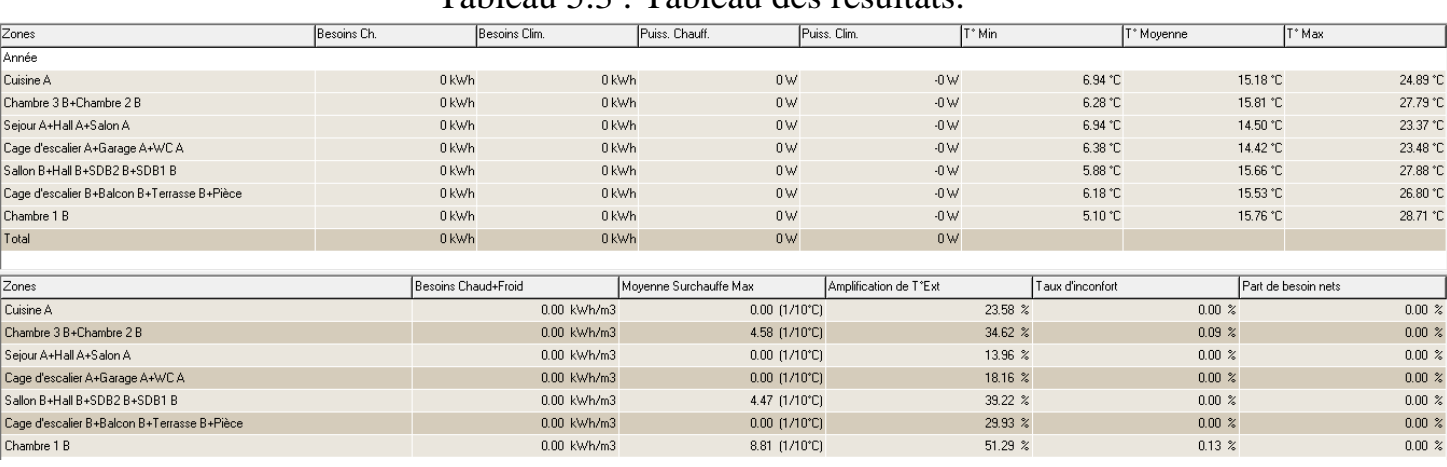

### Tableau 5.3 : Tableau des résultats.

Visualisation graphique :

Apres simulation, on obtient le graphe suivant pour la semaine la plus froide de

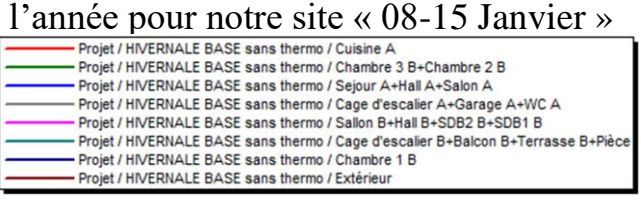

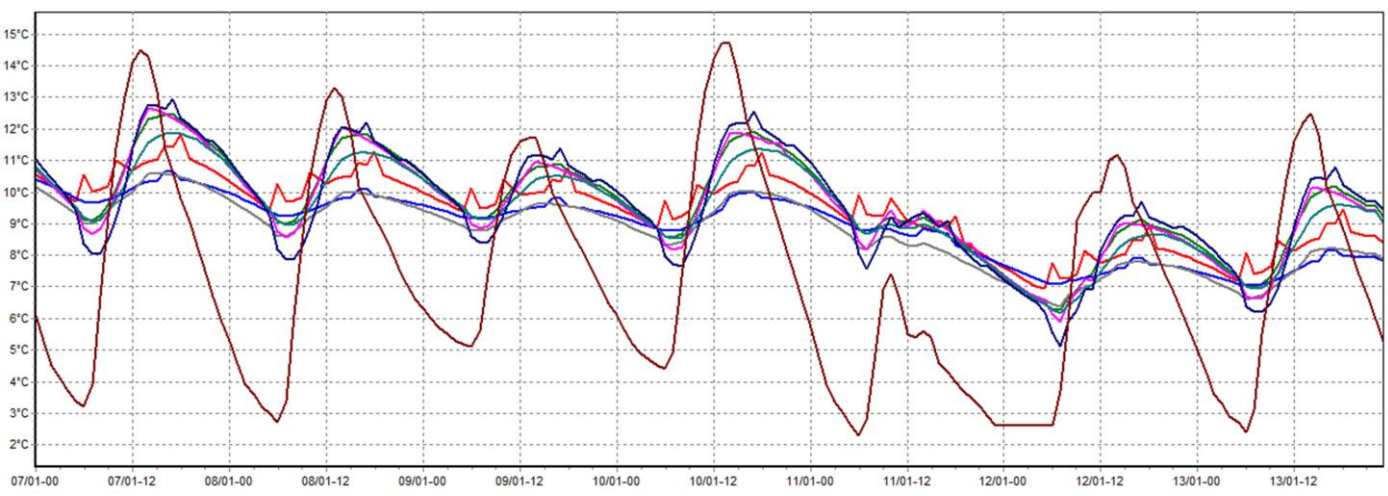

Figure 5.3 : Evolution de température en hiver (semaine la plus froide).

REMARQUE : Les températures hivernales sont supérieures aux températures extérieures et elles sont proches de la température de confort.

Résultats de simulation :

Apres lancement de la simulation, on a obtenu les résultats suivants :

Tableau 5.4 : Tableau des résultats pour le chauffage.

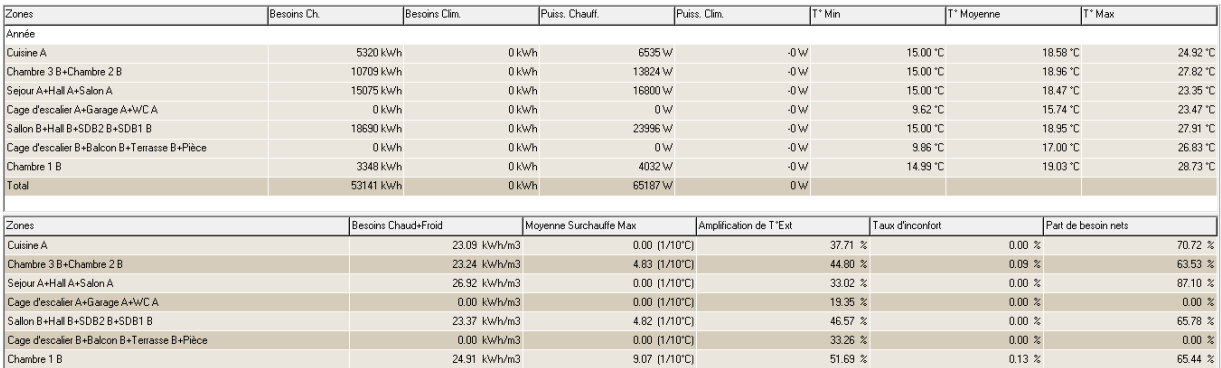

Visualisation graphique :

Apres simulation, on obtient le graphe suivant pour la semaine la plus froide de l'année pour notre site « 8-15 Janvier » :

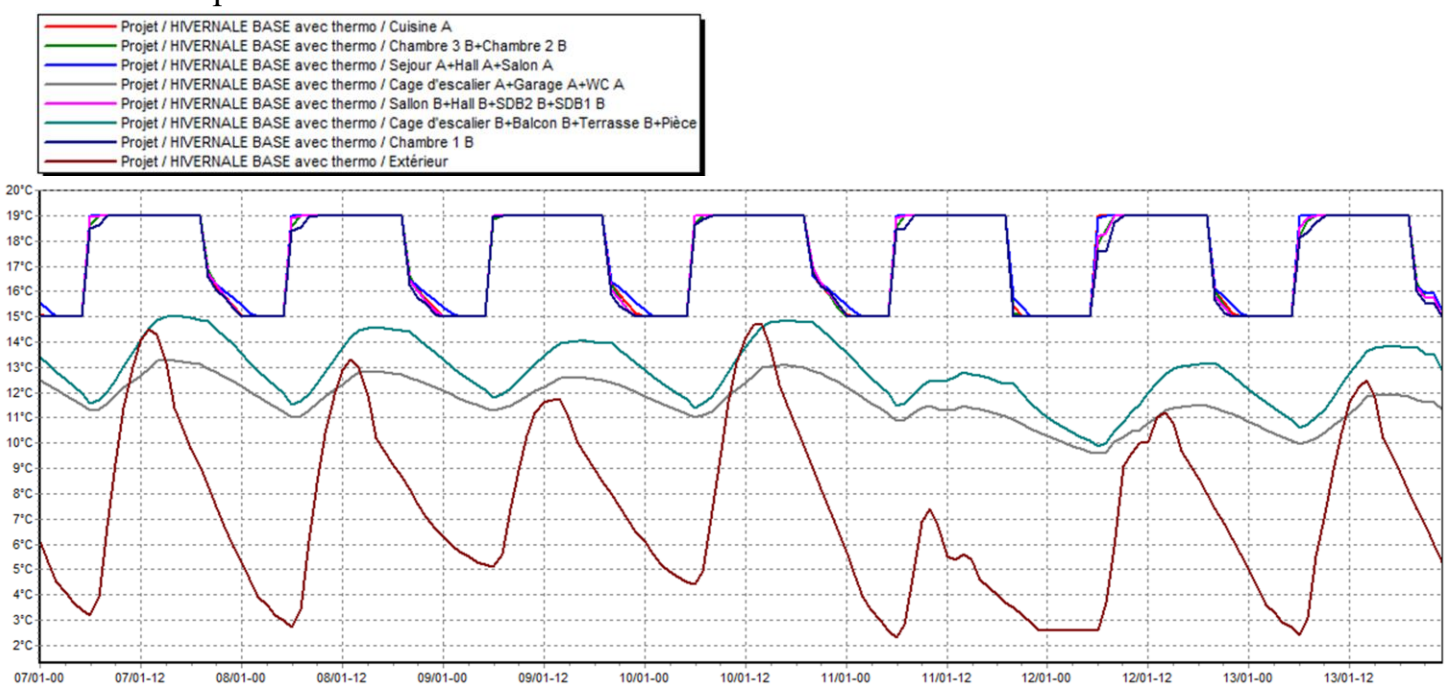

Figure 5.4 : Evolution de température en hiver (semaine plus froide).

#### REMARQUE :

Après intégration de scénarios de thermostats, les températures ont atteint la température désirée dans tous les zones qui bénéficient de chauffage tel que (chambres, hall…), pour les autres zones les températures sont légèrement augmentées et reste proches de la température de confort, les besoins en chauffage sont estimés à 53141 KWh.

# **Amélioration de l'enveloppe de notre maison ALGUE 5cm**

Après les résultats de simulation, nous avons remarqué qu'ils ne sont pas satisfaisants pendant la période d'été, donc il nécessaire d'apporter des modifications.

Les déperditions par toiture, mur extérieur estimées à 30 % et 20% des déperditions totales sont très importantes, il faut savoir que pour combler les pertes, il faut dépenser d'avantage d'énergie pour le chauffage et la climatisation. Une bonne isolation permettra de réduire ces dernières. Nous utilisons notre éco-matériau « Algue marine ».

Les tableaux ci-dessous montrent les nouvelles parois utilises.

### **Mur extérieur**

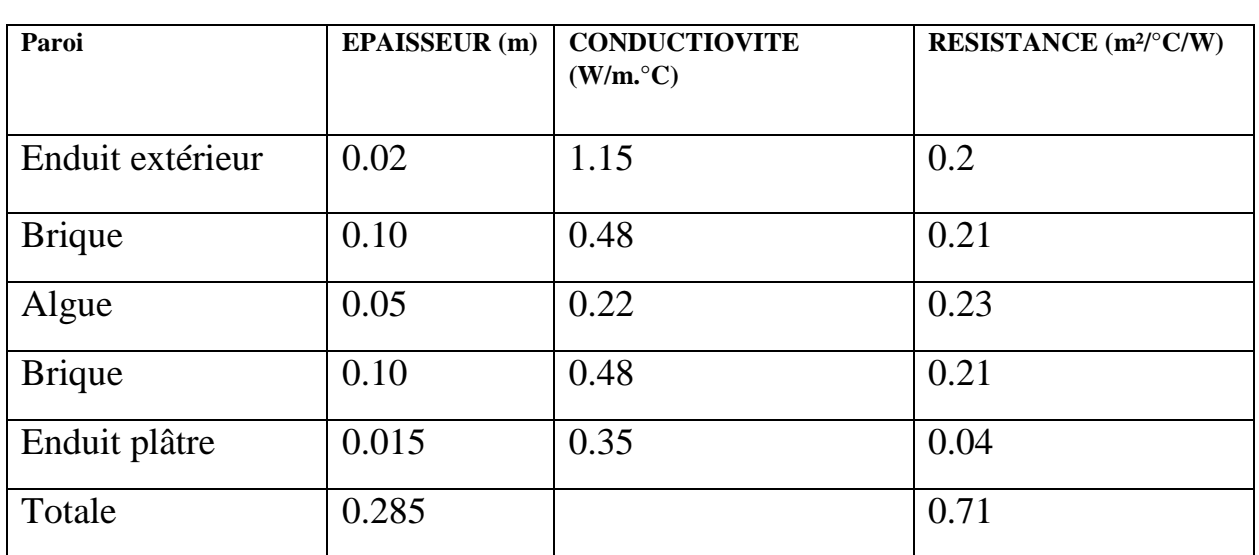

Tableau 5.5 : Caractéristiques mur extérieur Algue.

**Toiture**

Tableau 5.6 : Caractéristiques Toiture Algue.

| <b>PAROI</b>     | EPAISSEUR(m) | <b>CONDUCTIVITE</b><br>(W/m. <sup>o</sup> C) | RESISTANCE $(m^2. °C/W)$ |
|------------------|--------------|----------------------------------------------|--------------------------|
|                  |              |                                              |                          |
| Feutre bitumeux  | 0.02         | 0.7                                          | 0.03                     |
| Béton lourd      | 0.04         | 1.75                                         | 0.02                     |
| Hourdi           | 0.20         | 1.33                                         | 0.15                     |
| Algue            | 0.05         | 0.22                                         | 0.23                     |
| Placoplatre BA13 | 0.013        | 0.32                                         | 0.04                     |
| Totale           | 0.323        |                                              | 0.48                     |

### *Simulation estivale* **1-Sans consigne de thermostat**

*Résultat de simulation :* Après le lancement de la simulation, On a obtenu les résultats suivants :

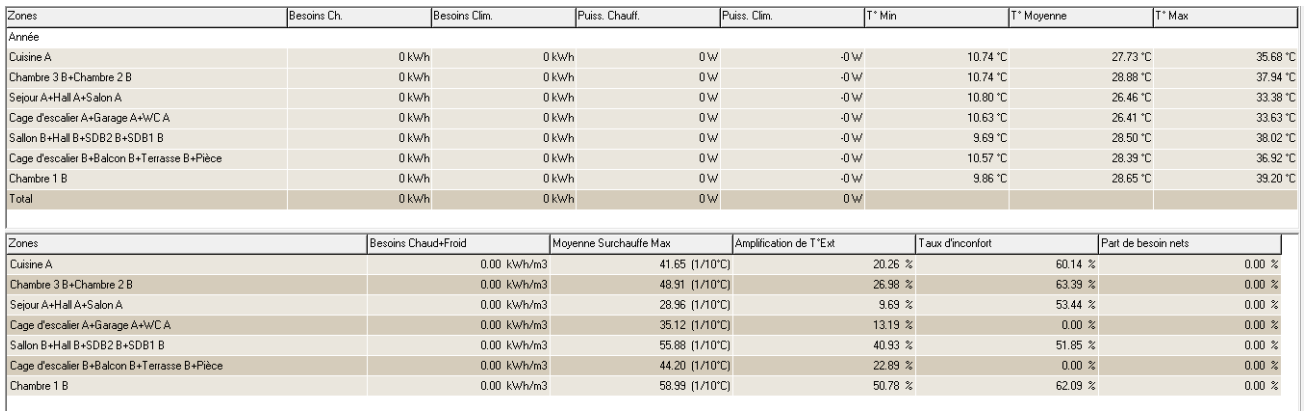

#### Tableau 5.7 : Tableau des résultats sans climatisation.

Visualisation graphique : Apres simulation, on obtient le graphe suivant pour la semaine la plus chaud de l'année pour notre site « 13-20 Aout»

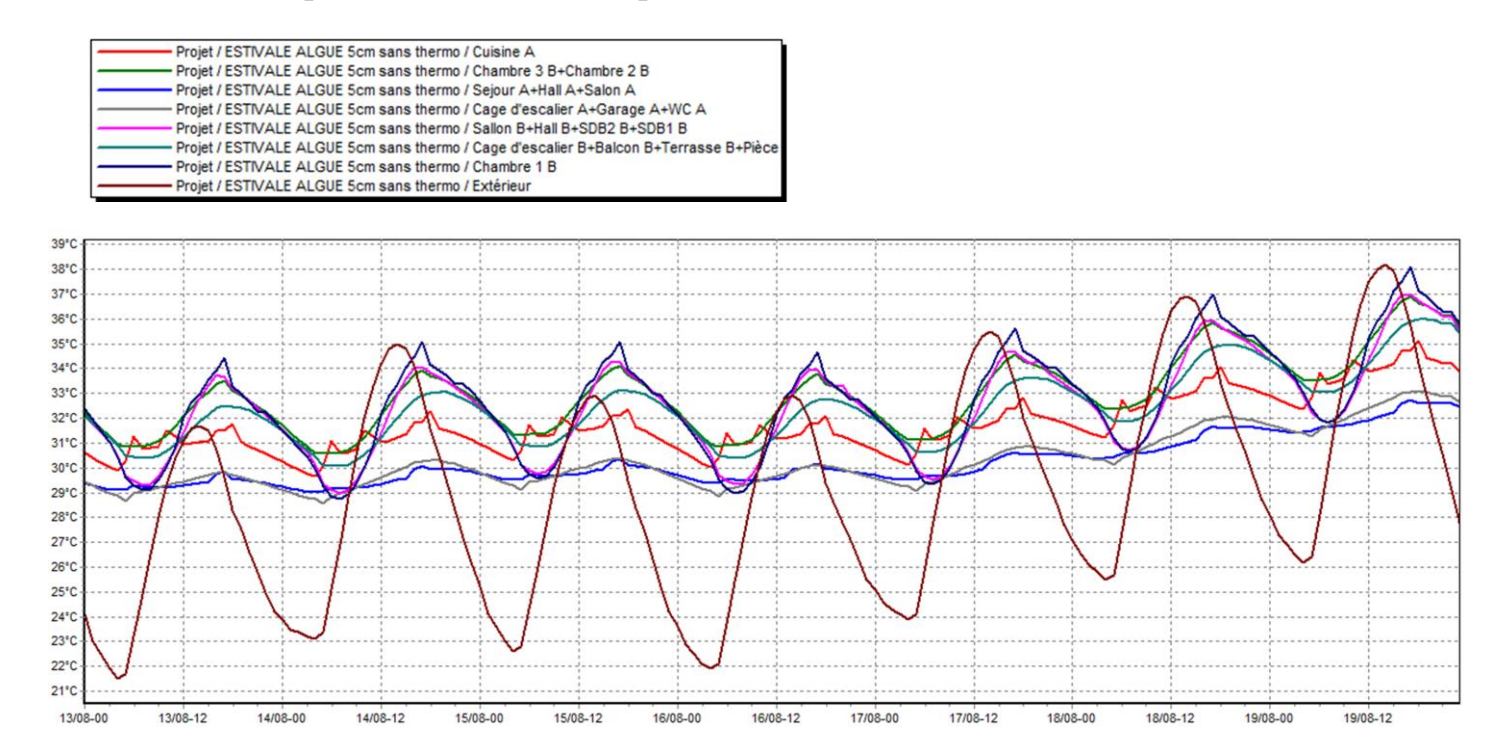

Figure 5.5 : Evolution de température en été (semaine plus chaude).

REMARQUE : les températures estivales sont supérieures de températures extérieurs et un peu loin de température de confort.

#### *Résultat de simulation :*

Après le lancement de la simulation, on a obtenu les résultats suivants :

### Tableau 5.8 : Tableau des résultats avec climatisation.

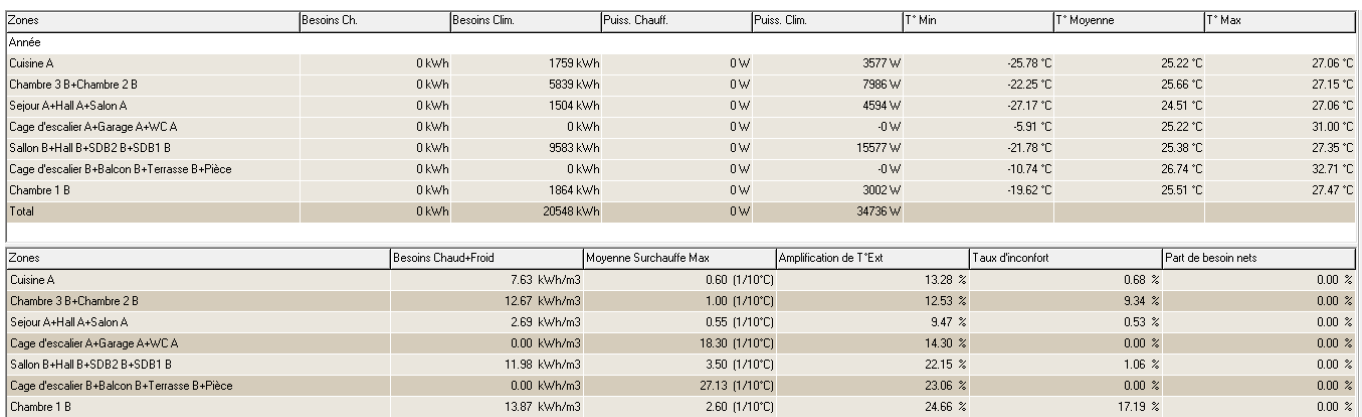

Visualisation graphique :

Apres simulation, on a obtenu le graphe suivant pour la semaine la plus chaude de l'année pour notre site « 13-19 Aout»

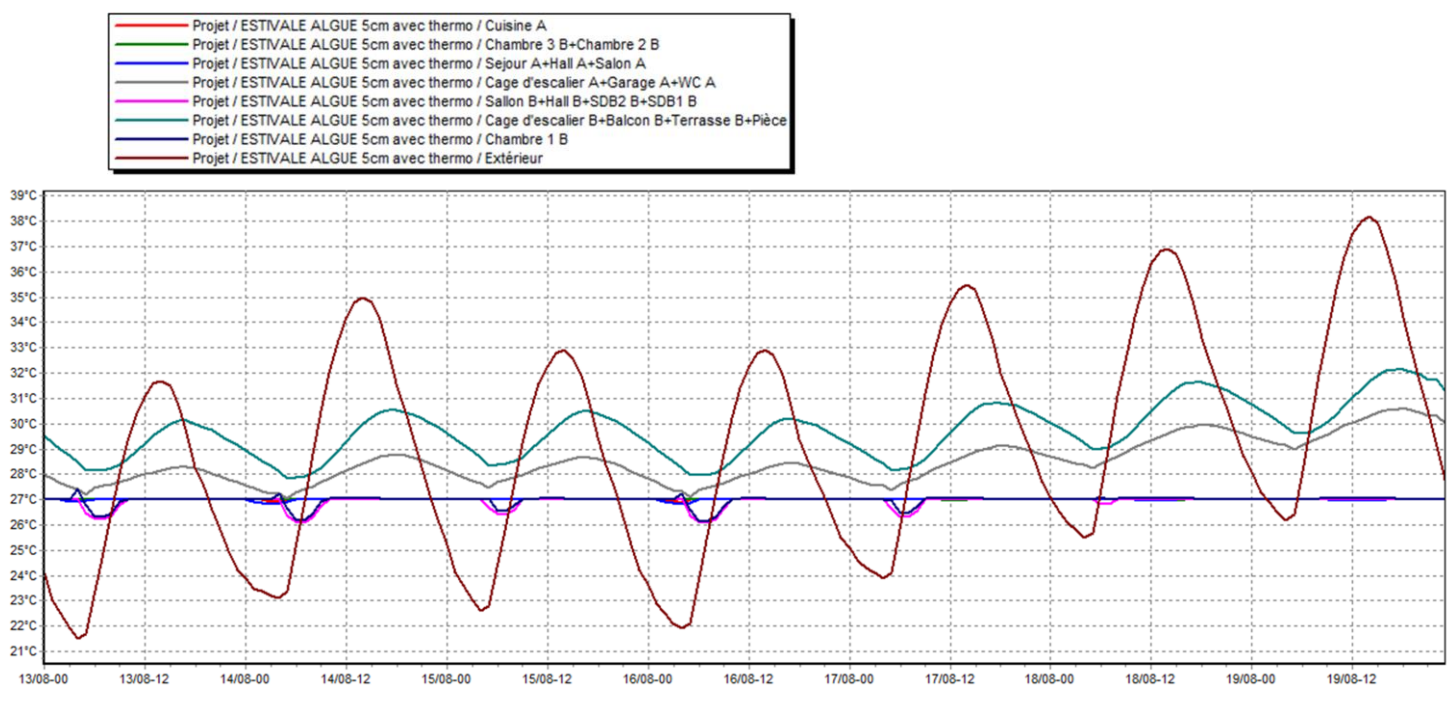

Figure 5.6 : Evolution des températures en été avec climatisation (la semaine la plus chaude).

### REMARQUE :

Les températures des chambres, la cuisine, le séjour et le hall sont très proches de la température de confort, par contre les autres zones dans lesquelles les températures sont considérablement baissées, mais restent loin de températures de confort, les besoins en climatisation sont de l'ordre de 20548 KWh.

# *Simulation hivernal :*

**1-Sans consigne de thermostat**

Résultat de simulation :

Les résultats obtenus sont affichés dans le tableau ci–dessous :

0.00 kWh/m3

Tableau 5.9 : Tableau des résultats.

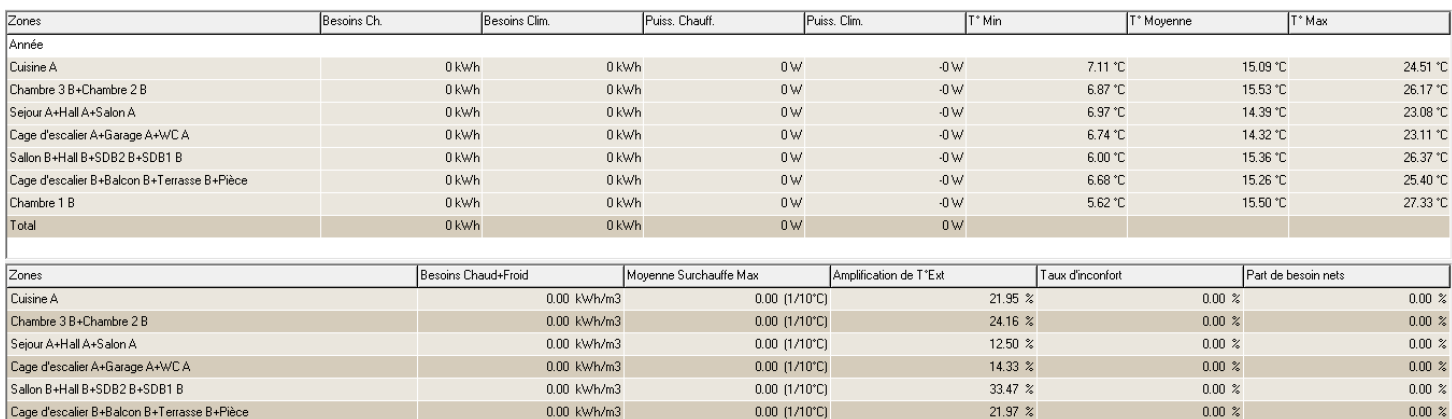

3.30 (1/10°C)

42.79 %

 $0.00 \times$ 

 $0.00 \times$ 

Visualisation graphique :

Chambre 1 B

Apres simulation, on obtient le graphe suivant pour la semaine la plus froide de

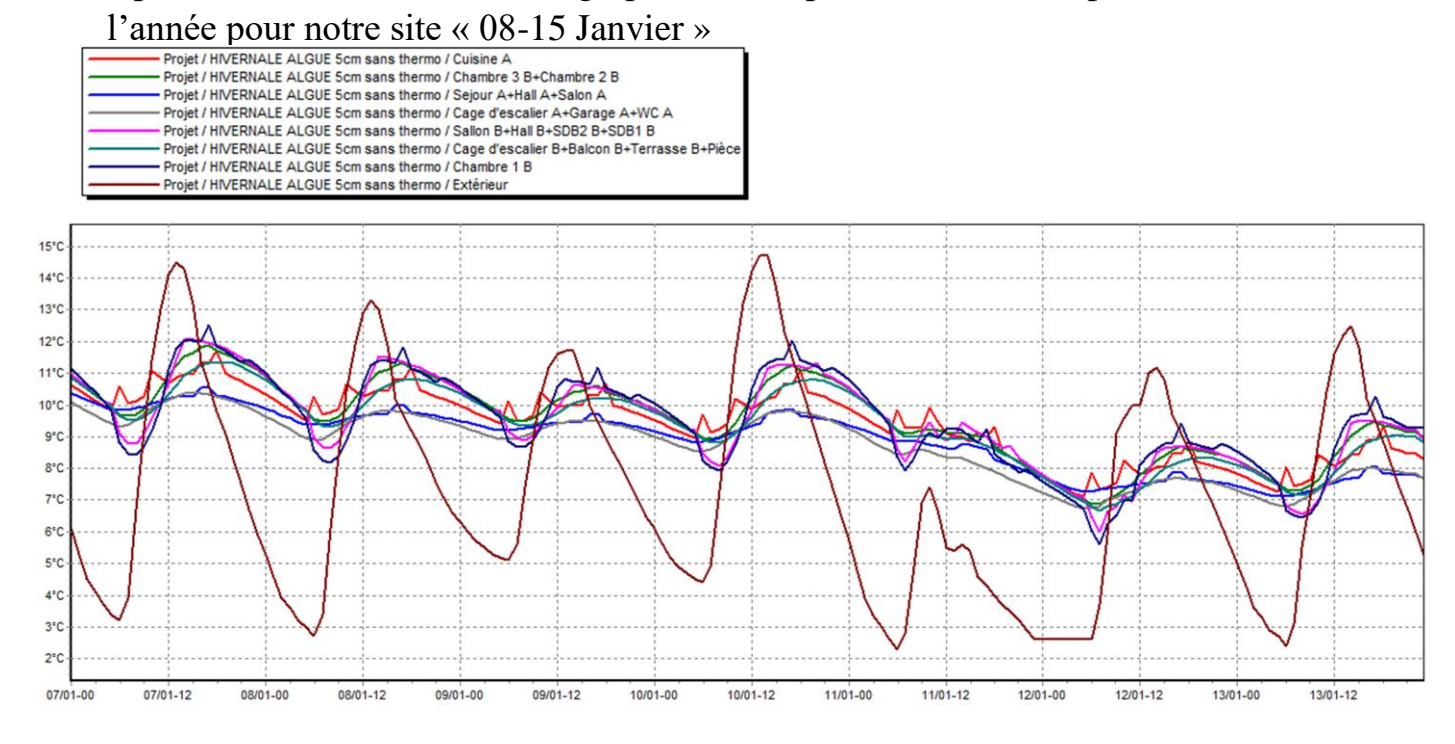

Figure 5.7 : Evolution de température en hiver (semaine la plus froide)

#### REMARQUE :

Les températures hivernales sont supérieures aux températures extérieures et elles sont proches de la température de confort.

Résultats de simulation :

Apres lancement de la simulation, on a obtenu les résultats suivants :

Tableau 5.10 : Tableau des résultats pour le chauffage

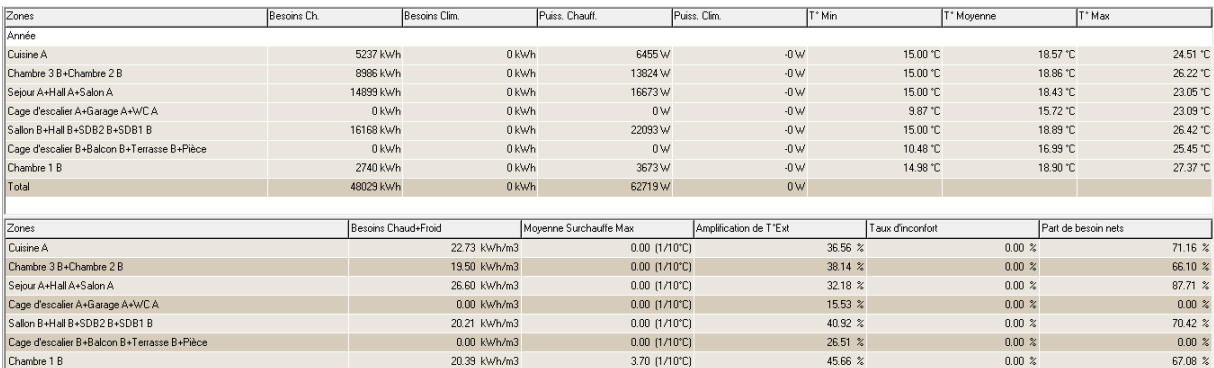

Visualisation graphique :

Apres simulation, on obtient le graphe suivant pour la semaine la plus froide de l'année pour notre site « 8-15 Janvier » :

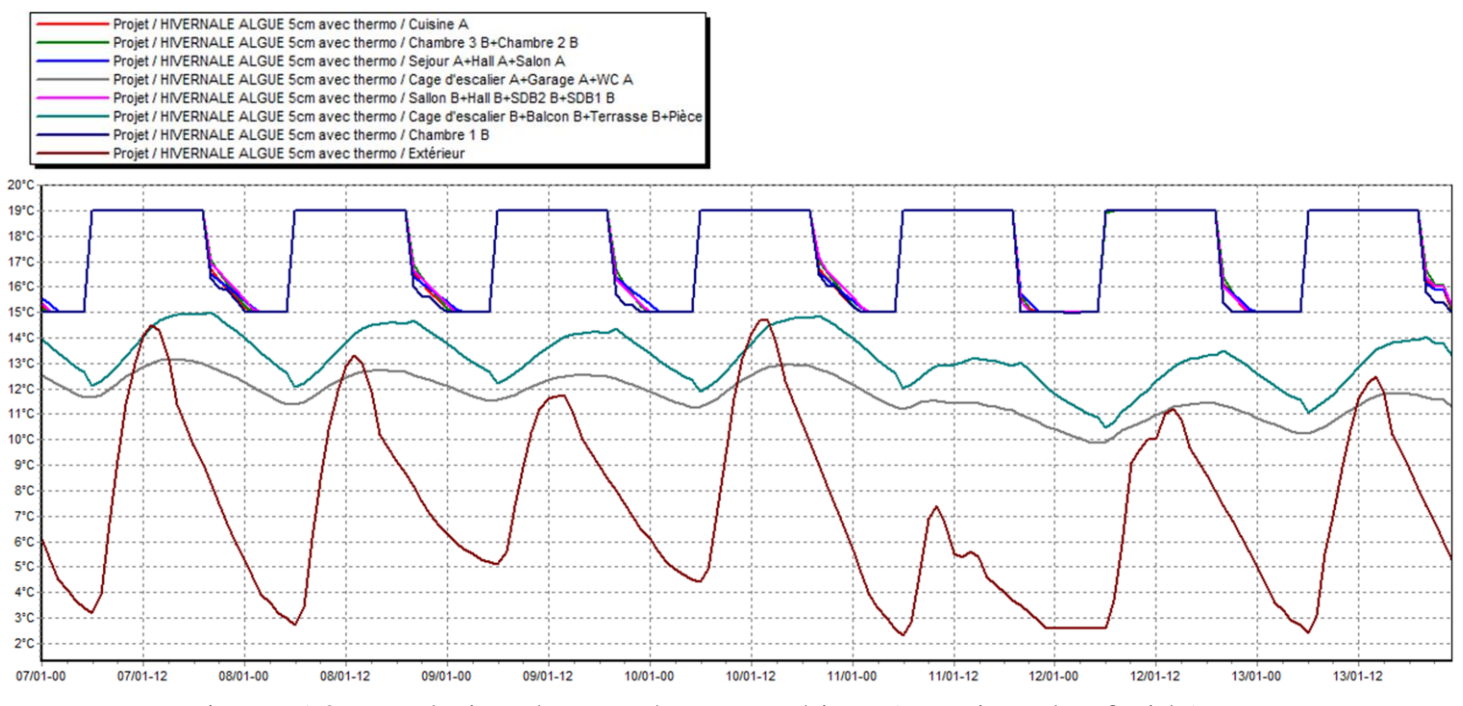

Figure 5.8 : Evolution de température en hiver (semaine plus froide)

### REMARQUE :

Après intégration de scénarios de thermostats, les températures ont atteint la température désirée dans tous les zones qui bénéficient de chauffage tel que (chambres, hall…), pour les autres zones les températures sont légèrement augmentées et reste proches de la température de confort, les besoins en chauffage sont estimés à 48029 KWh.

### **Augmentation de l'épaisseur d'isolation Algue 10cm**

*Simulation estivale*

#### **1-Sans consigne de thermostat :**

*Résultat de simulation :* Après le lancement de la simulation, On a obtenu les résultats suivants :

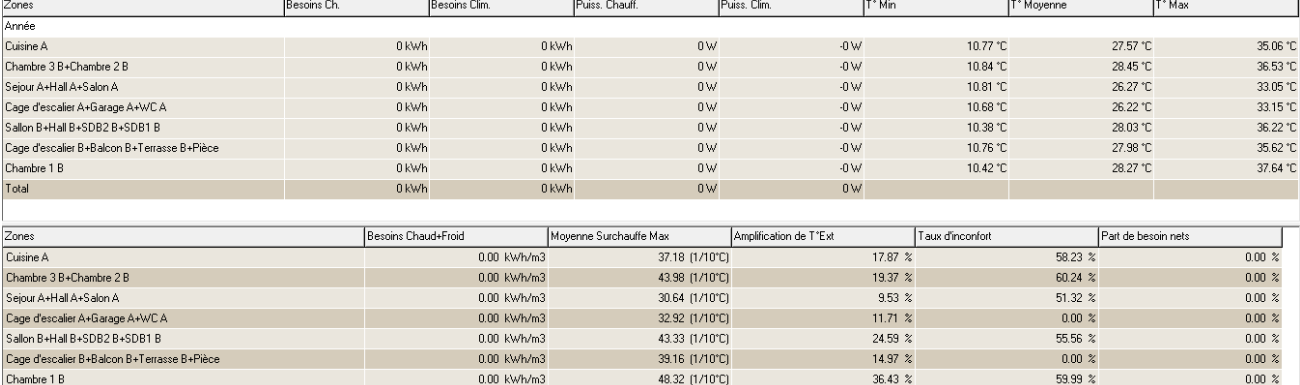

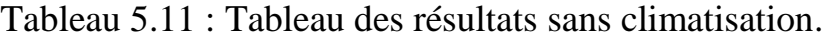

Visualisation graphique : Apres simulation, on obtient le graphe suivant pour la semaine la plus chaud de l'année pour notre site « 13-20 Aout»

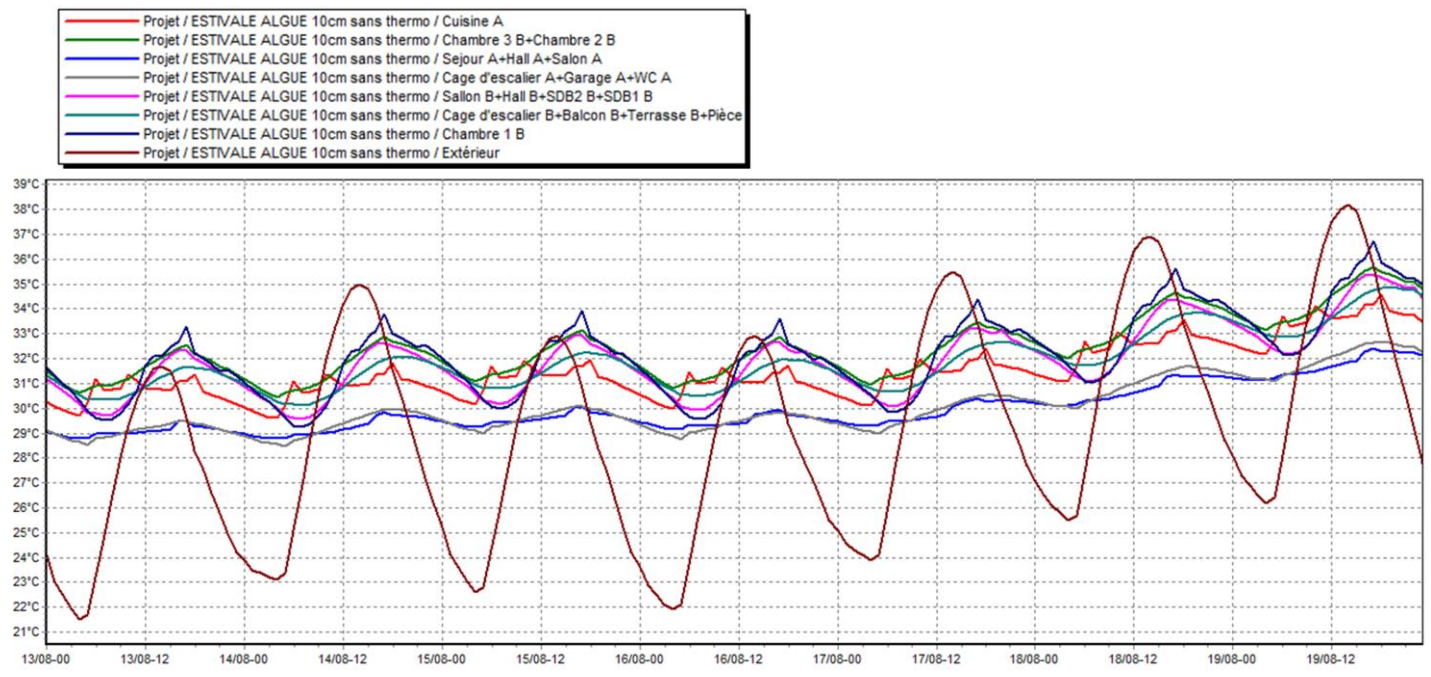

Figure 5.9 : Evolution de température en été (semaine plus chaude).

REMARQUE : les températures estivales sont supérieures de températures extérieurs et un peu loin de température de confort mais mieux que les résultats obtenu pour le cas de isolant avec 5cm.

*Résultat de simulation :* Après le lancement de la simulation, on a obtenu les résultats suivants :

Tableau 5.12 : Tableau des résultats avec climatisation.

| Zones                                       | Besoins Ch. | Besoins Clim.       | Puiss. Chauff.           | Puiss, Clim.           | T° Min           | T <sup>*</sup> Moyenne | T° Max              |
|---------------------------------------------|-------------|---------------------|--------------------------|------------------------|------------------|------------------------|---------------------|
| Année                                       |             |                     |                          |                        |                  |                        |                     |
| Cuisine A                                   | 0 kWh       | 1611 kWh            | $0 \vee$                 | 3147 W                 | $-27.07$ °C      | 25.14 °C               | 27.03 °C            |
| Chambre 3 B+Chambre 2 B                     | 0 kWh       | 4409 kWh            | 0 <sub>W</sub>           | 5681 W                 | $-23.64$ °C      | 25.52 °C               | 27.16 °C            |
| Sejour A+Hall A+Salon A                     | 0 kWh       | 1430 kWh            | 0 <sub>W</sub>           | 4317W                  | $-27.42$ °C      | 24.44 °C               | 27.01 °C            |
| Cage d'escalier A+Garage A+WC A             | 0 kWh       | 0 kWh               | 0 <sub>W</sub>           | $-0 \vee 0$            | $-6.31 °C$       | 25.09 °C               | 30.68 °C            |
| Sallon B+Hall B+SDB2 B+SDB1 B               | 0 kWh       | 6659 kWh            | 0W                       | 10796W                 | $-22.78$ °C      | 25.30 °C               | 27.13 °C            |
| Cage d'escalier B+Balcon B+Terrasse B+Pièce | 0 kWh       | 0 kWh               | 0W                       | $-0 \vee 0$            | $-12.30 °C$      | 26.36 °C               | 31.55 °C            |
| Chambre 1 B                                 | 0 kWh       | 1395 kWh            | 0 <sub>W</sub>           | 2225W                  | $-20.57$ °C      | 25.46 °C               | 27.51 °C            |
| Total                                       | 0 kWh       | 15504 kWh           | 0 <sub>W</sub>           | 26165W                 |                  |                        |                     |
|                                             |             |                     |                          |                        |                  |                        |                     |
| Zones                                       |             | Besoins Chaud+Froid | Movenne Surchauffe Max   | Amplification de T°Ext | Taux d'inconfort |                        | Part de besoin nets |
| Cuisine A                                   |             | 6.99 kWh/m3         | $0.30$ $(1/10^{\circ}C)$ |                        | 12.02 %          | $0.95 \; \%$           | $0.00 \times$       |
| Chambre 3 B+Chambre 2 B                     |             | 9.57 kWh/m3         | 1.60 (1/10°C)            |                        | 10.35 %          | 2.91%                  | $0.00\%$            |
| Sejour A+Hall A+Salon A                     |             | 2.55 kWh/m3         | $0.10$ $(1/10^{\circ}C)$ |                        | $9.30 \times$    | 0.53~%                 | $0.00 \times$       |
| Cage d'escalier A+Garage A+WC A             |             | 0.00 kWh/m3         | 15.77 (1/10°C)           |                        | 12.60 %          | $0.00 \times$          | $0.00 \times$       |
| Sallon B+Hall B+SDB2 B+SDB1 B               |             | 8.32 kWh/m3         | 1.30 (1/10°C)            |                        | 13.72 %          | 4.76 %                 | $0.00 \times$       |
| Cage d'escalier B+Balcon B+Terrasse B+Pièce |             | 0.00 kWh/m3         | 22.59 (1/10°C)           |                        | 15.17 %          | $0.00 \times$          | $0.00 \times$       |
| Chambre 1 B                                 |             | 10.38 kWh/m3        | 3.87 (1/10°C)            |                        | 18.35 %          | 16.64 %                | $0.00 \times$       |

Visualisation graphique :

Apres simulation, on a obtenu le graphe suivant pour la semaine la plus chaude de l'année pour notre site « 13-19 Aout»

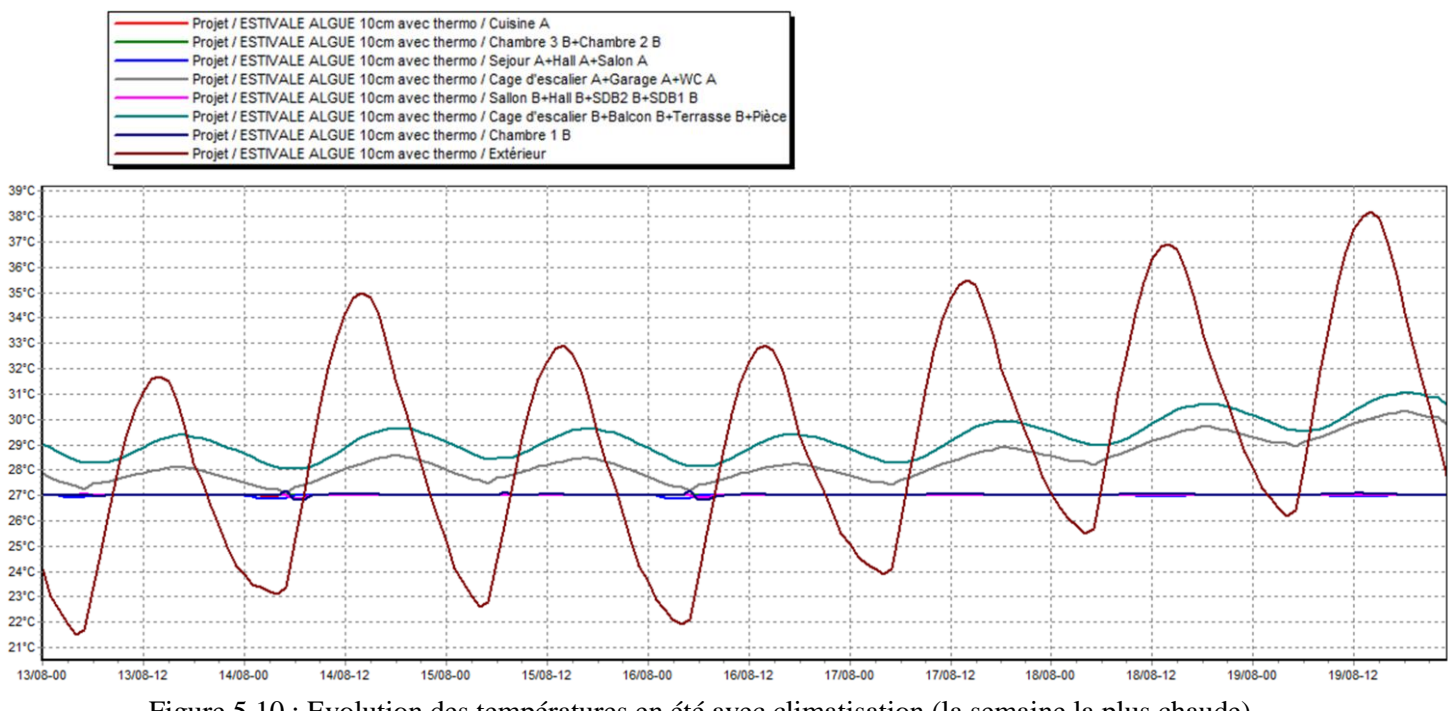

Figure 5.10 : Evolution des températures en été avec climatisation (la semaine la plus chaude).

#### REMARQUE :

Les températures des chambres, la cuisine, le séjour et le hall sont très proches de la température de confort, même les autres zones dans lesquelles les températures sont considérablement baissées, et parfaitement proche de températures de confort, et les besoins en climatisation sont bien diminuer à 15504 KWH.

### *Simulation hivernal :* **1-Sans consigne de thermostat**

Résultat de simulation : Les résultats obtenus sont affichés dans le tableau ci– dessous :

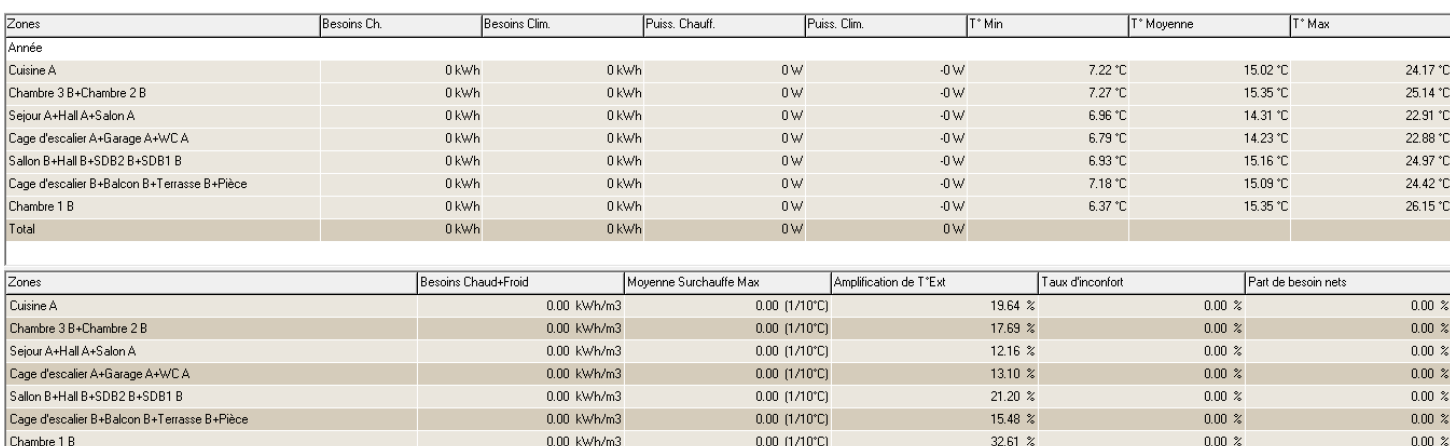

#### Tableau 5.13 : Tableau des résultats.

Visualisation graphique :

Apres simulation, on obtient le graphe suivant pour la semaine la plus froide de  $\frac{1}{2}$ année pour notre site « 08-15 Janvier »

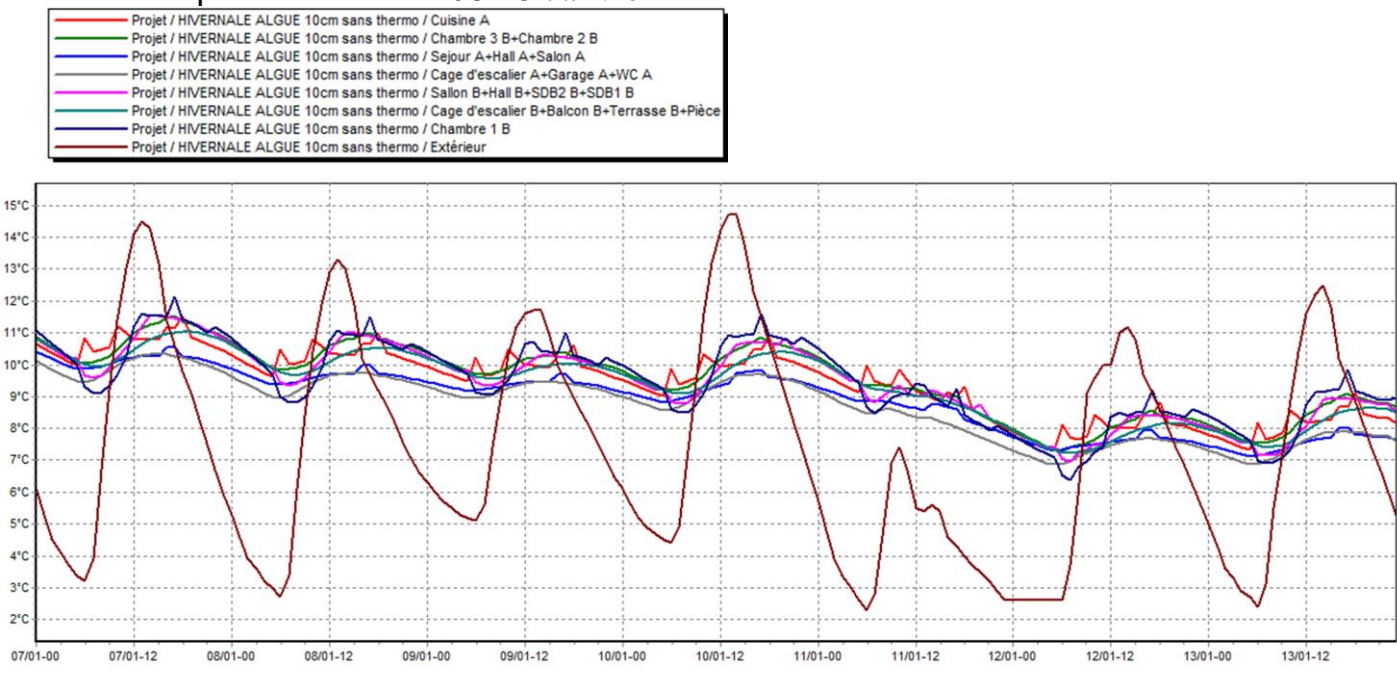

Figure 5.11 : Evolution de température en hiver (semaine la plus froide)

### REMARQUE :

Les températures hivernales sont supérieures aux températures extérieures et elles sont proches de la température de confort.

Résultats de simulation : Apres lancement de la simulation, on a obtenu les résultats suivants :

|                                              |                     |               |                          |                        |                  | ັ                      |                     |
|----------------------------------------------|---------------------|---------------|--------------------------|------------------------|------------------|------------------------|---------------------|
| Zones                                        | Besoins Ch.         | Besoins Clim. | Puiss. Chauff.           | Puiss. Clim.           | T* Min           | T <sup>*</sup> Moyenne | T* Max              |
| Année                                        |                     |               |                          |                        |                  |                        |                     |
| Cuisine A                                    | 4976 kWh            | 0 kWh         | 6258 W                   | $-0 \vee$              | 15.00 °C         | 18.56 °C               | 24.14 °C            |
| Chambre 3 B+Chambre 2 B                      | 7857 kWh            | 0 kWh         | 12417W                   | $-0W$                  | 15.00 °C         | 18.78 °C               | 25.21 °C            |
| Sejour A+Hall A+Salon A                      | 14761 kWh           | 0 kWh         | 16358W                   | $-0 \vee$              | 14.99 °C         | 18.40 °C               | 22.87 °C            |
| Cage d'escalier A+Garage A+WC A              | 0 kWh               | 0 kWh         | 0 <sub>W</sub>           | $-0W$                  | 10.12 °C         | 15.72 °C               | 22.85 °C            |
| Sallon B+Hall B+SDB2 B+SDB1 B                | 13928 kWh           | 0 kWh         | 18369W                   | $-0 \vee$              | 14.99 °C         | 18.75 °C               | 25.05 °C            |
| Cage d'escalier B+Balcon B+T errasse B+Pièce | 0 kWh               | 0 kWh         | 0 <sub>W</sub>           | $-0W$                  | 11.37 °C         | 17.02 °C               | 24.49 °C            |
| Chambre 1 B                                  | 2332 kWh            | 0 kWh         | 3056 W                   | $-0 \vee$              | 14.99 °C         | 18.79 °C               | 26.21 °C            |
| Total                                        | 43855 kWh           | 0 kWh         | 56458 W                  | 0 <sub>W</sub>         |                  |                        |                     |
|                                              |                     |               |                          |                        |                  |                        |                     |
| Zones                                        | Besoins Chaud+Froid |               | Moyenne Surchauffe Max   | Amplification de T°Ext | Taux d'inconfort |                        | Part de besoin nets |
| Cuisine A                                    |                     | 21.60 kWh/m3  | $0.00$ $(1/10^{\circ}C)$ |                        | 34.66 %          | $0.00 \times$          | 71.71%              |
| Chambre 3 B+Chambre 2 B                      |                     | 17.05 kWh/m3  | $0.00$ $(1/10^{\circ}C)$ |                        | 34.18 %          | $0.00 \times$          | 67.67 %             |
| Sejour A+Hall A+Salon A                      |                     | 26.36 kWh/m3  | $0.00$ $(1/10^{\circ}C)$ |                        | 31.88 %          | $0.00 \times$          | 88.90 %             |
| Cage d'escalier A+Garage A+WC A              |                     | 0.00 kWh/m3   | $0.00$ $(1/10^{\circ}C)$ |                        | 14.06 %          | $0.00 \times$          | $0.00 \times$       |
| Sallon B+Hall B+SDB2 B+SDB1 B                |                     | 17.41 kWh/m3  | $0.00$ $(1/10^{\circ}C)$ |                        | 34.58 %          | $0.00 \times$          | 71.29 %             |
| Cage d'escalier B+Balcon B+Terrasse B+Pièce  |                     | 0.00 kWh/m3   | $0.00$ $(1/10^{\circ}C)$ |                        | 19.28 %          | $0.00 \times$          | $0.00 \times$       |
| Chambre 1 B                                  |                     | 17.35 kWh/m3  | $0.00$ $(1/10^{\circ}C)$ |                        | 40.17 %          | $0.00 \times$          | 67.04 %             |

Tableau 5.14 : Tableau des résultats pour le chauffage.

Visualisation graphique :

Apres simulation, on obtient le graphe suivant pour la semaine la plus froide de l'année pour notre site « 8-15 Janvier » :

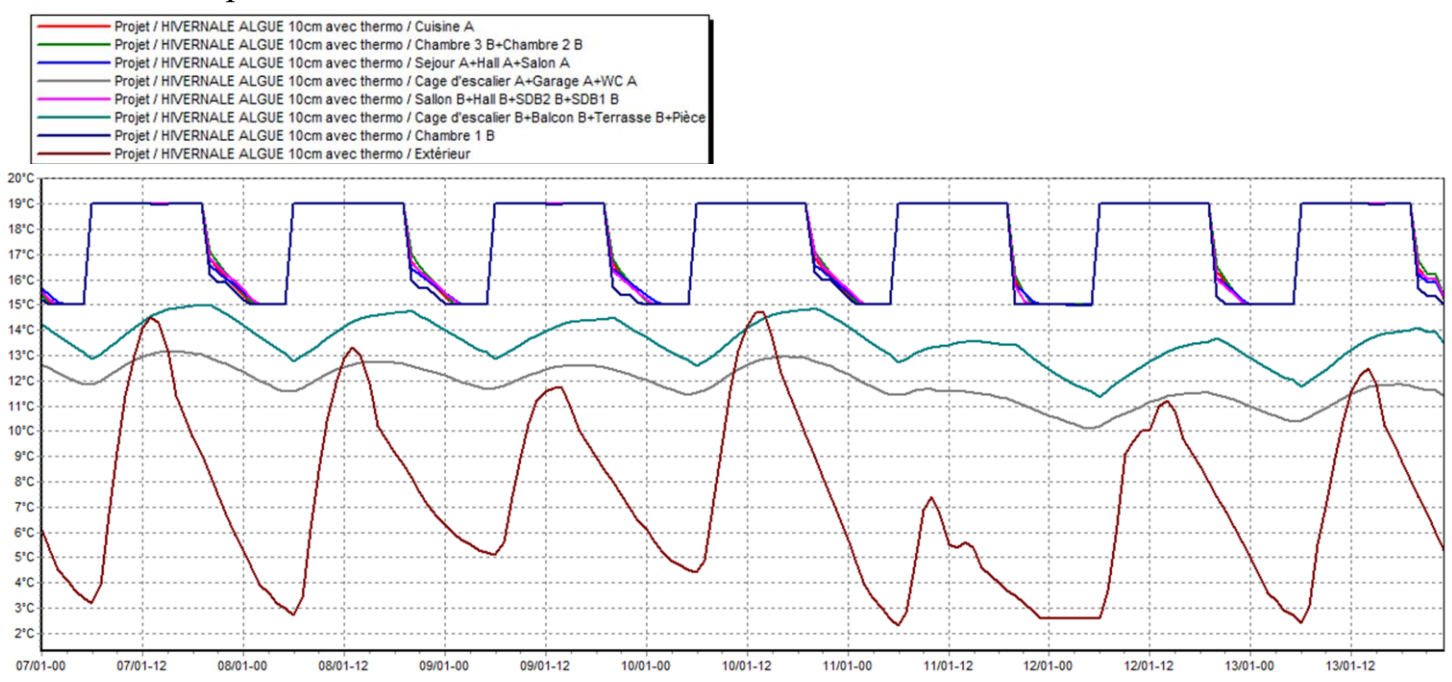

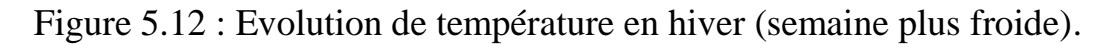

#### REMARQUE :

Après intégration de scénarios de thermostats, les températures ont atteint la température désirée dans tous les zones qui bénéficient de chauffage tel que (chambres, hall…), pour les autres zones les températures sont légèrement augmentées et reste proches de la température de confort, les besoins en chauffage sont estimés à 43855 KWH.

### **Récapitulation des résultats :**

On va comparer les besoins en chauffage et climatisations entre notre maison avec et sans isolation (10cm Algue), les résultats seront affichés sous forme d'histogramme ci-dessous :

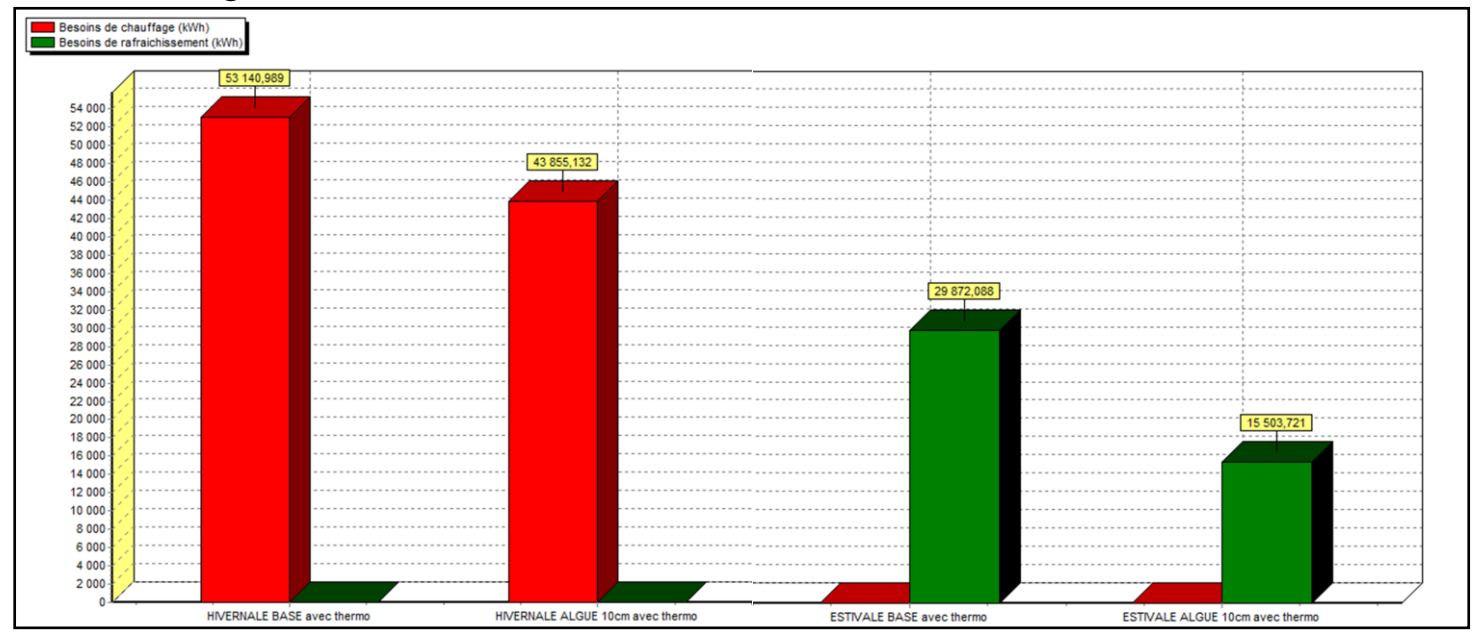

Figure 5.13 : Histogramme des besoins en climatisation et chauffage avec et sans isolation (10cm Algue).

### REMARQUE :

Nous remarquons qu'on a enregistré une diminution considérable des besoins en climatisation de l'ordre 14368.367 KWH ce qui ne rapproche de notre objectif. Les besoins en chauffage sont également légèrement diminués estimer de 9285.857 KWH.

## **Conclusion**

Dans ce chapitre nous avons constaté que des modifications peuvent diminuer les besoins en climatisation de 50% par rapport à la maison classique.

Tandis que les besoins en chauffage sont également diminués mais reste considérable.

# **Conclusion générale :**

Notre étude a été basée sur deux approches globales d'élaboration d'un matériau isolant bio-source. Elle visait deux objectifs majeurs, dans un premier temps un travail expérimental a été mis en place afin de caractériser un matériau isolant thermique à base d'Algue-Marine et étudier son influence en termes mécanique et thermique (pour renforcer l'isolation).

La disponibilité de laboratoire du Centre National de l'Etude et de la Recherche Intégrée du Bâtiment nous a permis d'effectuer des tests pour déterminer la conductivité thermique, la résistance à la flexion ainsi que la résistance à la compression.

Dans un second temps, une étude théorique est menée et une simulation thermique au régime dynamique à l'aide du logiciel Pléiade+ Comfie dans le but de comparer le comportement thermique d'un bâtiment de différent type de parois (parois classique, parois classique +isolant d'algue-marine 5 cm, parois classique +isolant d'algue-marine 10 cm) est proposée.

Les résultats de la simulation montrent que la variation de température de l'air des différentes zones du local dans le cas d'un logement classique diminue légèrement en incorporant le matériau isolant d'algue-marine par rapport au logement classique sans isolant.

La comparaison entre les puissances de chauffage et climatisation montrent que l'intégration du matériau isolant étudié peut réduire la consommation énergétique (chauffage et clim) tout en assurant un confort thermique dans le local pendant la période de l'occupation.

En résumé, nous arrivons donc à dire que :

•L'isolant joue le rôle d'un obstacle thermique empêchant ainsi la propagation du flux de chaleur vers l'intérieur de la pièce pendant la période de l'été et vers l'extérieur pendant la période d'hiver.

•D'après ces études et résultats obtenus, on peut déduire qu'il est suffisant d'isoler uniquement les murs exposés pour avoir de meilleurs résultats au lieu d'isoler toutes les surfaces. C'est un avantage pour un habitat, ce qui agit et répond fortement aux exigences économiques, elle permet non seulement d'épargner les ressources de chauffage ou de refroidissement mais d'épargner aussi la matière isolante.

# **References**

**[1]** Terry Galloway, « Solar House: A Guide for the Solar Designer » Architectural Press. Elsevier 2004.

**[2]** Stan Gibilisco, « Alternative Energy » par The McGraw-Hill Companies. 2007.

# **Chapitre1 :**

**[3]** Pierre MEUKAM « Valorisation des briques de terre stabilisées en vue de l'isolation Thermique de bâtiments ».

**[5]** GILLES LEFEBVRE « comportement thermique dynamique des bâtiments, simulation et analyse » ; Unité de recherche commune à l'école nationale des ponts et des mines de Paris-CENERG-, article publié le 10 Aout 1994.

**[4]** AIT KADI SALIMA « performances thermiques du matériau terre pour un habitat durable des régions arides et semi-arides » ; Université Mouloud MAAMRI Tizi-Ouzou ; département d'architecture ; mémoire de magister soutenue le 14/06/2012.

**[6]** CHERGUI EL MOATAZ BILLAH et AL : « Intégration des matériaux écologiques dans les bâtiments, vers une optimisation thermique et énergétique» institut d'architecture et d'urbanisme-Université de Blida01.

**[7]** L. LOUKAFI « Exercices Résolus de Conduction Thermique », Dar El Oumma, Octobre, 2002.

**[8]** Mme Gauzin-Müller « Matériaux d'isolation écologiques ».

**[9]** https://www.econologie.com/file/technologie\_energie/isolations\_naturelles.pdf.

**[10]** UNIVERSITE ABOU BEKR BELKAÏD DE TLEMCEN - FACULTE DES SCIENCES UNITE DE RECHERCHE MATÉRIAUX ET ÉNERGIES RENOUVELABLES ÉCOLE DOCTORALE "ÉNERGIES RENOUVELABLES"

« Etude Théorique et Expérimentale de l'Isolation Thermique Intérieure d'une Pièce d'un Habitat dans la région de Ghardaïa ».

Présenter par : Mr CHERIER Mohamed Kamel (2009-2010).

### **[11]** CENTRE UNIVERSITE DE BECHAR- DEPARTEMENT DE MECANIQUE.

« Influence des caractéristiques dynamiques de l'enveloppe d'un bâtiment sur le confort thermique au sud Algérien ».

Réaliser par : N. Fezzioui, B. Droui, M. Benyamine et S. Larbi (30 mars 2008).

**[12]** « Outil de simulation thermique de bâtiment, comfie ».

Présenter par : Thierry Salomon, Renaud Mikolasek et Bruno Peuportier.

### **[13]** UNITE DE RECHERCHE APPLIQUEE EN ENERGIES RENOUVELABLES URAUR GHARDAIA.

« Etude par simulation de l'effet d'isolation thermique d'une pièce d'un habitat dans la région de Ghardaïa ».

Présenter par : S.M.A. Bekkouche, T. Benouaz et A. Cheknane.

### **[14]** CENTRE DE DEVELOPPEMENT DES ENERGIES RENOUVELABLES DEPARTEMENT GENIE MECANIQUE UNIVERSITE SAAD DAHLEB BLIDA.

« Efficacité énergétique des logements à haute performance énergétique,'HPE': Application au site de Béchar »

Réaliser par : S. Sami-Mécheri, D. Semmar et A. Hamid.

**[15]** Article « Une maison en algues »

Présenter le 15 aout 2013 par : l'humanosphere.

**[16]** Article « Les algues, un nouvel écomatériau pour la construction »

Présenter par : Domofinance.

### **Chapitre 2**

**[17]** CT METRE GUIDE D'UTILISATION (PDF).

**[18]** https://fr.wikipedia.org/wiki/Blida.

**[19]** https://fr.weatherspark.com/y/47103/Météo-habituelle-à-Blida-Algérietout-au-long-de-l'année

**[20]** C.INARD ; P. DEPECKER et J. ROUX, « Un Modèle Simplifié pour la Prédiction du Champ de Température dans les Bâtiments », Revue Générale de Thermique.

**[21]** « Outil de simulation thermique de bâtiment, comfie ».

Présenter par : Thierry Salomon, Renaud Mikolasek et Bruno Peuportier.